*République Algérienne Démocratique & Populaire*

*Ministère de l'Enseignement Supérieur & de la Recherche Scientifique*

*Université Hassiba Ben Bouali de Chlef*

*Faculté des Sciences & Sciences de l'Ingénieur*

*Département Génie des Procédés*

# **MEMOIRE DE MAGISTER**

**Option : Génie chimique**

# **CONTRIBUTION AU DEVELOPPEMENT D'UN** SIMULATEUR DYNAMIQUE POUR LE CONTROLE **THERMIQUE D'UN REACTEUR DISCONTINU**

# **Présentée par : Melle. OUAGUED Malika**

Devant le jury constitué de:

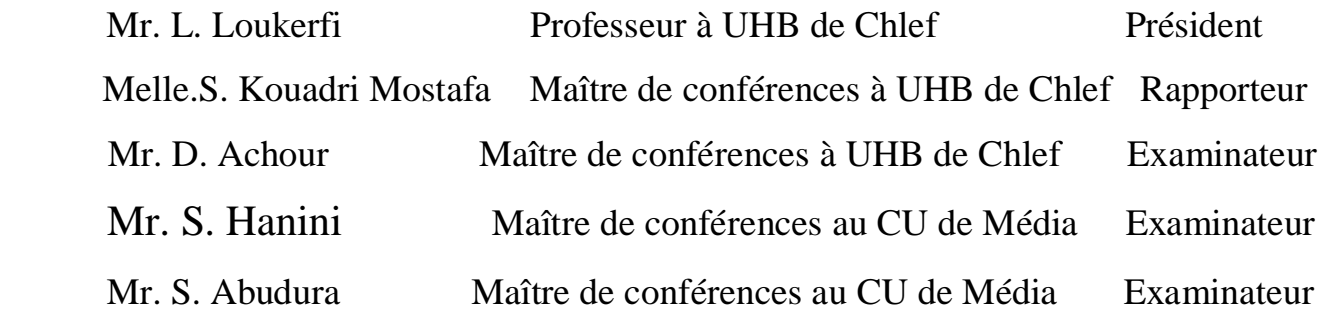

CHLEF le 23/04/2006

#### ا**لملخص**

.

هذا العمل ساهم في تطوير محاكي ديناميكي لدر اسة التصريف الحراري لمفاعل متقطع مزدوج الغلاف مجهز بنظام تسخبن/تبر بد أحادي المبو عة. التسخبن و التبر بد مضمو نان على التو الى بقلم تسخبن و مبادلين حر ار بين ذو صفائح. لقد توصلنا من خلال هذه الدر اسة التجر ببية للمحاكي الى ان استعمال هذا الأخير لمحاكاة التسخين و التبريد للماء الصافي في المفاعل يعطي نتائج جيدة. بالإضافة إلى ذلك استعمال المحاكي في تسخين و تبر بد تفاعلات كبمبائية متتالية لتر كبب سبكلو ببنتانبديو ل من سبكلو بانتاديان تبين بان تسخين المزيج الكيميائي يسمح بتحسين النتائج المحصلة اثري تحقيق هذا التركيب. ا**لكلمات الجوهرية:** مفاعل كيماوي متقطع- المر اقبة الحر ارية- محاكي ديناميكي.

#### **RESUME**

 Ce travail concerne la contribution au développement d'un simulateur dynamique pour étudier la conduite thermique d'un réacteur discontinu à double enveloppe équipé d'un système de chauffage/refroidissement de type monofluide. Le chauffage et le refroidissement sont assurés respectivement par un crayon chauffant et deux échangeurs de chaleur à plaques. La validation du simulateur montre que l'utilisation de ce dernier pour la simulation de chauffage et de refroidissement de l'eau pure dans le réacteur donne de bons résultats. De plus l'application du simulateur à des réactions consécutives pour la synthèse du cyclopentanediol à partir du cyclopentadiene montre que le chauffage du mélange réactionnel permet d'améliorer les résultats obtenus lors de la réalisation de cette synthèse.

**MOTS CLES :** Réacteur chimique discontinu- conduite thermique- Simulateur dynamique.

#### **ABSTRACT**

This work relates to the contribution to the development of a dynamic simulator to study the thermal control of a jacketed batch reactor equipped with a monofluid heating/cooling system type. The heating and the cooling are assured respectively by electric resistance and two plate heat exchanger. The validation of the simulator shows that the application of this last for the simulation of heating and cooling of pure water in the reactor gives good results. Moreover the application of the simulator to consecutive reactions for the synthesis of the cyclopentanediol starting from the cyclopentadiene shows that the prediction and the taking into account of the heating of the reactional mixture make it possible to improve the results obtained at the time of the realization of this synthesis.

**KEY WORDS:** Batch chemical reactor- Thermal control- Dynamic simulator.

 *A la mémoire de ma très chère grand-mère*

*A mes chers parents,*

 *Qu'ils trouvent ici l'hommage de ma gratitude qui, si grande qu'elle puise être, ne sera jamais à la hauteur de leur éloquence et leur dévouement. Aucune dédicace ne saura vous exprimer la profondeur de mes sentiments.*

*A mes aimables s°urs et frères,*

*En témoignage de mon amour fraternel et de mon attachement éternel.*

 *A tous mes amis et mes collègues sans exception*

*A tous ceux qui me sont chère*

# **TABLE DES MATIERES**

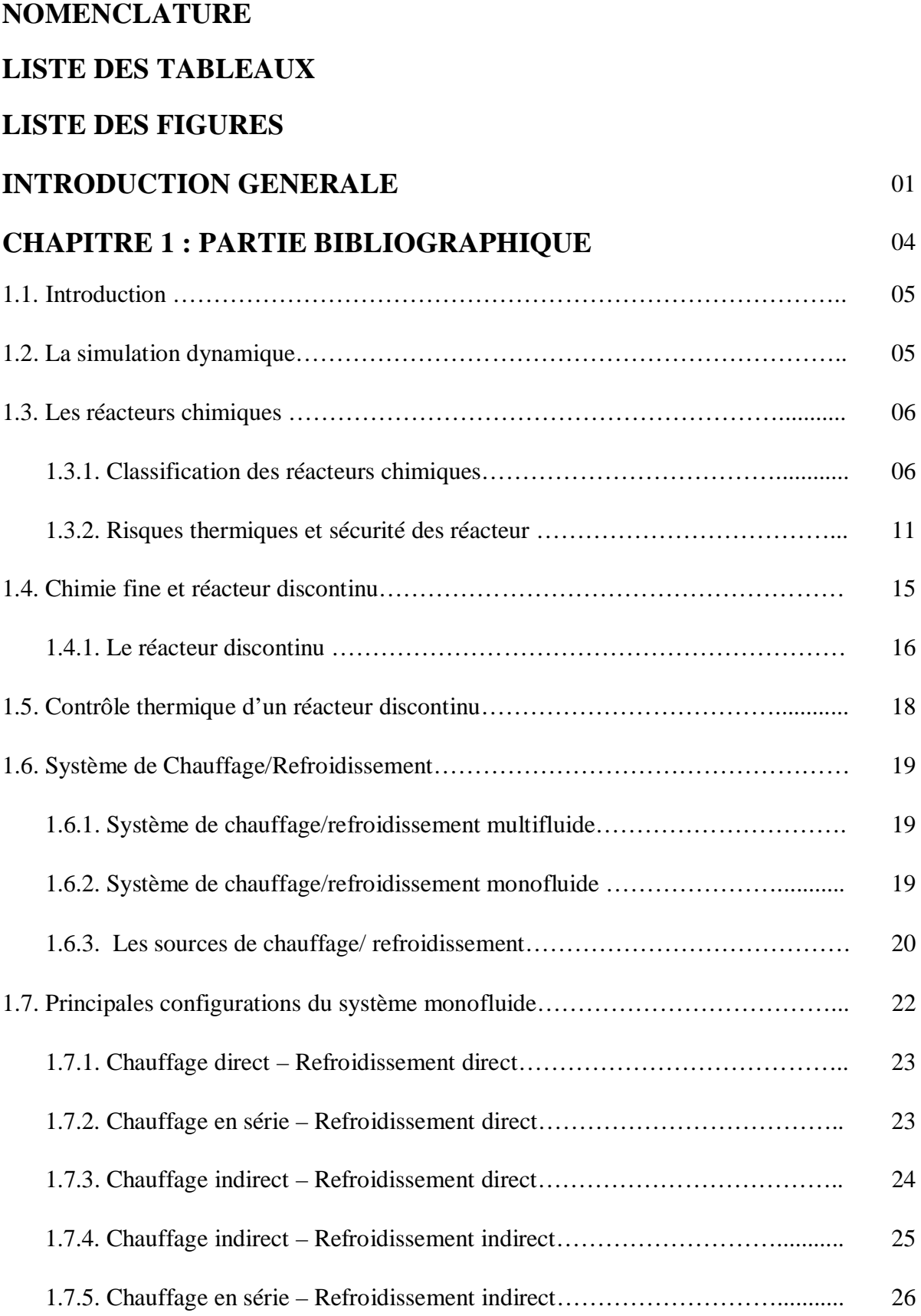

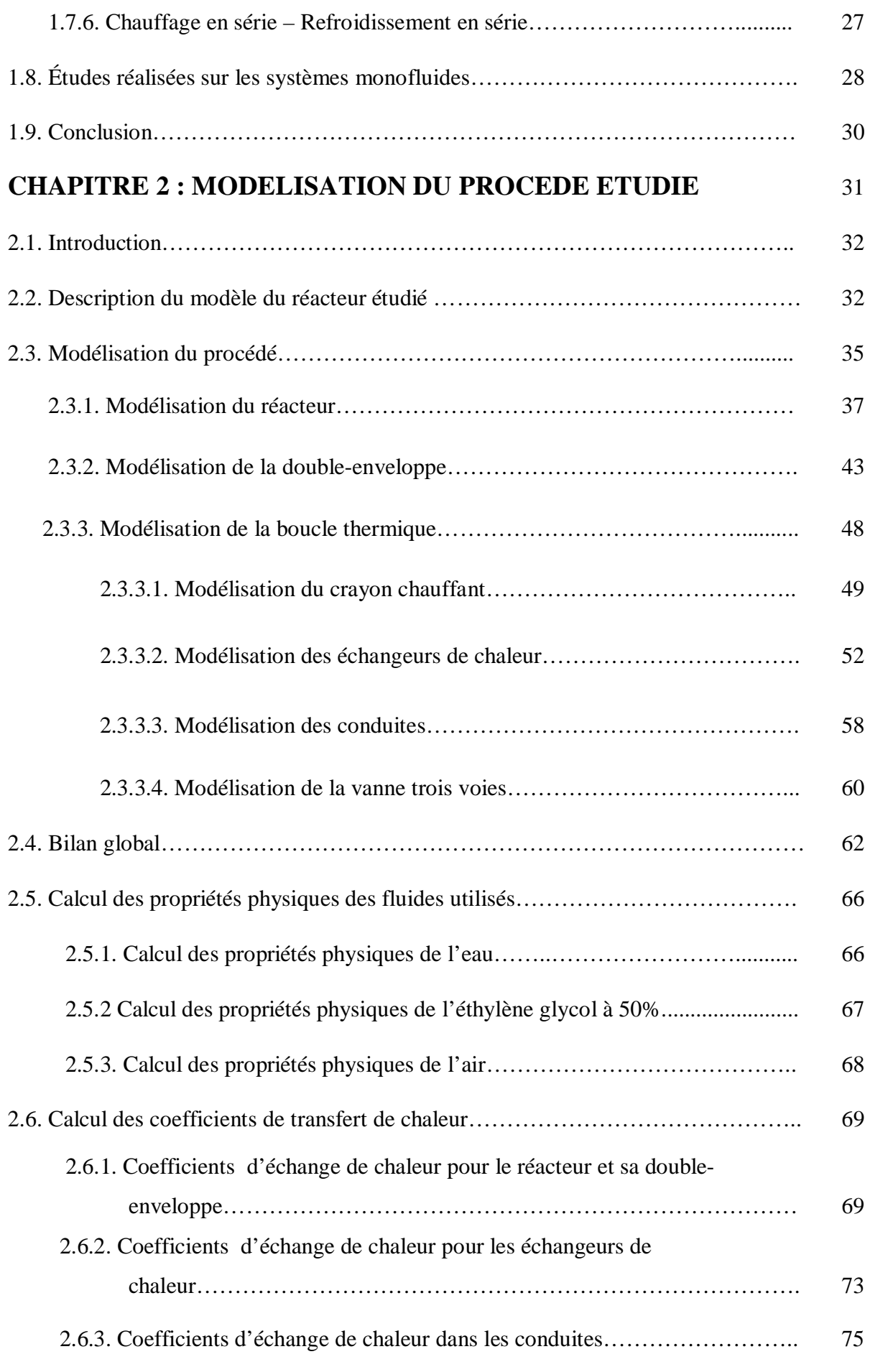

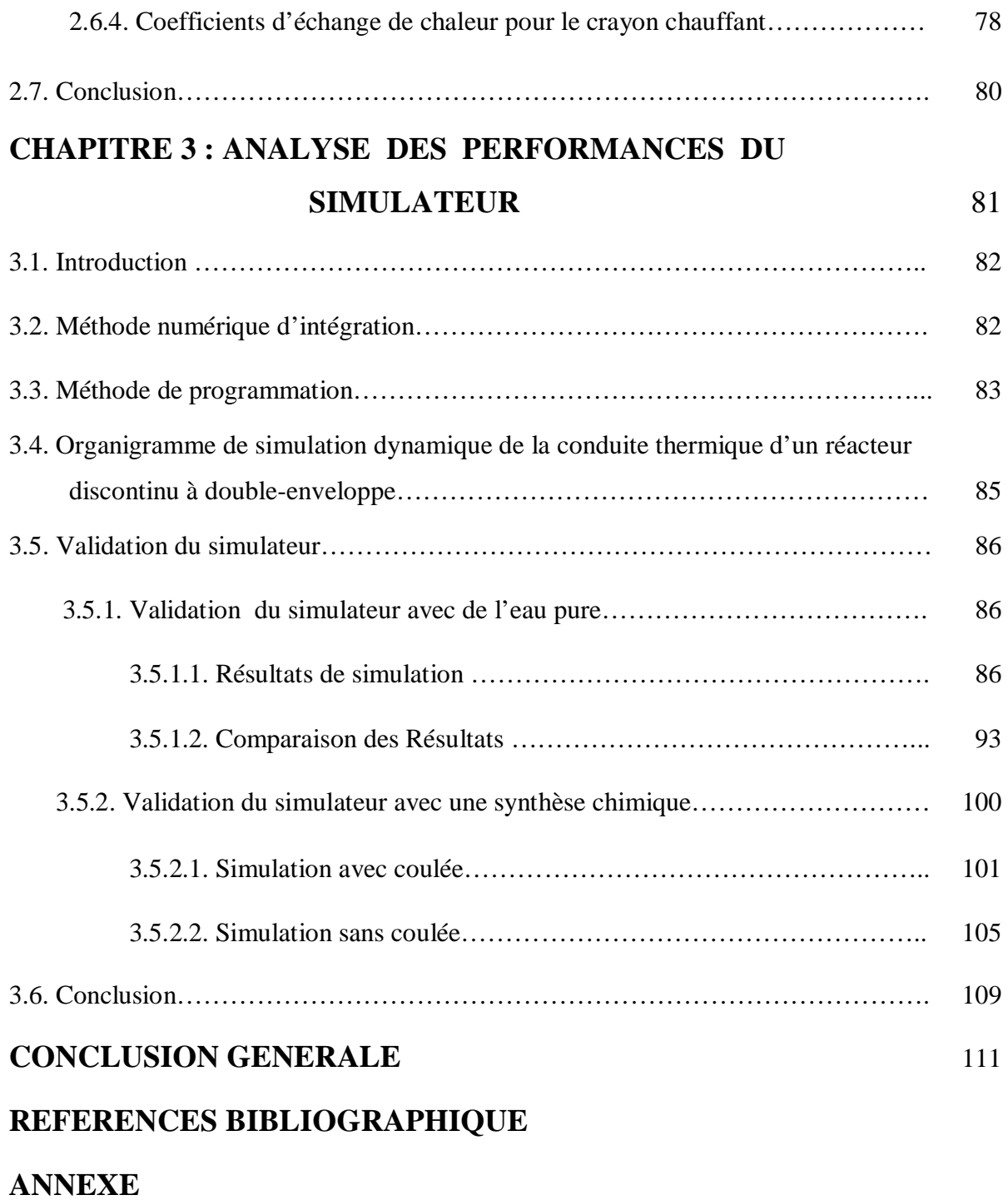

# **NOMENCLATURE**

# **Lettres romaines**

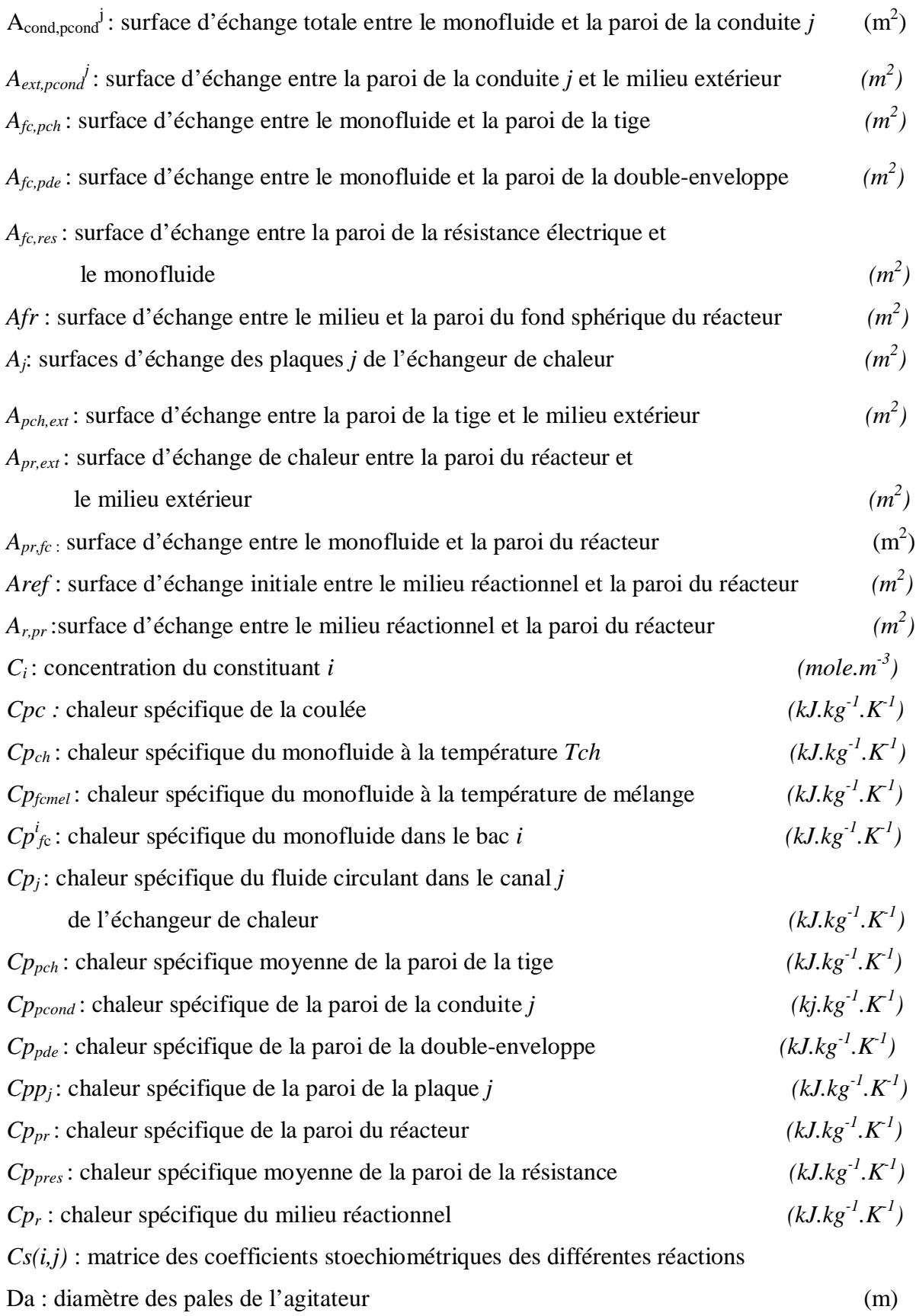

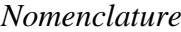

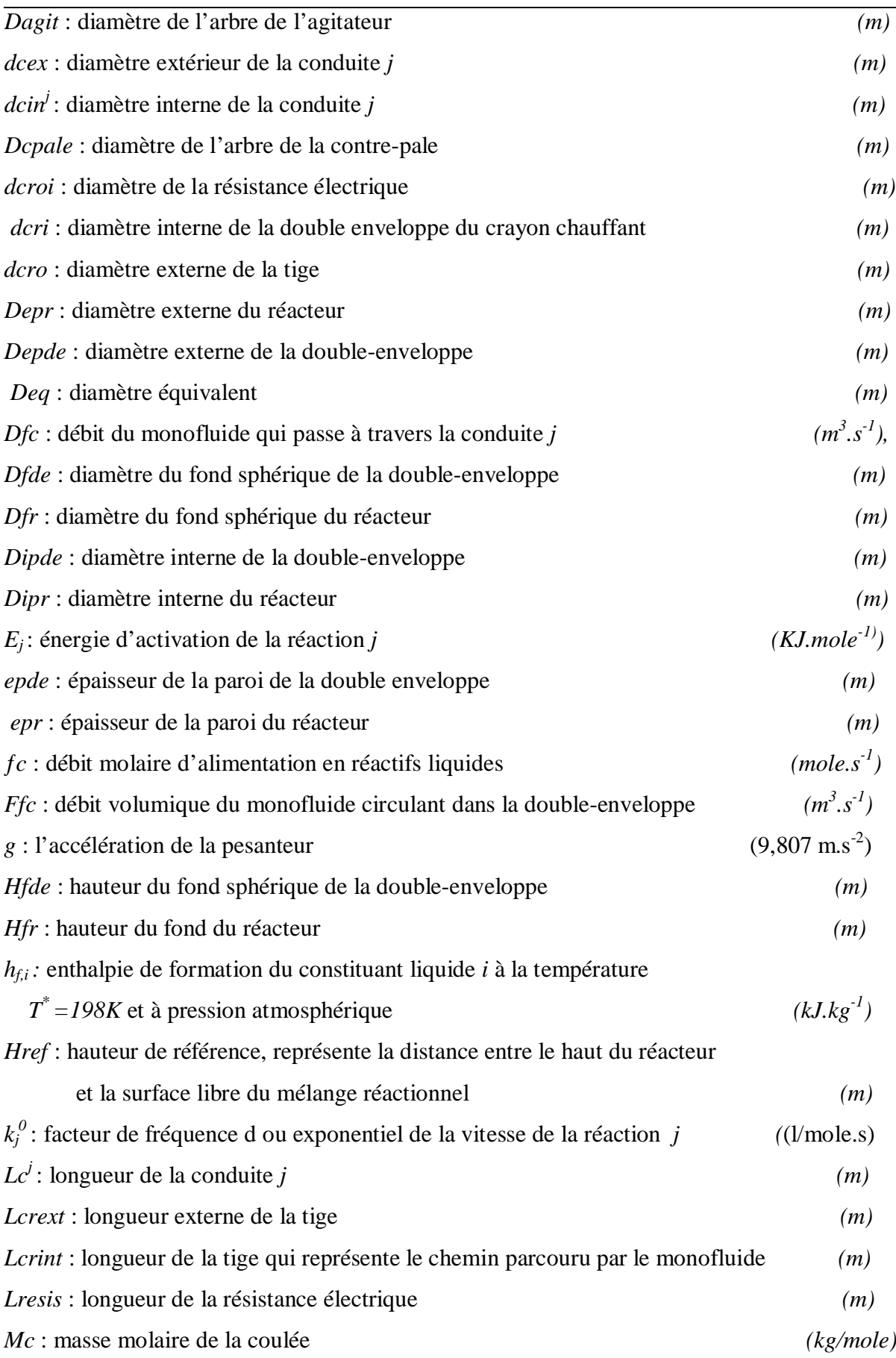

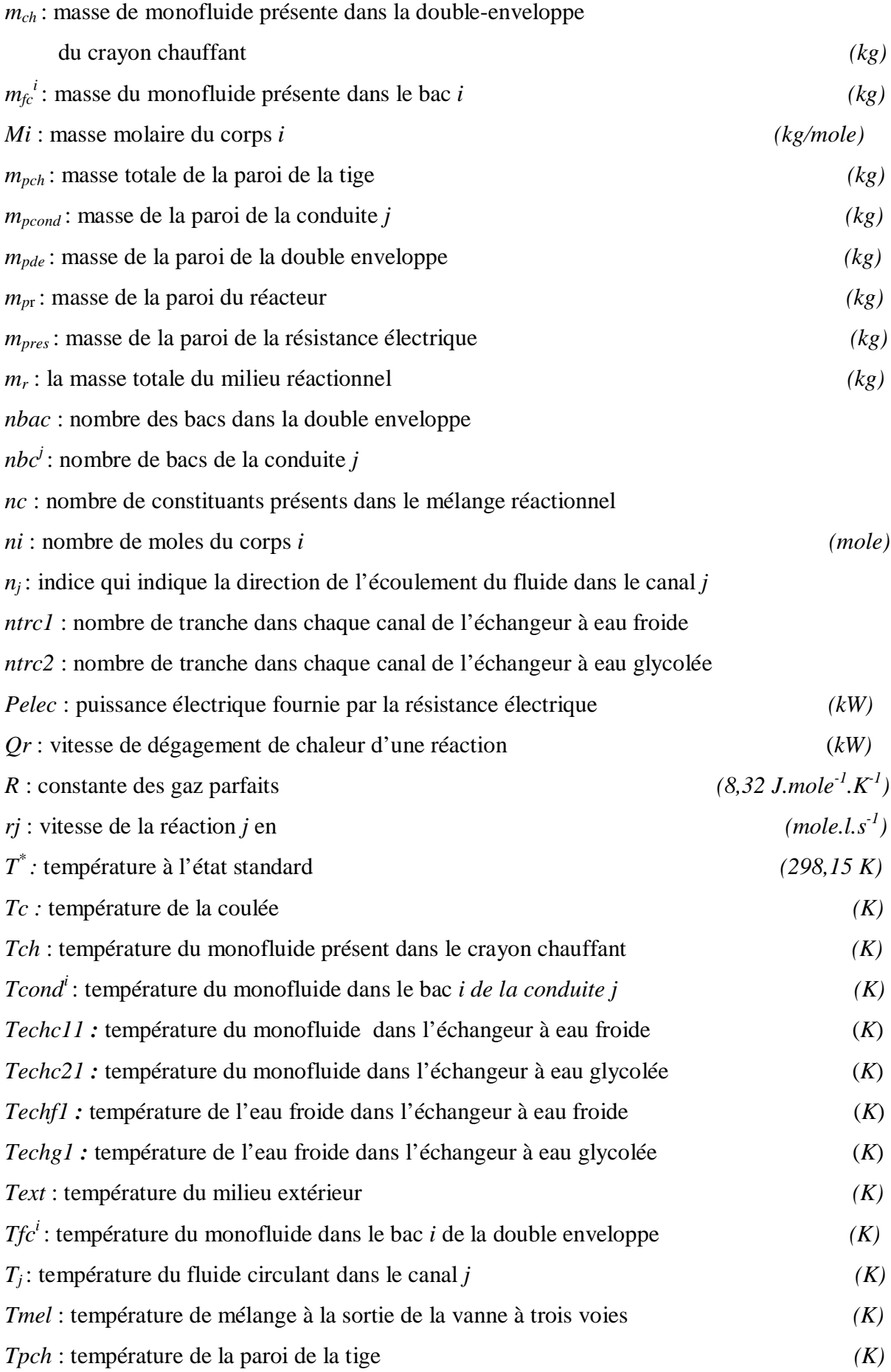

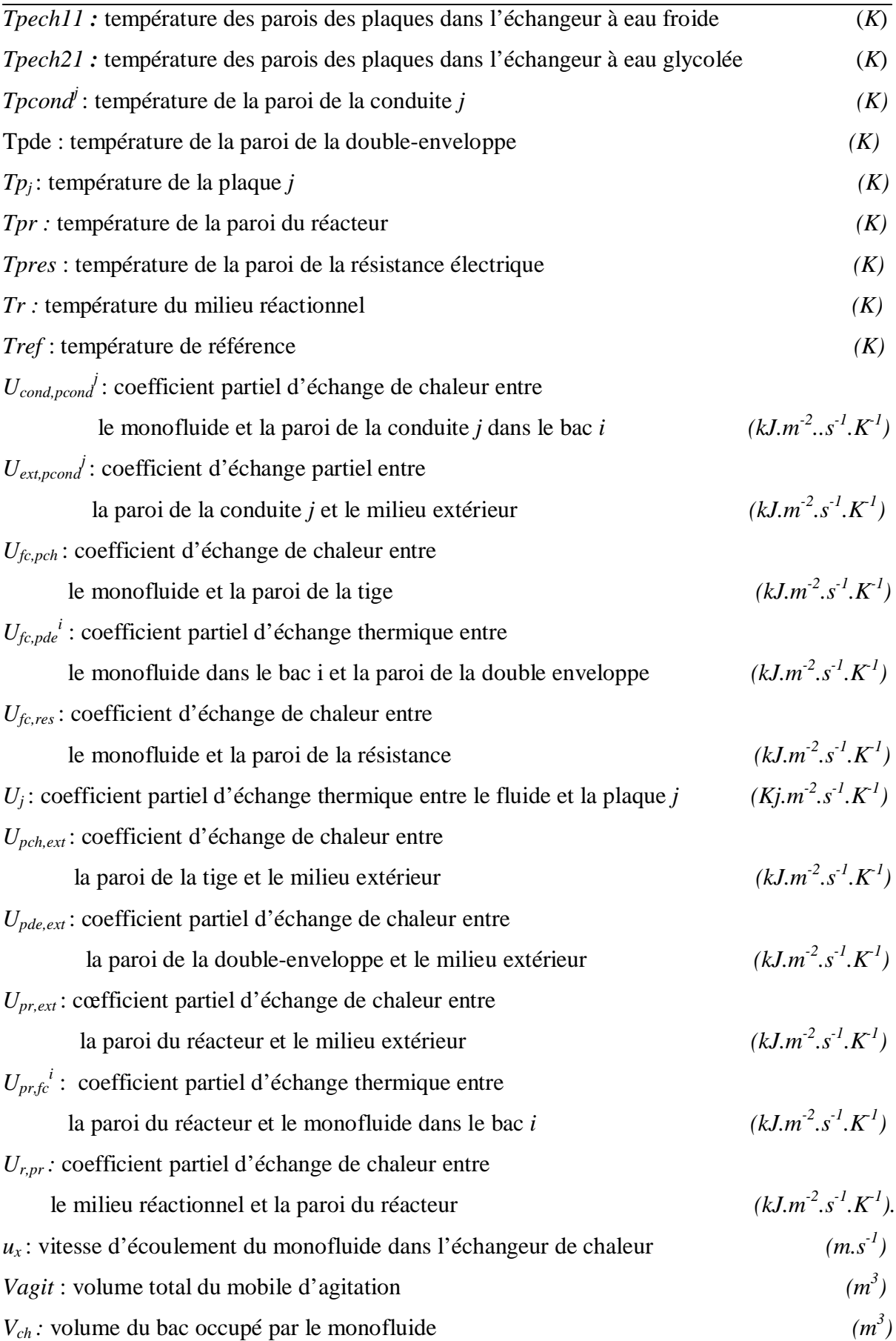

*Nomenclature*

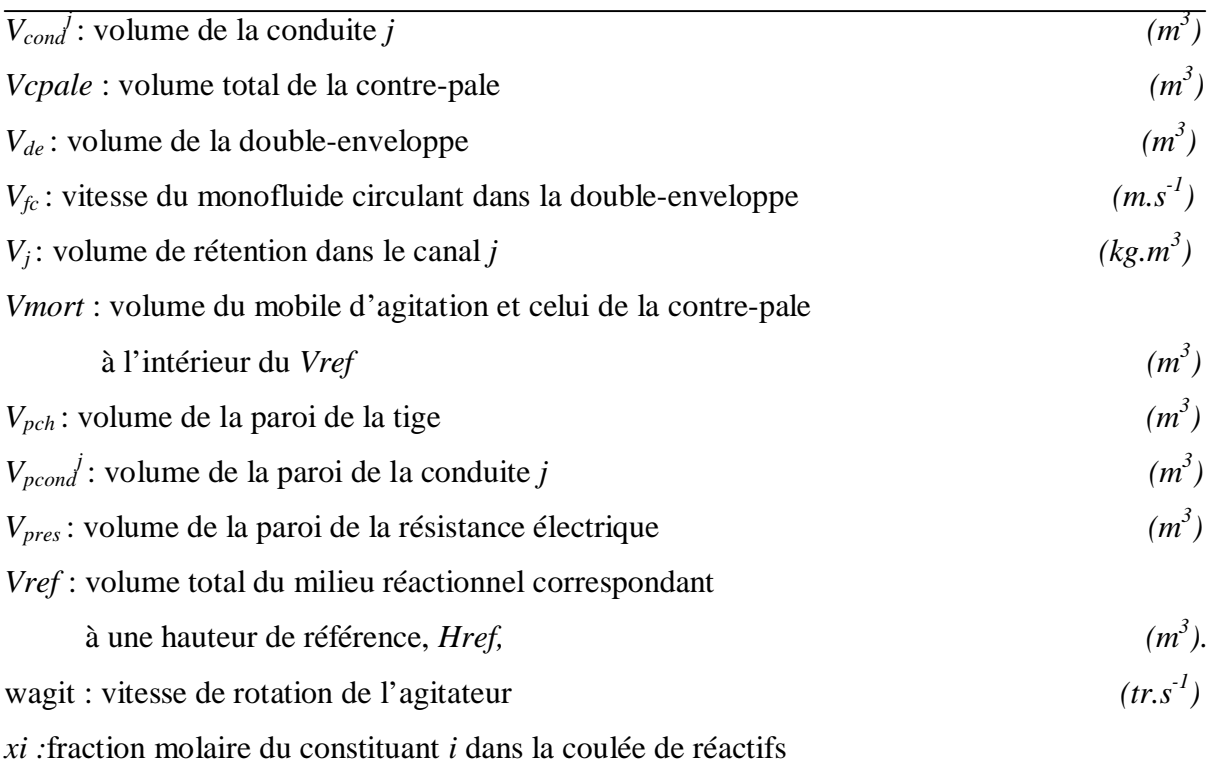

# **Lettres grecques**

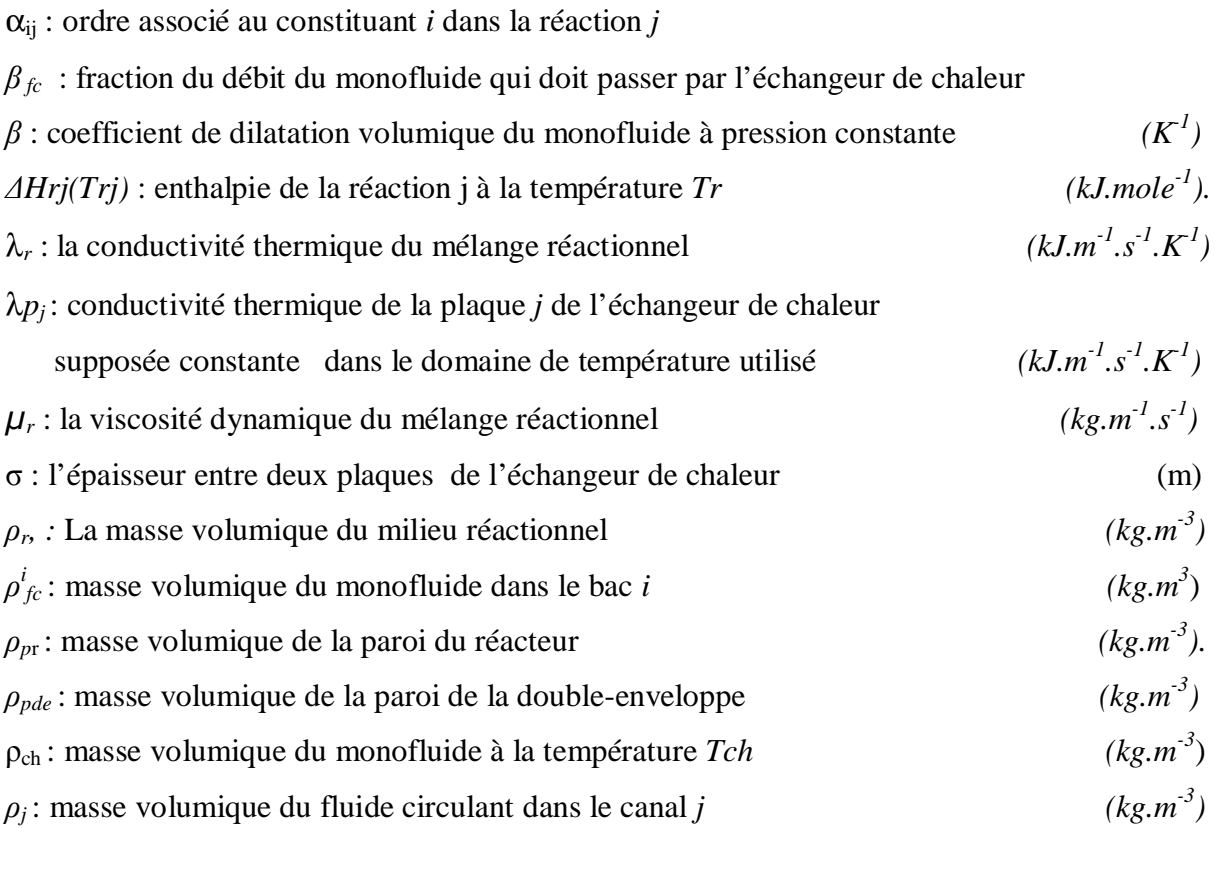

 $\rho p_j$ : masse volumique de la paroi de la plaque *j* (*kg.m<sup>-3</sup>*) *ȡpcond* : masse volumique de la paroi de la conduite supposée

#### *Nomenclature*

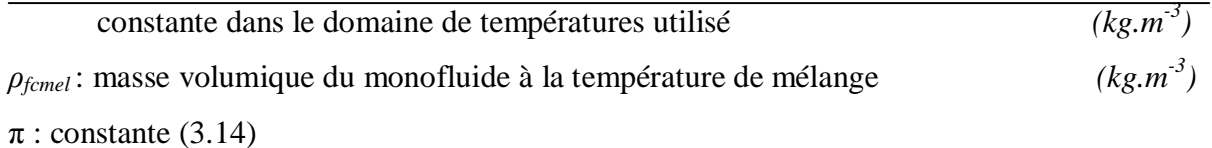

# **Nombres adimensionnels**

$$
Re = \frac{V_{fc} \cdot Deq \cdot \rho_{fc}}{\mu_{fc}}
$$
  
\n
$$
Pr = \frac{Cp_r \cdot \mu_r}{\lambda_r}
$$
  
\n
$$
Gr = \frac{Deq^3 \rho_{fc}^2 \cdot g \cdot \beta \cdot |Tj - Tfc|}{\mu_{fc}^2}
$$
  
\n
$$
Nu = U_{j,fc} \left(\frac{Deq}{\lambda_{fc}}\right)
$$

mbre de Reynolds

Vombre de Prandtl

Nombre de Grashof

Vombre de Nusselt

# **LISTE DES TABLEAUX**

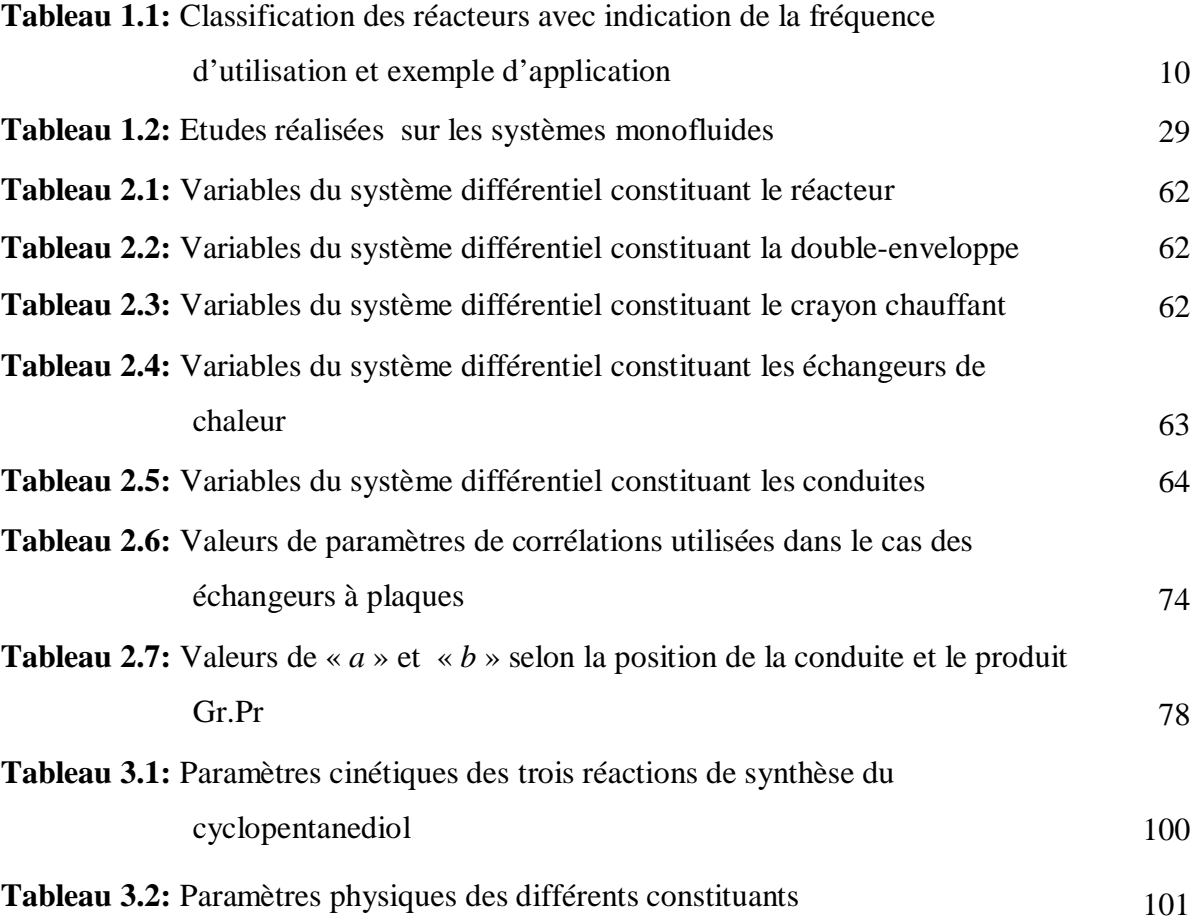

# **LISTE DES FIGURES**

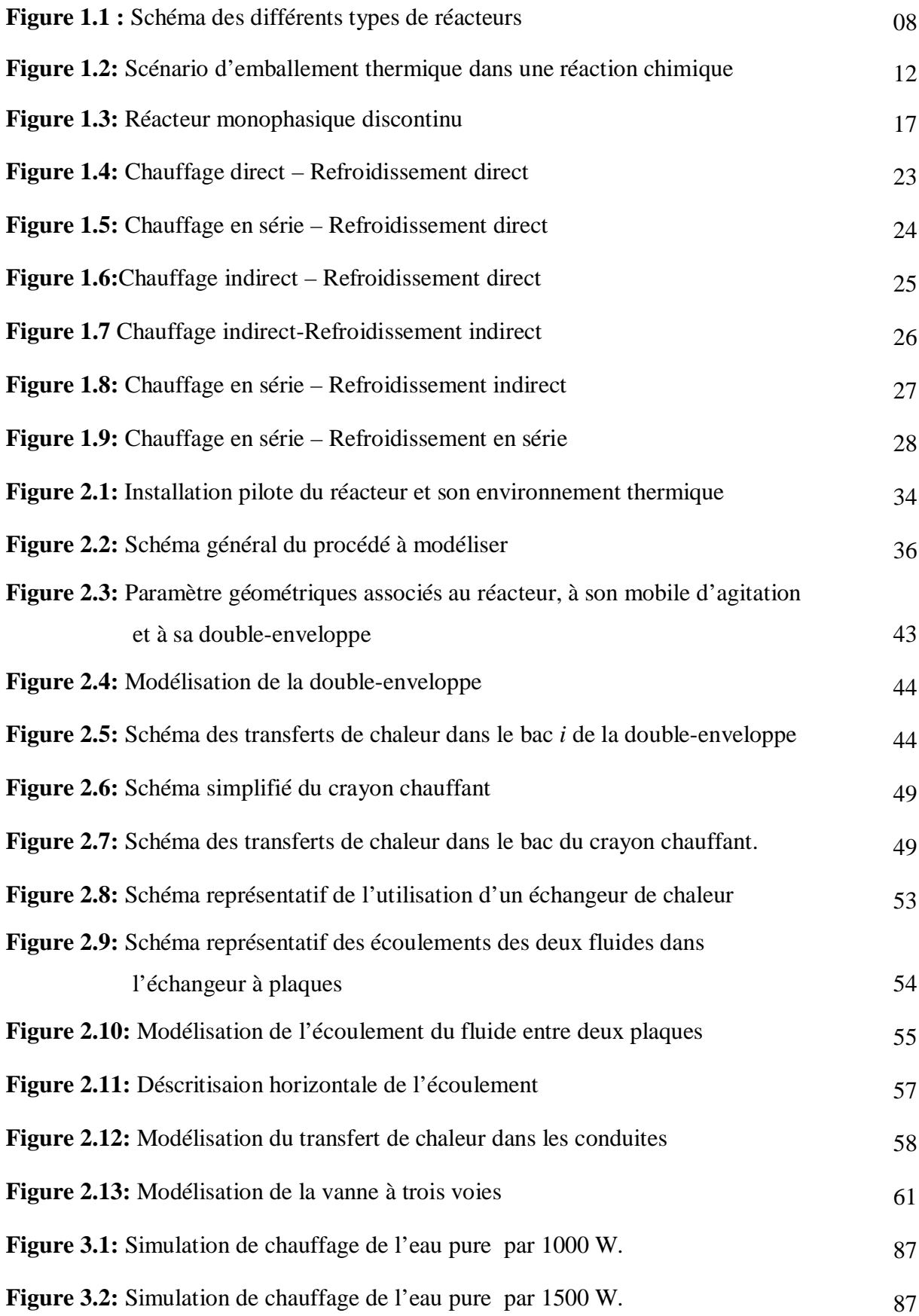

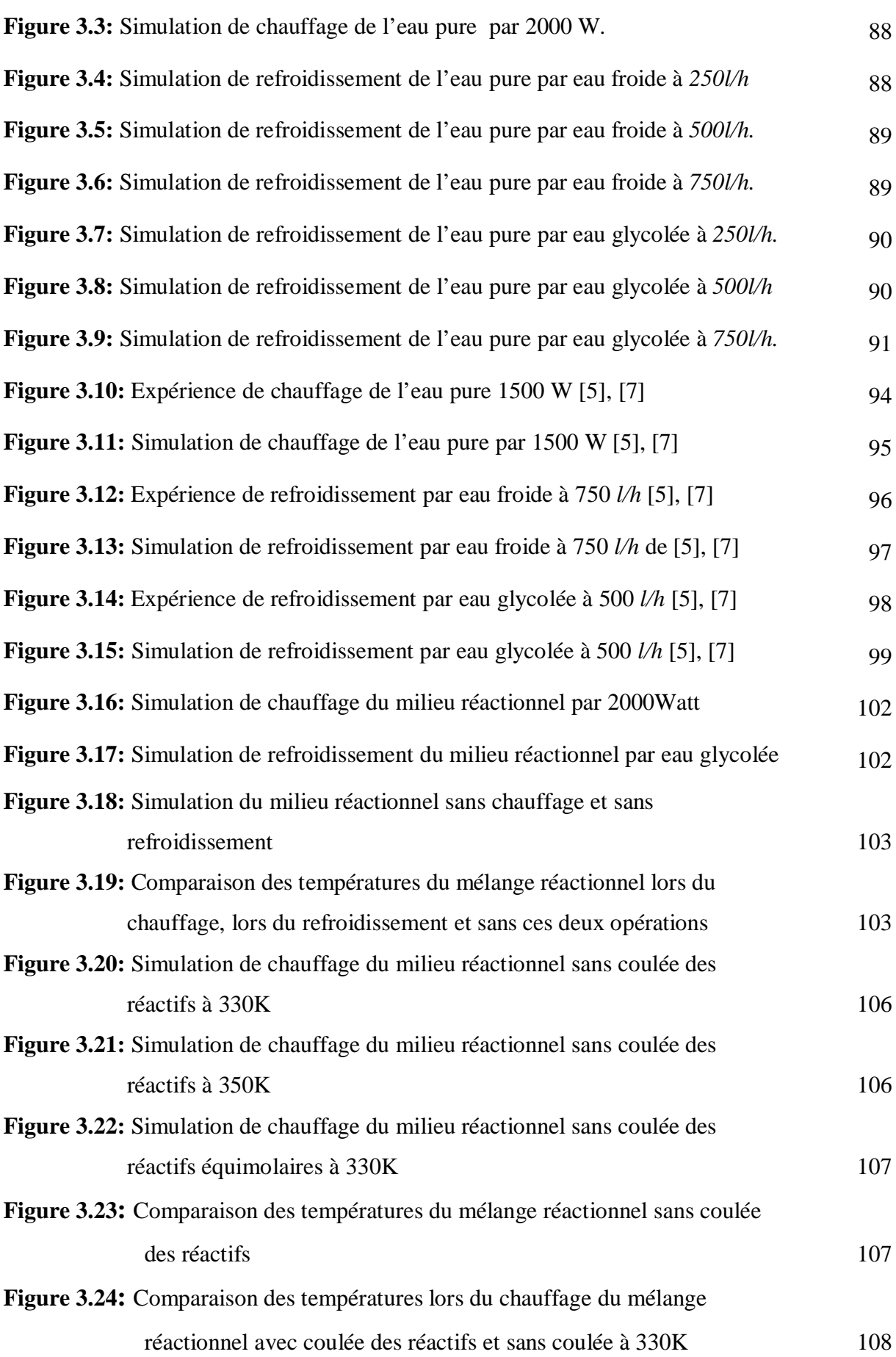

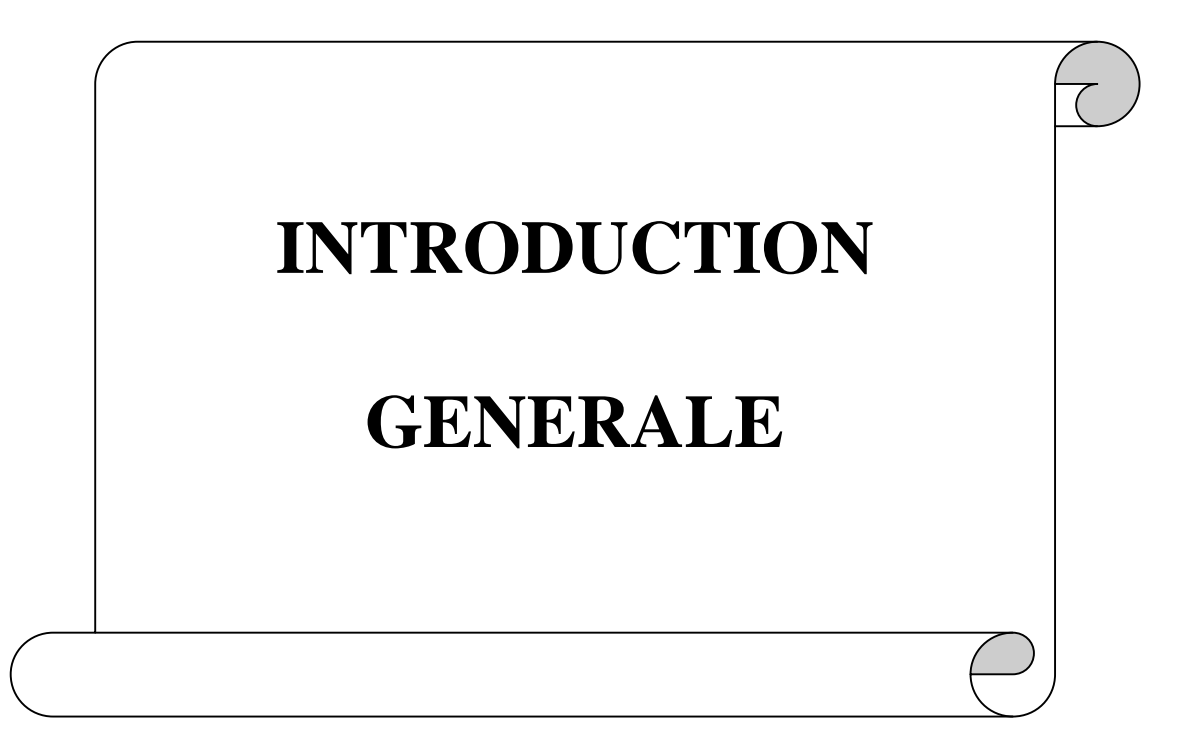

#### **INTRODUCTION GENERALE**

La simulation dynamique est l'outil de choix pour identifier le comportement attendu des procédés, aussi bien qu'également pour les conditions opératoires déjà fonctionnant. La simulation des procédés est une technique bien rodée à laquelle ont désormais fréquemment recours les professionnels des différents domaines de l'industrie des procédés. Elle permet en effet de faire face à des enjeux importants tels que la réduction des risques, l'amélioration de la compréhension des phénomènes physiques, la pérennisation des connaissances, la diminution des coûts grâce à l'optimisation des performances ou encore la réduction des temps de mise sur le marché de nouveaux produits. Pour qu'un simulateur soit efficace dans tous ces domaines, il convient qu'il utilise des modèles de connaissance (ou phénoménologiques) construits sur la base des lois fondamentales de la physique et de la chimie : les équations de conservation (masse, énergie, quantité de mouvement), la thermodynamique (équilibres chimiques et entre phases), la cinétique,… Ces simulateurs ont l'avantage incontestable de proposer une réelle capacité de prédiction, dans un domaine de validité beaucoup plus étendu que celui pour lequel des données expérimentales sont disponibles. En revanche, ils nécessitent la mise en œuvre de méthodes numériques complexes, notamment lorsque l'aspect dynamique des procédés est abordé.

 Ce travail s'inscrit donc dans le cadre de la conduite thermique des réacteurs discontinus polyvalents utilisés dans l'industrie de chimie fine et de spécialités. L'outil principal pour la mise en oeuvre de synthèses chimiques dans le domaine de la chimie fine ou pharmaceutique reste le réacteur discontinu. Les études menées, ont conduit à l'élaboration de méthodologies permettant la mise au point de modes opératoires adaptés aux contraintes fonctionnelles et de sécurité de ces appareils tel que le contrôle thermique des réacteurs discontinus ou semi-continus. Toutefois, ces réacteurs, même s'ils offrent les caractéristiques de flexibilité et de polyvalence requises, présentent un certain nombre de limitations technologiques. En particulier, les mauvaises conditions d'évacuation de la chaleur dégagée par les réactions chimiques pose un grave problème de sécurité.

 L'étude menée dans ce mémoire a pour objet la contribution au développement d'un simulateur dynamique pour le contrôle thermique d'un réacteur discontinu de un litre équipé d'un système de chauffage/refroidissement monofluide. Ce système utilise un seul fluide caloporteur pour le chauffage et le refroidissement du contenu du réacteur. Le chauffage et le

refroidissement sont assurés par l'implantation sur le circuit thermique d'un crayon chauffant et deux échangeurs de chaleur de capacité de refroidissement différentes. Le modèle étudié a été conçu au sein du laboratoire de Génie Chimique à L'ENCIASET de Toulouse par l'équipe de « procédé de chimie fine »

Le travail présenté dans ce mémoire est divisé en trois chapitres. Dans le premier chapitre, nous présentons une étude bibliographique concernant les différents paramètres et données de base qu'on doit savoir au préalable pour mieux comprendre la problématique.

 Le deuxième chapitre, est consacré à la description du procédé étudié du réacteur et sa boucle thermique. Puis nous décrivons en détail la modélisation du réacteur et sa doubleenveloppe d'une part et les différents appareils thermiques et les conduites qui permettent la circulation du monofluide d'autre part. Pour modéliser le procédé, nous avons établi des bilans thermiques et massiques en régime transitoire sur le réacteur et la boucle thermique pour obtenir à la fin un système d'équations différentielles ordinaires.

Dans le troisième chapitre, on présente le modèle de simulation dynamique et la méthode numérique employée pour la résolution de notre système différentiel. On a choisi comme méthode d'intégration la méthode de Gear [34] particulièrement efficace pour le traitement des problèmes présentant une grande rigidité (large spectre de constantes de temps des équations différentielles). La validation du simulateur est présentée sur deux exemples : pour le chauffage et le refroidissement de l'eau injectée dans le réacteur, comparée avec des résultats expérimentaux et des résultats d'autre simulation, on a trouvé que le simulateur dynamique reproduit fidèlement le comportement réel du procédé et le deuxième exemple est la simulation de la synthèse chimique du cyclopentanediol à partir du cyclopentadiene. Donc le simulateur est un outil précieux qui décrit l'évolution dynamique du réacteur et permet ainsi de limiter le nombre d'expériences. La structure du simulateur développé est telle qu'il est possible de l'intégrer dans un système de commande et de supervision.

Dans une conclusion générale, nous essayons de dégager les principaux résultats et établissons un bilan général de cette étude.

# **CHAPITRE 1 PARTIE BIBLIOGRAPHIQUE**

#### **1.1. Introduction**

Des recherches récentes ont montrées que l'usage de la simulation dynamique des processus grandit parmi les industries de chimie pharmaceutiques et fines. Typiquement, ces industries utilisent des procédés discontinus, où des réactions exothermiques sont impliquées. Dans de tels scénarios, le comportement thermique du système a une influence forte sur la sélectivité de la réaction et la sécurité du processus, donc le contrôle correct de la température du processus est fondamental. La simulation dynamique permet au chercheur d'étudier des systèmes alternatifs d'équipements du transfert de la chaleur et des réacteurs chimiques et, son usage s'étend de plus en plus à l'intérieur de ces industries chimiques de haute valeur ajoutée [1]. Dans ce chapitre nous présentons quelques principes de bases qu'on doit connaître au préalable avant d'entamer la partie modélisation, tel que la simulation dynamique, les réacteur discontinus et les systèmes de contrôle thermique adéquat à ces réacteurs et enfin les différentes études réalisées dans ce domaine.

#### **1.2. La simulation dynamique**

La simulation des procédé est la technique la bien rodée à laquelle ont a désormais fréquemment recours dans de nombreux problèmes de génie des procédés. Elle permet en effet de faire face à des enjeux importants tels que la réduction des risques, l'amélioration de la compréhension des phénomènes physiques, la pérennisation des connaissances, la diminution des coûts grâce à l'optimisation des performances ou encore la réduction des temps de mise sur le marché de nouveaux produits [2]. Pour qu'un simulateur soit efficace dans tous ces domaines, il convient qu'il utilise des modèles de connaissance (ou phénoménologiques) construits sur la base des lois fondamentales de la physique et de la chimie : les équations de conservation (masse, énergie, quantité de mouvement), la thermodynamique, la cinétique,… Ces simulateurs ont l'avantage incontestable de proposer une réelle capacité de prédiction, dans un domaine de validité beaucoup plus étendu que celui pour lequel des données expérimentales sont disponibles.

 Néanmoins, l'avantage immédiat qui peut être anticipé de rendre effectif une simulation dynamique dans les vrais procédés est de vérifier la stratégie du contrôle du processus. C'est la raison pour laquelle les premières industries qui ont incorporé la simulation dynamique comme un outil actif ont été les huiles et les raffinerie, où le contrôle et le maintien des procédés productifs à l'intérieur d'un intervalle de fonctionnement très petit assurent un courant continu de produit à bas type de valeur ajouté [3], [4].

 Une simulation dynamique a besoin de la solution simultanée d'équations algébriques et différentielles, donc les algorithmes mathématiques adéquats ont besoin d'être incorporé dans un logiciel. Un tel logiciel a déjà le modèle rigoureux implanté et les algorithmes mathématiques prés à être utiliser, en exigeant que l'utilisateur entre les renseignements chimiques pertinents du processus à étudier. Dans ce contexte, la simulation dynamique devient un usage facile [4].

#### **1.3. Les réacteurs chimiques**

Le réacteur constitue le coeur des unités de fabrications chimiques, rencontrées aussi bien dans les raffineries ou les complexes métallurgiques que dans les usines chimiques ou parachimiques. Dans de telles unités industrielles, le réacteur est généralement entouré d'appareillages, placés en amont et en aval, permettant les traitements physiques des matières premières et des produits de la réaction. Si, visitant diverses usines réalisant des fabrications chimiques variées, on s'attache à repérer les appareillages dans lesquels s'opèrent précisément les transformations chimiques, on peut être surpris par la variété des formes et des dimensions de ces derniers. Aussi, à première vue, pourrait-on être tenté de considérer toute tentative de classification des réacteurs chimiques comme illusoire et de penser que chaque appareillage rencontré en pratique constitue un cas particulier [5], [6].

#### **1.3.1. Classification des réacteurs chimiques** [5], [7]

Tous les réacteurs ont en commun le fait que leur fonction est de réaliser une transformation chimique. Donc, en se référant aux caractéristiques principales d'une réaction chimique, on devrait être capable de définir un certain nombre de critères qui serviront de base à la classification des réacteurs. En effet, toute analyse systématique du fonctionnement de ces appareils ne pourra être faite qu'après les avoir classés en un certain nombre de types bien caractérisés et auxquels les appareillages industriels pourront être identifiés.

Parmi toutes les caractéristiques des réacteurs, nous retiendrons en priorité, pour servir de base à notre classification, celle qui est la plus apparente à l'échelle macroscopique, à savoir la nature des phases en présence. De ce fait, on fera une première distinction entre divers cas :

- v **Systèmes monophasiques :** le milieu réactionnel est alors constitué par une phase gazeuse ou une phase liquide.
- v **Systèmes polyphasiques ou hétérogènes :** on peut ainsi rencontrer les combinaisons suivantes :
- gaz + liquide ;
- liquide + liquide ;
- fluides + solides.

Un second critère pour notre classification sera en quelque sorte fixé par les exigences pratiques de l'exploitation du processus chimique présenté sur la figure (1.1). Ainsi, on a le choix entre un mode de fonctionnement *discontinu* et une opération réalisée en *continu* :

- v **En discontinu :** signifie charger le ou les réactifs dans le réacteur adéquat et laisser la transformation chimique se dérouler dans le temps. On qualifie parfois ces appareils de *systèmes fermés,* car durant le laps de temps pendant lequel la réaction se déroule il n'y a pas de flux de matière entrant ou sortant du système.
- v **En semi-continu :** est réalisée lorsqu'une partie des réactifs est introduite tout au long de l'opération, le déchargement des produits se faisant, là encore, à la fin de l'opération. On trouve également des cas où les réactifs étant chargés au début de l'opération, certains produits de la réaction sont progressivement éliminés, tandis que la transformation se déroule.
- v **En continu :** les appareillages qualifiés de *systèmes ouverts,* sont dotés d'une ou plusieurs entrées pour introduire les réactifs, et d'une ou plusieurs sorties par lesquelles les produits de la transformation sont évacués. On est ainsi amené à définir deux types d'écoulement :

 - l'écoulement de type piston, tel que celui qui est réalisé lorsque l'on fait circuler à grande vitesse un fluide peu visqueux dans un tube ;

-l'écoulement à travers un récipient parfaitement agité.

D'une manière plus générale, on peut caractériser les deux modes d'opération définis ci-dessus par le fait que le système discontinu opère d'une manière *non stationnaire*, alors que le système continu est généralement conçu pour travailler en régime *stationnaire*.

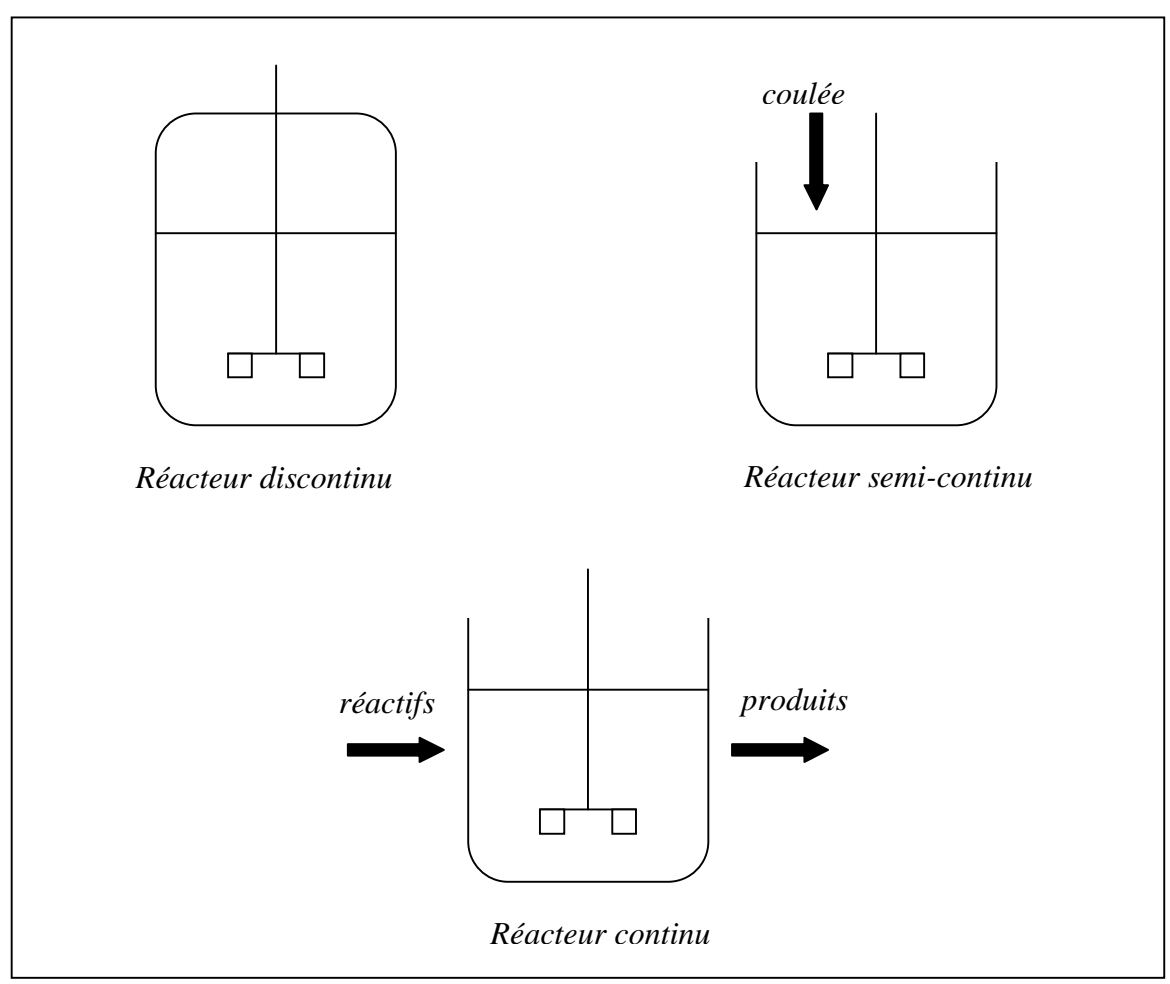

**Figure 1.1 :** Schéma des différents types de réacteurs

Une autre caractéristique de la réaction a souvent une influence décisive sur la structure du réacteur et sur son aspect extérieur: l'effet thermique inévitablement lié à toute transformation chimique. Un nombre considérable de réactions pratiquées industriellement ont des chaleurs de réaction considérables, que ce soit des réactions *exothermiques* ou *endothermiques*. Pour ces cas, le réacteur doit être doté de surfaces d'échange thermique capables de transférer la chaleur correspondante dans le sens convenable.

On distingue souvent les deux cas particuliers suivants :

- v **Réacteur isotherme :** est réalisé si l'on utilise un réacteur continu parfaitement agité en régime stationnaire, alors que c'est un cas limite idéal dès lors que l'on considère un réacteur du type tubulaire. Là encore, l'assimilation d'un cas pratique à un réacteur tubulaire idéal et isotherme peut parfois constituer une approximation acceptable.
- v **Réacteur adiabatique :** Le réacteur adiabatique, souvent rencontré industriellement, constitue par contre simplement un cas particulier du cas général correspondant à une surface d'échange nulle. On peut noter que des différenciations d'apparence, ont a

assez souvent pour origine la *localisation de la surface d'échange thermique.* En effet, on peut réaliser l'échange thermique :

- -*à l'intérieur* du réacteur ;
- -*à travers les parois* du réacteur ;
- -*à l'extérieur* du réacteur.

 Si, de plus, on prend en compte le niveau de température auquel cet échange a lieu, on aboutit à des appareillages très variés, dans lesquels l'échange peut se faire, par exemple, par radiation d'une flamme vers le tube réactionnel, par circulation d'un fluide caloporteur dans un échangeur interne ou par circulation du milieu réactionnel dans un échangeur externe dont la taille peut largement excéder celle du réacteur proprement dit. C'est ainsi que l'on aboutit à des réacteurs ayant l'apparence de fours, de ballons-tampons ou d'échangeurs thermiques.

 À partir des critères que l'on vient d'évoquer, il est possible de dresser une classification des divers réacteurs rencontrés en pratique présentée sur le tableau (1.1).

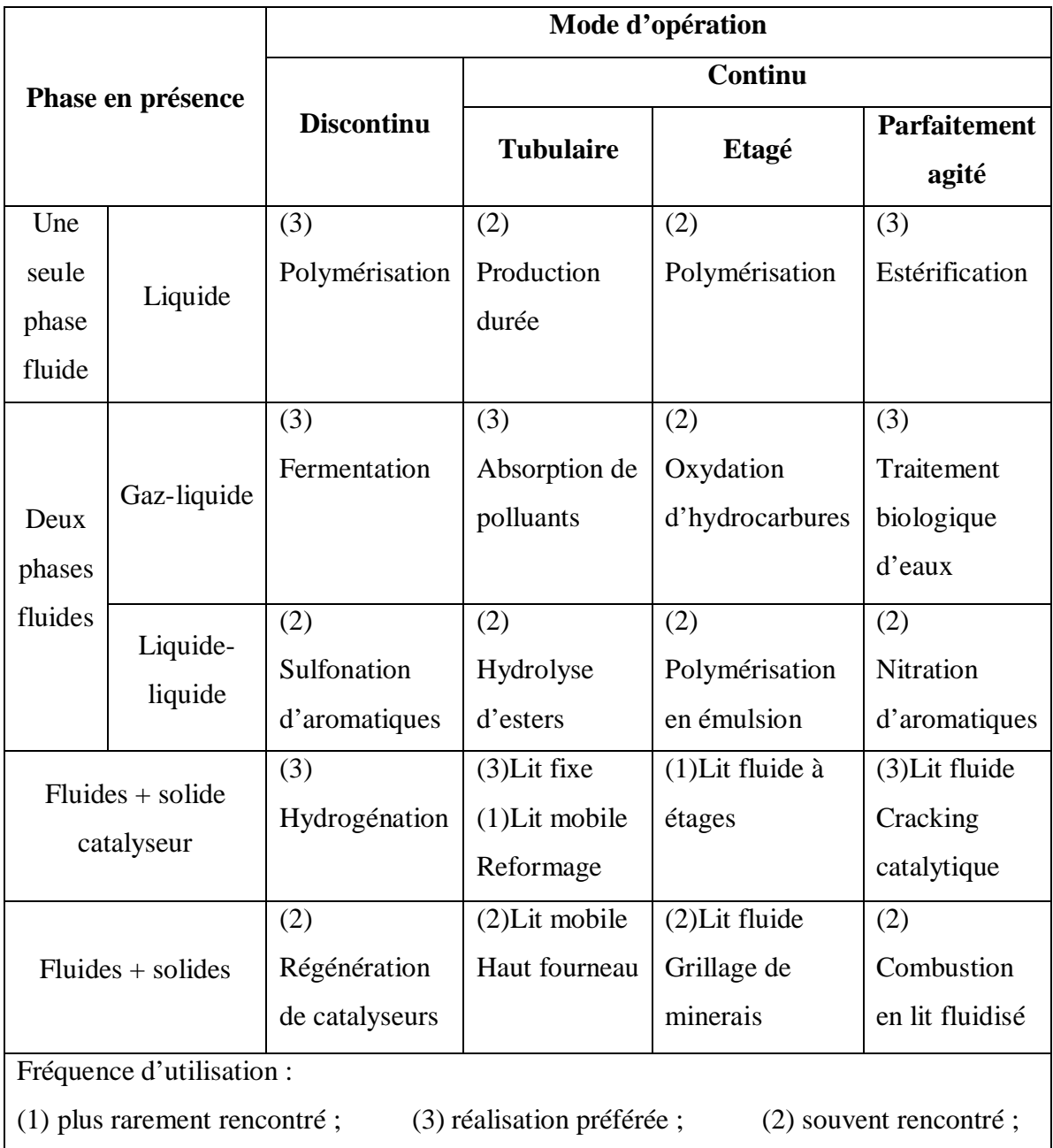

**Tableau 1.1 :** Classification des réacteurs avec indication de la fréquence d'utilisation et exemple d'application [5].

## **1.3.2. Risques thermiques et sécurité des réacteurs**

De nombreux accidents industriels ont été provoqués par des réactions chimiques dont la mise en œuvre n'a pas été maîtrisée (emballement thermique des masses réactionnelles, réactions secondaires non désirées...). Le phénomène d'emballement thermique comme le montre la figure (1.2) correspond à la perte de contrôle de la température d'une substance chimique ou d'un milieu réactionnel placés au sein d'une enceinte ou d'un système fermé.

Lors de la mise en oeuvre d'un procédé, ce phénomène est susceptible de se produire quand la quantité de chaleur produite au sein du milieu réactionnel est supérieure à la quantité de chaleur évacuable vers l'extérieur. La production de chaleur au sein d'un milieu réactionnel peut être due à une transformation physique exothermique (cristallisations, mélanges.....) ou chimique. Dans ce dernier cas, le milieu réactionnel peut subir une élévation de température: [2], [8]

- du fait de l'exothermicité d'une réaction chimique (principale ou secondaire, désirée ou non),

- lorsqu'il est composé de substances qui sont portées à une température supérieure à leur température de décomposition,

- lorsqu'il est composé de substances dont la décomposition est autocatalytique,

- lorsqu'il est le siège d'une réaction produisant des gaz.

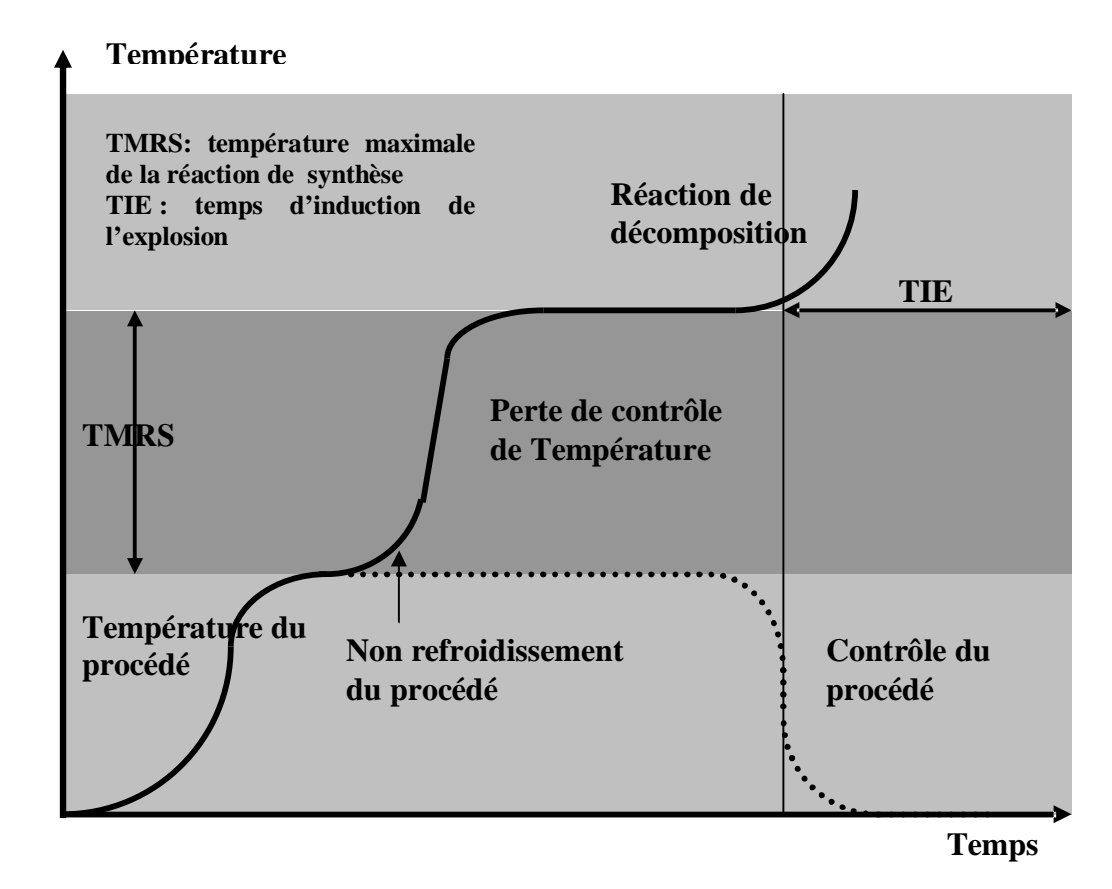

**Figure 1.2:** Scénario d'emballement thermique dans une réaction chimique [8]

#### **1. Description synthétique du phénomène d'emballement thermique**

La production de chaleur, ou la puissance thermique d'une réaction chimique  $(dQ_p/dt)$ , est proportionnelle au volume du milieu réactionnel, *V*, à l'enthalpie de la réaction,  $\Delta H_R$  et à la vitesse de réaction, *r* ; cette dernière étant elle-même une fonction exponentielle de la température, d'après la loi d'Arrhenius [8], [5], [9], [7].

$$
r = k^0 \exp\left(-\frac{E}{RTr}\right).f(x) \tag{1.1}
$$

Avec :

*r* : vitesse de réaction en mole/l/s ;

 $f(x)$ : fonction du taux d'avancement de la réaction;

*E* : énergie d'activation de la réaction en J/mole ;

R : constante des gaz parfaits (8,32 J/mole/K) ;

Tr : température en K ;

 $k^0$  : facteur de fréquence ou exponentiel de la vitesse de la réaction.

On a, dans le cas d'un milieu parfaitement homogène:

$$
\frac{dQ_p}{dt} = r.V.(-\Delta H_r) \tag{1.2}
$$

Avec :

*r* : vitesse de réaction en mole/m<sup>3</sup>/s ;

 $(dQ<sub>p</sub>/dt)$ : puissance thermique de la réaction en kW ;

V : volume du milieu réactionnel en m<sup>3;</sup>

 $\Delta H_r$ : enthalpie de la réaction en kJ/mole ;

L'évacuation de chaleur du fait des échanges thermiques avec le milieu extérieur est quant à elle proportionnelle au gradient de température établi entre le milieu réactionnel et le système de refroidissement,  $Tr - T_c$ , à la surface d'échange de chaleur, *A*, ainsi qu'au coefficient global de transfert de chaleur, *U* [10], [11], [12].

On a, dans un milieu parfaitement homogène: 
$$
\frac{dQ_E}{dt} = U.A. (Tr - T_c)
$$
 (1.3)

Avec :

 $(dQ_E/dt)$ : puissance du refroidissement en kW;

 $U$  : coefficient global de transfert de chaleur en  $kJ/s/m^2/K$ ;

A : surface d'échange en m<sup>2</sup>;

*Tr* : température du milieu réactionnel en K ;

*T<sup>C</sup>* : température du système de refroidissement.

Dans ce cas, il se produit une accumulation de chaleur qui se traduit par une élévation de température du milieu. Lorsque la puissance du système de refroidissement est inférieure à celle de la réaction, il se produit, au sein d'un milieu parfaitement homogène, une accumulation de chaleur qui se traduit par une élévation de température du milieu suivant l'équation: [8], [5], [9], [7].

$$
m_r.Cp_r\frac{dTr}{dt} = r.V.(-\Delta Hr) - U.A.(Tr - Tc)
$$
\n(1.4)

Avec :

*dT/dt* : vitesse de montée de la température en K/s ;

 $Cp_r$ : capacité calorifique du milieu réactionnel en kJ/kg/K;

*mr :* masse du milieu réactionnel en kg.

Cette augmentation de température provoque une accélération de la réaction, qui à son tour, augmente la puissance thermique de la réaction. Dans la mesure où cette dernière augmente exponentiellement avec la température, tandis que la puissance de refroidissement n'augmente que linéairement, la température du milieu réactionnel va croître de plus en plus rapidement: c'est l'emballement de la réaction.

A haute température, cet emballement s'accompagne de l'émission d'une phase gazeuse de plus en plus importante, résultant de la production de gaz de décomposition incondensables et/ou de l'augmentation de la tension de vapeur du mélange réactionnel. Lorsque la pression atteint la pression de rupture des parties les plus fragiles de l'enceinte contenant le milieu réactionnel (disque de rupture, équipements en verre,...), ces dernières sont susceptibles d'éclater en libérant brutalement une importante quantité d'énergie, ainsi que des produits éventuellement toxiques ou inflammables [2], [8].

Le bilan thermique résulte d'un modèle simplifié qui suppose un comportement parfaitement homogène du milieu, la température et la composition étant supposées uniformes. Dans certains cas rencontrés dans l'industrie, ce bilan peut être beaucoup plus complexe, particulièrement lorsque le système réactionnel adopte un comportement hétérogène.

**2. Causes des principaux accidents d'emballement thermique survenus ces 25 dernières années** *(Étude réalisée par l'INERIS Institut National de l'Environnement Industriel et des Risques de France, 2001)[8]*

- 20,5 % : erreur de chargement des réactifs
- 16,5 % : mauvaise maîtrise et contrôle de la température
- 15 % : maintenance imparfaite
- 13,5 % : manque de connaissance du procédé
- 12 % : problème d'agitation
- 11 % : erreur individuelle
- 6,5 % : manque de contrôle de formulations des réactifs
- 3,5 % : manque de connaissance du domaine de sécurité du procédé
- 1,5 % : mélange de produits incompatibles

**3. Principales réactions chimiques impliquées dans les accidents Sur la base de 189 accidents recensés de 1962 à 1984** *(Étude réalisée par l'INERIS Institut National de l'Environnement Industriel et des Risques de France)*

34 % : les polymérisations, 8 % : les nitrations, 7 % : les sulfonations, 5 % : les réactions d'hydrolyse, 4 % : les salifications, 4 % : les halogénations, 38% autres.

Les conséquences de tels accidents sont souvent importantes dans la mesure où une réaction chimique non désirée ou non contrôlée est susceptible, suivant les réactifs mis en °uvre, de donner matière à la fois à une explosion et à l'émission de produits toxiques ou inflammables dans l'environnement. L'évaluation de la sécurité des réactions chimiques dans l'industrie repose donc sur l'identification des dangers inhérents à ces réactions : - Dans les conditions prévues de mise en œuvre du procédé. - Dans le cas de dérives des paramètres opératoires du procédé. La prévention de l'emballement thermique nécessite donc :

- Le contrôle thermique des réacteurs par système de refroidissement.
- la connaissance précise du comportement et de l'évolution des milieux réactionnels pour des fonctionnements normaux et dégradés ;
- l'étude de la stabilité des milieux réactionnels aux niveaux des températures obtenues en raison d'un fonctionnement dégradé.

## **1.4. Chimie fine et réacteur discontinu**

A la fin du vingtième siècle et le début de ce siècle, l'industrie de chimie fine et de spécialités représente une part importante et prometteuse de l'industrie chimique des pays industrialisés. Les produits chimiques fins et de spécialité, de molécules généralement complexes (fabriquées en plusieurs étapes réactionnelles) et à forte valeur ajoutée, correspondent généralement à des tonnages limités. Les marchés de ces produits subissent des fluctuations incessantes et une très vive concurrence. Ainsi, les produits évoluent très rapidement et n'ont qu'une durée de vie très courte .Donc, la fabrication des produits à haute valeur ajoutée sous la contrainte d'obtenir une bonne qualité et le moindre coût, est un enjeu très important pour les ingénieurs de procédés. Cela nécessite de faire fonctionner les installations industrielles de façon plus rentable tout en conservant leur polyvalence [13], [14], [1].

#### **1.4.1. Le réacteur discontinu (batch reactor)**

 La fabrication des produits de chimie fine a maintenu et même augmenter l'utilisation des réacteurs discontinus. Le réacteur discontinu est l'appareillage le plus simple que l'on puisse envisager pour réaliser une transformation chimique. Il consiste en un récipient dans lequel les réactifs sont introduits au début de l'opération; après mise en conditions de température et de pression, la transformation se déroule jusqu'à l'obtention du taux de conversion désiré. On peut donc schématiser cet appareillage par la figure (1.3), les éléments essentiels étant : [15], [1], [5]

— un récipient capable de contenir un volume *V* de fluide réactionnel, il a souvent une forme cylindrique verticale avec fond sphérique. Sa construction est telle qu'il pourra résister au vide et/ou à une certaine pression interne. Le matériau retenu pour le réaliser est souvent de l'acier vitrifié constitue du fait de sa résistance à la corrosion et de sa facilité de nettoyage ;

— une surface utilisable pour l'échange thermique qui peut être localisée à l'intérieur du réacteur (serpentin, plaques), à l'extérieur (échangeur classique sur la phase liquide ou condenseur sur la phase vapeur) ou constituer la paroi du réacteur (double enveloppe);

— un système d'agitation pour mélanger les réactifs au début de l'opération et proumevoir le transfert thermique avec la surface d'échange.

Ainsi décrit, cet appareil apparaît bien adapté pour réaliser une réaction en phase liquide, mais difficilement applicable au cas d'une phase gazeuse.. Ce type de réacteur présente de nombreux avantages :

- ♦ Il est identique, dans son principe, au ballon de laboratoire où est effectuée initialement la réaction et auquel les chimistes sont bien habitués ;
- ♦ Il est polyvalent qui permet d'utiliser un seul réacteur pour réaliser successivement diverses fabrications. Cette qualité est particulièrement appréciée lorsqu'un grand nombre de produits différents sont à fabriquer en quantités relativement faibles (cas de l'industrie pharmaceutique, par exemple) ;
- ♦ Il est efficace sur le plan cinétique puisque tout au long de la réaction les réactifs sont à la concentration optimale ;
- ♦ Il peut fonctionner : en discontinu ou en semi-continu, c'est l'exemple classique des réactions très exothermiques, des chlorations, estérifications, etc… [16], [9];

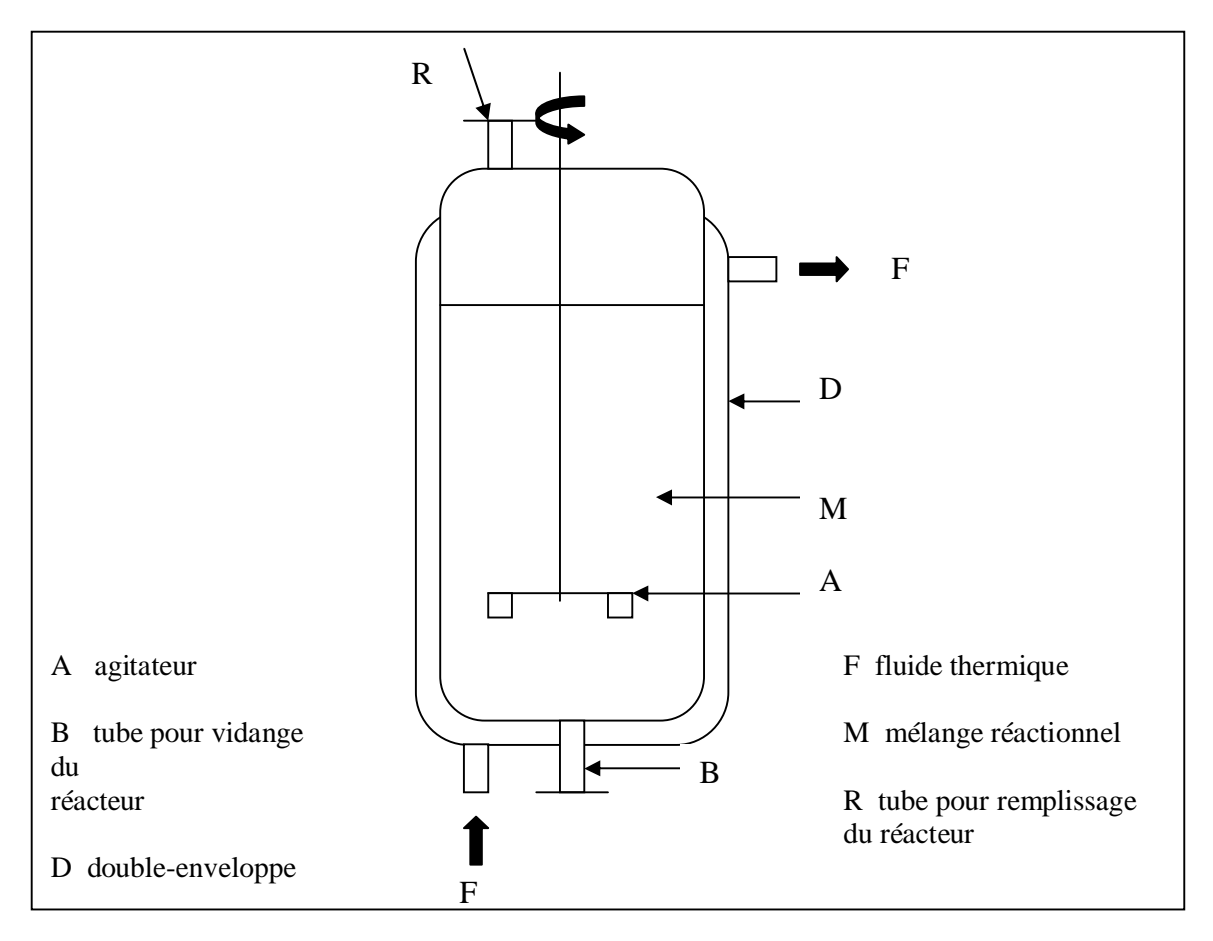

**Figure 1.3:** Réacteur monophasique discontinu [5]

Ce réacteur discontinu ou semi-continu présente cependant l'inconvinient d'impliquer de nombreuse manipulation et donc d'entraîner des frais de fonctionnement très élevés. Les temps correspondant au chauffage et au refroidissement du mélange réactionnel sont souvent considérables par rapport au temps pendant lequel se déroule effectivement la réaction [13].

Les réacteurs continus, très employés, quant à eux, en chimie lourde, relativement mal connus en chimie fine, car ils n'ont pas la souplesse du réacteur batch mais car ils impliquent une approche de type génie chimique. Celle-ci impose une connaissance de la cinétique de la réaction ainsi que l'emploi de modèle de réacteur, méthodologie difficile à mettre en œuvre pour des modes opératoires complexes et donc peu utilisée par les chimistes de la chimie fine.

 Face a des critères de marchés de plus en plus stricts, la rentabilité des installations est devenue un enjeu important pour les ingénieurs de procédés. Le contrôle des réacteurs discontinus ou semi-continus représente une étape très importante qui conditionne le succès de l'activité [17].

#### **1.5. Contrôle thermique d'un réacteur discontinu**

Un bon contrôle des réacteurs discontinus est souvent difficile à réaliser [18]. La difficulté provient d'une part de la nature discontinue des modes opératoires et d'autre part du caractère polyvalent de l'appareil. Donc le contrôle de ces réacteurs est un problème de contrôle de la température [19]. En raison de la complexité du mélange réactionnel et la difficulté de mesurer en ligne les compositions chimiques, et le type de réactions qui s'accompagnent généralement du dégagement (ou de la consommation) d'une quantité d'énergie qu'il importe de connaître à l'échelle industrielle. Certaines substances, dans certains mélanges, se décomposent en libérant des quantités d'énergie qui, dans un contexte industriel, peuvent conduire à des accidents terribles. Les seules informations facilement disponibles sur le fonctionnement du réacteur sont les données thermiques (température du milieu réactionnel, température d'entrée et température de sortie du fluide circulant dans la doubleenveloppe) [20], [21].

Le paramètre qui conditionne la bonne conduite thermique de ces réacteurs est le système de chauffage/refroidissement qui équipe le réacteur. Ce système doit être performant pour qu'il puisse répondre aux exigences opératoires. La nature du système thermique joue un rôle important car le contrôle de la température du mélange réactionnel se fait indirectement en agissant sur la variable de ce système (débit du fluide caloporteur à l'entrée de la doubleenveloppe dans un système multifluide ou bien sa température dans un système monofluide) [3]. Nous avons toujours intérêt à utiliser un débit maximal dans la double enveloppe induisant un régime turbulent fort qui est dimensionné pour les limites technologiques des équipements: la pression maximale admissible dans la double enveloppe, qui se traduit en terme de perte de charge entre l'entrée et la sortie et la cavitation de la pompe de circulation [22], [23], [24].

#### **1.6. Système de Chauffage/Refroidissement**

#### **1.6.1. Système de chauffage/refroidissement multifluide**

Le contrôle thermique d'un réacteur discontinu à double-enveloppe équipé d'un système de chauffage-refroidissement à fluides alternés, dit « multifluide » est basé sur l'utilisation alternée de plusieurs fluides caloporteurs à températures fixes (eau froide, eau glycolée, vapeur, …) ;

 Le milieu réactionnel est surchauffé ou refroidi selon les besoins par échange thermique avec un fluide caloporteur circulant dans la double-enveloppe. Ce fluide est choisi parmi plusieurs fluides disponibles sur le réseau. Son utilisation dans le domaine de la chimie fine et de spécialités est très importante. En fait, plus de 90% des réacteurs industriels sont équipés d'un système de chauffage/refroidissement à fluides alternés [25], [1].

 Le contrôle thermique du réacteur à fluides alternés est loin d'être un sujet trivial. Premièrement, l'enchaînement des différentes étapes : préchauffage, réaction, refroidissement, nécessite des changements de fluide caloporteur, ce qui crée de fortes discontinuités dans le fonctionnement du procédé. Chaque changement de fluide caloporteur s'accompagne obligatoirement d'une purge de la double-enveloppe avant l'alimentation avec un autre fluide caloporteur (ces temps de purge peuvent être relativement importants sur des réacteurs de grande taille –de l'ordre de 4 ou 5 minutes par exemple pour un réacteur de 1000 litres). Ceci induit des dynamiques non maîtrisées et par conséquent une dégradation de la qualité de contrôle et aussi une dégradation de la qualité du transfert de chaleur causé par le changement du régime d'écoulement [26], [1]. De plus, le procédé a un comportement non linéaire, surtout en phase de remplissage et de purge de la double-enveloppe (l'alimentation d'un fluide caloporteur, après une purge, se fait dans une double-enveloppe vide). Une alternative à ce système qui équipe un certain nombre d'atelier industriel est le système monofluide [27].

#### **1.6.2. Système de chauffage/refroidissement monofluide**

 Ce système est basé sur l'utilisation d'un seul fluide caloporteur pour le chauffage et le refroidissement du mélange réactionnel. Le chauffage et le refroidissement sont assurés par la mise en place sur le circuit thermique d'appareils comme des échangeurs de chaleurs, crayon chauffant,… [28].

Parmi les nombreux avantages de ce système, on peut citer les suivants : [1]

♦ Un seul fluide pour le chauffage et le refroidissement, ce qui permet d'éliminer les problèmes d'inter-contamination entre les différentes utilités ;

- ♦ Une évolution continue de la température de la double-enveloppe, cela évite les problèmes de chocs thermiques ;
- ♦ L'absence de purge ce qui élimine les problèmes de discontinuité ;
- ♦ Des performances quasi constantes de transfert thermiques.

#### **1.6.3. Les sources de chauffage/ refroidissement**

Les fluides thermiques qu'on va cité peuvent être utilisés pour le chauffage et pour le refroidissement mais favorisent une opération par rapport à l'autre.

#### **1. Sources de chauffage**

• **Vapeur :** le fluide de chauffage idéal. La grande puissance disponible par unité de surface d'échange est due au principe du transfert thermique par changement de phase: condensation de vapeur d'eau.

• **Electricité :** lorsque la vapeur n'est pas disponible ou lorsque la température à atteindre est supérieure à la température de la vapeur. La puissance est disponible par effet Joule à l'aide de thermoplongeurs, d'épingles électriques. Il existe aussi un procédé de chauffage d'un fluide thermique par induction dans un crayon chauffant.

Entre la vapeur et l'électricité, la vapeur aura toujours une meilleure efficacité à basse température. Le relais sera pris par l'électricité lorsque la température de la boucle approchera la température de la vapeur [7].

#### **2. Sources de refroidissement** [13], [1]

Généralement, sauf exception, l'énergie est transférée par échange thermique liquideliquide sans transformation de phase :

**Eau** : Eau de ville, de forage, de tour atmosphérique... restituée à une température supérieure à la température de la source. C'est l'énergie de refroidissement la moins chère lorsqu'elle est disponible. La tendance est de l'utiliser moins souvent pour des raisons d'environnement. La température est fonction des conditions climatiques du site et est souvent trop élevée.

**Eau glacée :** Réseau d'eau en boucle vers  $+5$  à  $+7$ °C dont les frigories sont produites par un groupe frigorifique.

• **Eau glycolée** : Eau contenant de 20% à 50% de monoéthylène glycol ou de monopropylène glycol, voire d'éthanol. Le réseau en boucle vers –20 à –30°C est

refroidi par groupe frigorifique. La température du réseau est fonction de la concentration du fluide : plus la concentration est élevée, plus la température atteinte peut être basse. Il permet d'obtenir une bonne protection contre la corrosion des métaux présents dans les différents circuits (acier, aluminium, cuivre, laiton, etc.).Il est souvent utilisé comme fluide caloporteur dans les systèmes de production d'eau sanitaire à simple échange car il ne présente aucun risque notable pour la santé.

• **Saumure :** Eau contenant de 20% à 50% de chlorure de calcium (CaCl2). C'est également une solution aqueuse en boucle refroidie par groupe frigorifique. De moins en moins utilisée à cause de phénomènes de corrosion. Pourtant, les caractéristiques physiques du fluide sont supérieures à celles de l'eau glycolée.

• **Azote liquide :** C'est la seule source de froid travaillant par changement de phase donc avec une grande puissance intrinsèque par unité de surface d'échange. En outre, la température du fluide est très basse (-196°C en théorie, vers –180°C en pratique), ce qui autorise un grand écart de température. Mais c'est une source chère dépendant d'une production extérieure à l'entreprise. Elle est à réserver pour des productions pilote ou des réactions à très basse température dans des réacteurs dits « cryogéniques ».

#### **3. Sources mixtes** [7]

• **Huiles thermiques :** Réseaux en circuits fermés utilisés pour l'apport, soit de frigories, soit de calories. Le gros avantage est la grande plage de températures possibles et la faible pression de vapeur mais les autres caractéristiques physiques sont médiocres.

#### **4. Etagement des sources** [7]

 Si plusieurs sources chaudes ou plusieurs sources froides sont disponibles, il est possible de :

• N'utiliser que la source de chauffage la plus chaude et la source de refroidissement la plus froide : c'est la solution qui réduira les coûts d'investissement au préjudice des coûts d'exploitation.

• De mettre en oeuvre successivement lors du chauffage des sources de plus en plus chaudes, et lors du refroidissement des sources de plus en plus froides. La bascule d'un fluide de service sur un autre est effectuée lorsque la température passe certains seuils. La position des seuils résulte d'un compromis entre le coût d'usage comparé des fluides thermiques et la rapidité de chauffage ou refroidissement.
Le fluide thermique est à choisir selon la gamme de températures:

- 1 eau (meilleur fluide thermique)  $+10/+120^{\circ}$ C
- $2$  eau glycolée (MEG ou MPG) -30 / +160 °C
- 3 huile thermique -100 /  $+240^{\circ}$ C

Le fluide thermique doit être liquide et pompable à toutes températures. Ses performances dépendent de ses caractéristiques physiques:

- Masse volumique  $(\rho)$
- Chaleur massique (Cp)
- Conductivité thermique  $(\lambda)$
- Viscosité  $(\mu)$

Les caractéristiques du fluide unique doivent être définies pour toutes les températures de la plage de travail.

# **1.7. Principales configurations du système monofluide**

Nous présentons les principales configurations des systèmes monofluide et leur utilisation dans les différents travaux de recherche [13].

- ü Chauffage direct Refroidissement direct
- ü Chauffage en série Refroidissement direct
- ü Chauffage indirect Refroidissement direct
- ü Chauffage indirect Refroidissement indirect
- ü Chauffage en série Refroidissement indirect
- ü Chauffage en série Refroidissement en série

#### **1.7.1. Chauffage direct – Refroidissement direct**

Ce système suppose l'utilisation directe de deux sources de fluides caloporteurs à températures fixées : une source chaude et une source froide. Ces sources sont de même nature que le fluide caloporteur circulant dans la double-enveloppe, pour permettre que chacune d'elles soit mélangée directement au monofluide comme le présente la figure (1.4). De plus, afin de garder un débit constant dans la double enveloppe, une quantité équivalente à celle entrante est enlevée du circuit thermique. Cet excès, dont la température est égale à celle de sortie de la double-enveloppe, nécessite la mise en place d'un système de recyclage qui ramène sa température à celle de la source utilisée. L'intérêt de ce procédé est d'avoir directement la température désirée du monofluide à l'entrée de la double-enveloppe, en agissant sur les vannes de chaud ou de froid suivant les besoins. Ce procédé peut être considéré comme le système thermique idéal, si les capacités de refroidissement et de chauffage des sources sont suffisantes [29], [22], [23], [24].

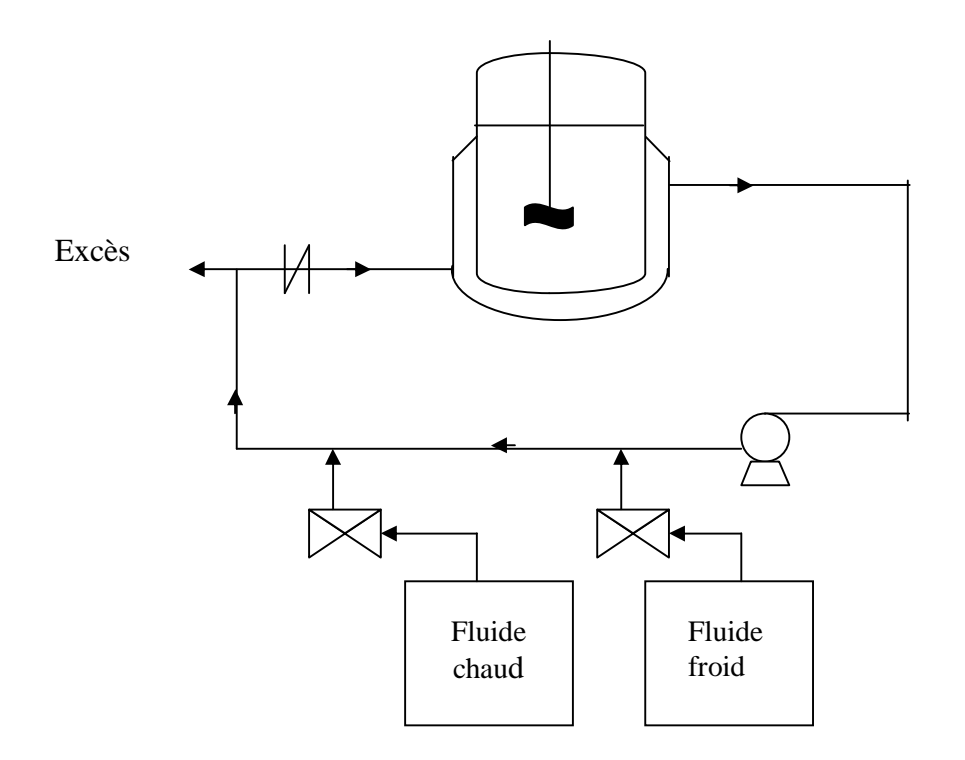

**Figure 1.4:** Chauffage direct – Refroidissement direct [22]

#### **1.7.2. Chauffage en série – Refroidissement direct**

Ce système est basé sur le principe d'une utilisation directe d'une source froide et la mise en place en série d'un élément de chauffe sur le circuit thermique, comme le montre la figure (1.5). Cet élément est par exemple un crayon chauffant. Lorsque le mode de chauffage est sollicité, le monofluide passe à travers cet élément à son débit maximal. Pour ce procédé,

les actionneurs sont donc, la vanne de refroidissement et la puissance de chauffe. Ce système est une alternative largement employée à la première solution du fait de la rapidité de chauffage de la résistance électrique et de sa facilité de contrôle [20], [21].

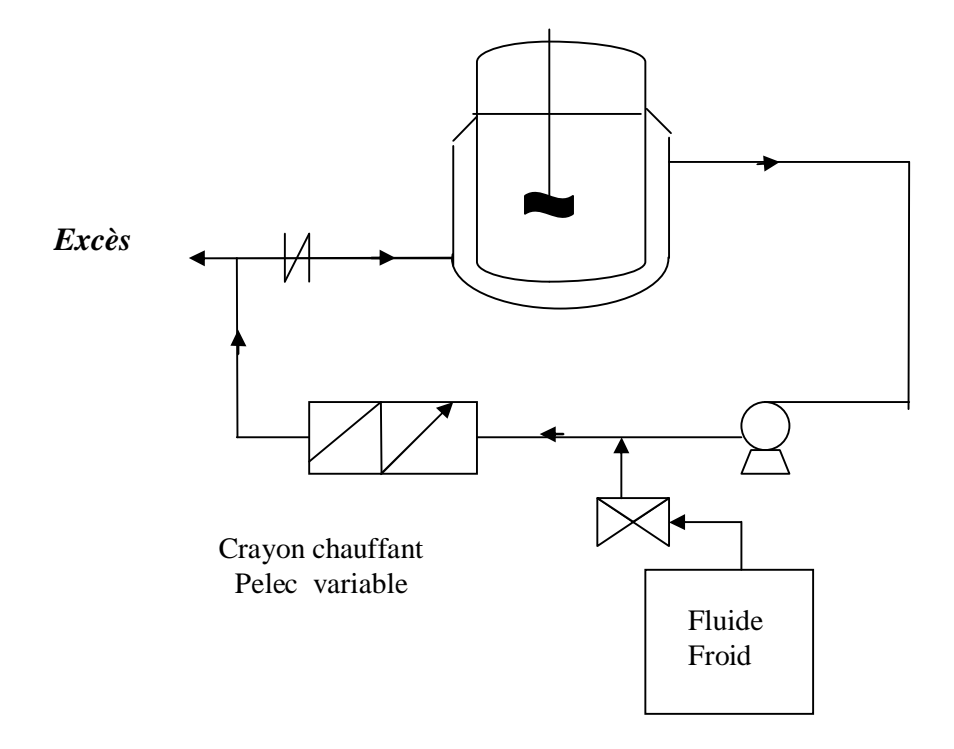

**Figure 1.5:** Chauffage en série – Refroidissement direct [21]

# **1.7.3. Chauffage indirect – Refroidissement direct**

Comme le montre la figure (1.6), le principe est pratiquement le même que pour le procédé décrit précédemment à la différence que le crayon chauffant est constamment en fonctionnement à sa puissance maximale. Grâce à une vanne proportionnelle par exemple ou un by\_pass, on agit sur le débit du monofluide qui doit passer dans cet élément et non plus sur la puissance de chauffe. Cette configuration reste théorique, puisque dans la pratique, le chauffage instantané d'une partie du fluide peut provoquer d'une part un retard dans la réponse du système et le contrôle du procédé devient difficile, et d'autre part l'évaporation du volume résiduel du monofluide si le mode de chauffage n'est pas sollicité durant une longue période [13].

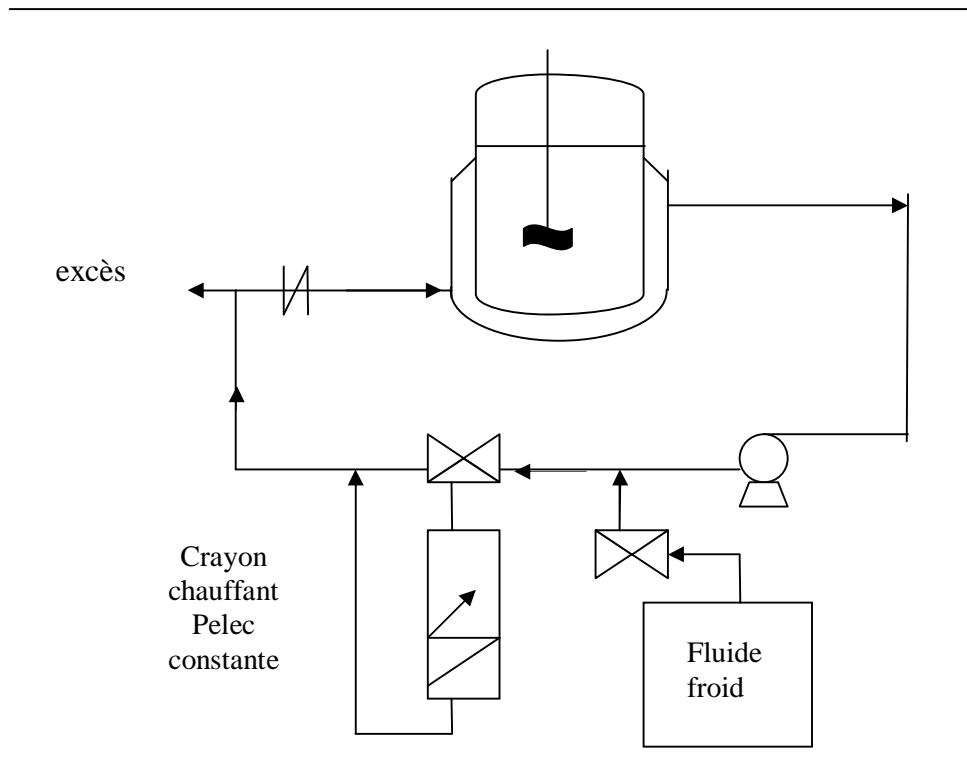

**Figure 1.6:** Chauffage indirect – Refroidissement direct [13]

# **1.7.4. Chauffage indirect – Refroidissement indirect**

Ce système repose sur la mise sur le circuit thermique d'une manière indirecte, de différents éléments thermiques (par exemple un échangeur de chaleur et un crayon chauffant) comme le montre la figure (1.7). L'intérêt de ce système est de n'avoir qu'un seul type d'actionneurs : la vanne proportionnelle qui agit sur le débit du monofluide circulant dans les différents appareils thermiques. La puissance de chauffe du crayon chauffant et le débit de froid de l'échangeur de chaleur sont donc activés en performance et on agit sur le débit partiel de fluide qui dérive vers l'appareil [30], [31], [32].

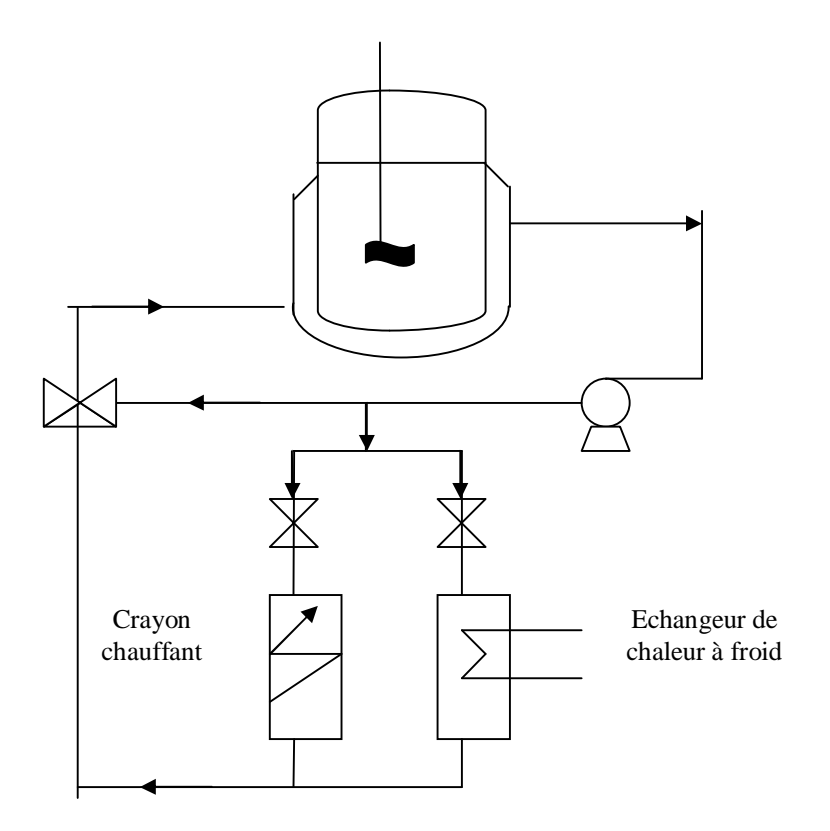

**Figure 1.7:** Chauffage indirect-Refroidissement indirect [32]

# **1.7.5. Chauffage en série – Refroidissement indirect**

 Comme le montre la figure (1.8), l'élément de chauffe est cette fois-ci, monté en série sur le circuit thermique. Donc pour ce procédé, les actionneurs sont à la fois la vanne proportionnelle qui agit sur le débit du monofluide qui doit passer dans l'échangeur de chaleur et la puissance de chauffe [13], [17].

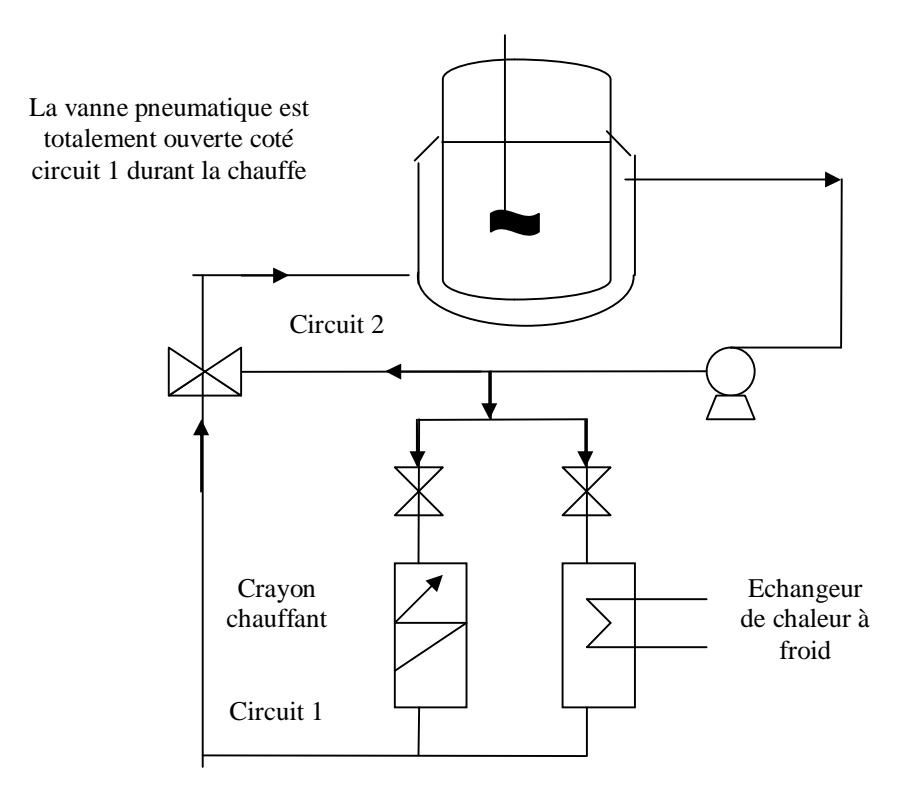

**Figure 1.8:** Chauffage en série – Refroidissement indirect [13]

# **1.7.6. Chauffage en série – Refroidissement en série**

 Ce système propose la mise en place des différents appareils thermiques en série (figure 1.9). A la différence du système précédent, les actionneurs sont donc la vanne de refroidissement (modifiant le débit de l'utilité de refroidissement au niveau de l'échangeur) et la puissance de chauffe [14], [33].

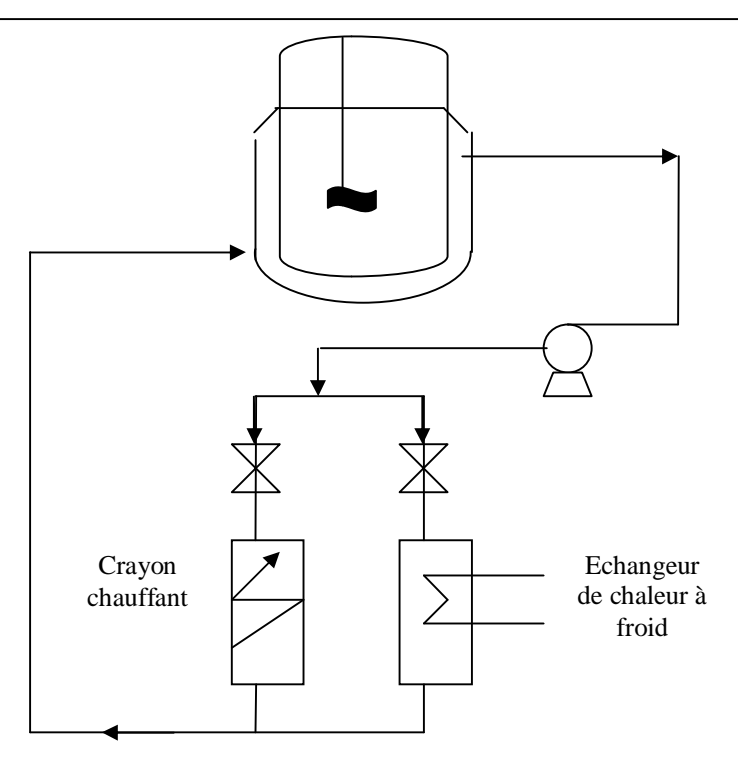

**Figure 1.9:** Chauffage en série – Refroidissement en série [14]

# **1.8. Études réalisées sur les systèmes monofluides**

 De nombreux auteurs ont étudié les systèmes monofluides que ce soit dans le domaine du contrôle thermique des réacteurs ou dans le cadre d'études calorimétriques sont présentés dans le tableau suivant (1.2).

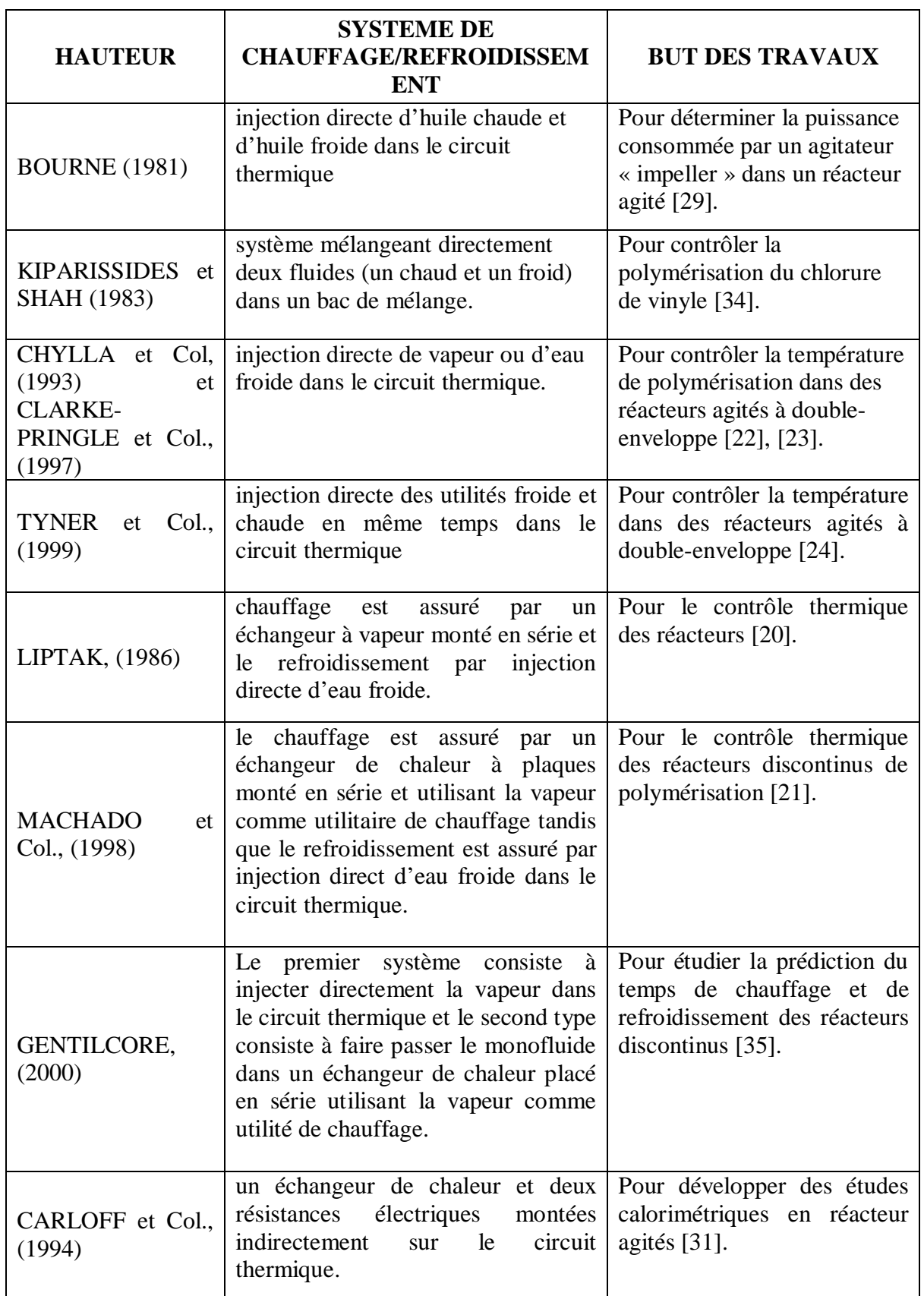

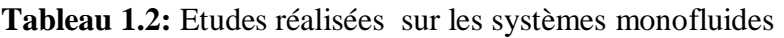

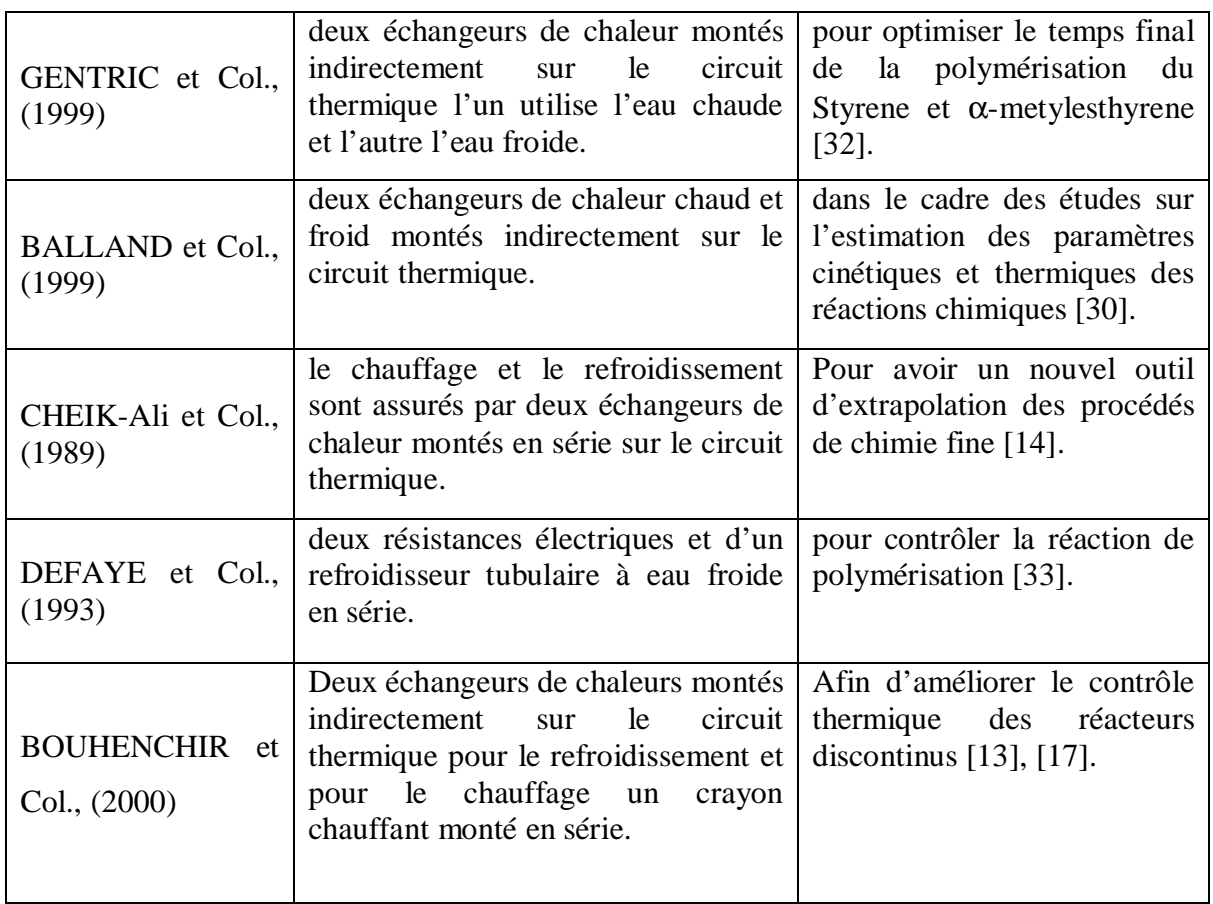

# **1.9. Conclusion**

Dans ce chapitre, nous avons présenté une analyse bibliographique des différents outils de base nécessaires pour réaliser notre travail. Dans les premiers paragraphes, nous avons présenté le contrôle thermique des réacteurs discontinus dans les procédés de chimie fine et le recours à la simulation dynamique dans ce domaine de travail. Les derniers paragraphes ont été consacrés aux systèmes de chauffage/refroidissement en particulier le système monofluide pour présenter leurs principales configurations avec les différents travaux effectués sur les réacteurs discontinus équipés du système monofluide.

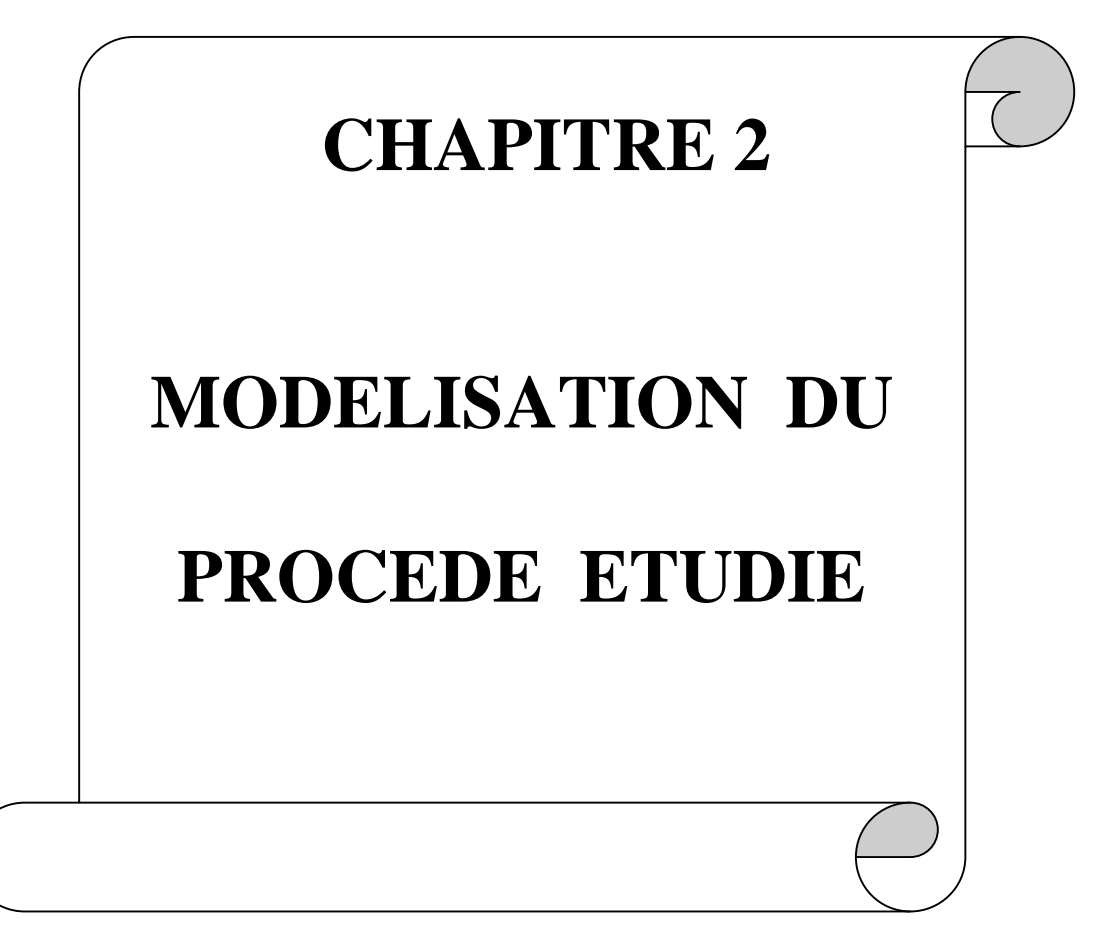

#### **2.1. Introduction**

La modélisation est une démarche qui permet, à partir de faits expérimentaux, de construire un outil mathématique reliant les sorties d'un système à ses entrées. On entend par système une structure physique prise de manière isolée ; un cristallisoir, un réacteur chimique, un atelier... représentent autant d'exemples. Ses entrées sont les paramètres qui agissent sur son comportement. Elles peuvent être contrôlées ou non. Ses sorties sont les paramètres résultants des valeurs données aux entrées.

Dans ce chapitre, nous décrivons le modèle du réacteur utilisé lors de cette étude. Le réacteur est équipé d'un système de chauffage/refroidissement monofluide. Le système monofluide consiste à faire circuler dans la double-enveloppe du réacteur un seul fluide caloporteur à débit constant. Le modèle est présenté sur la figure (2.1), il a été réalisé au sein du laboratoire de Génie Chimique à L'ENSIACET de Toulouse par l'équipe de « procédé de chimie fine », [36].

Nous présentons aussi dans ce chapitre la modélisation du procédé. Une description détaillée des équations, conduisant au développement du modèle de simulation est présentée. Les équations sont basées sur l'écriture en régime transitoire des bilans thermiques et de matière au sein du milieu réactionnel et sur la prise en compte des termes de transfert de chaleur entre le monofluide circulant dans la double-enveloppe, la paroi du réacteur, le milieu réactionnel et les éléments extérieurs (crayon chauffant, échangeurs de chaleur et les conduites qui transportent le monofluide) situés sur le circuit thermique du procédé.

#### **2.2. Description du modèle du réacteur étudié** [15], [13]

Le réacteur pilote est en verre d'une capacité effective de 1 litre et d'une masse de 2,2 *kg*. Le corps du réacteur est de forme cylindrique et à fond sphérique, il a un diamètre intérieur de 82 *mm*, un diamètre extérieur de 100 *mm*, une hauteur de 204 *mm* et une surface d'échange (milieu réactionnel/paroi interne du réacteur) de 0,039 *m 2* . Le réacteur est muni d'une double-enveloppe de 5 *mm* d'épaisseur, avec un diamètre extérieur de 125 *mm* et un volume de 0,15 *litre*. Deux pompes sont installées :

-Une pompe à piston "DOSAPRO" permet la coulée de réactifs liquides dans une plage de débit de 0 à 336 *cm 3 .h-1* .

-Une pompe à engrenage sur le circuit principal assure la circulation du monofluide dans la boucle thermique à un débit maximal de 1500 *l.h-1* .

Un fluide caloporteur utilisable dans la gamme de température de  $-35$  °C à 110 °C a été choisi. Il s'agit d'un mélange eau/éthylène glycol (ou eau glycolée) en proportion massique égale à 50%. Ce fluide caloporteur fréquemment utilisé pour des systèmes de laboratoire a les propriétés d'avoir un bon pouvoir calorifique, propreté et sécurité d'incendie accru et pas de changement de phase durant le chauffage/refroidissement dans la gamme de température utilisée. Le monofluide circule dans une boucle thermique qui peut contenir 10 litres de liquide. Pour faire varier sa température, différents éléments ont été mis en place comme indiquée sur la figure (2.1). Ces éléments vont être présentés dans la suite.

Le crayon chauffant est monté en série sur le circuit thermique. Il s'agit d'une tige en acier à l'intérieur de laquelle est placée une résistance électrique. La longueur de cette résistance est de 310 *mm*, elle a un diamètre de 26 *mm* et une masse de 0,5 *kg*. La résistance électrique permet de fournir une puissance électrique maximale de 2000 *Watts*.

Deux échangeurs de chaleur à plaques sont installés d'une façon indirecte sur la boucle thermique, l'un utilise comme utilités de refroidissement l'eau froide à une température de 15 °C et un débit maximal de 1500 *l.h-1* et l'autre utilise un mélange eau/éthylène glycol à 50% en poids à une température de –10 °C et un débit maximal de 1500 *l.h-1*. Les mesures du débit du monofluide circulant dans la boucle thermique sont assurées par des débitmètres de type Brooks-Rosemount.

Une vanne à trois voies proportionnelle de type Kammer Sereg destinée à partager le débit du monofluide qui doit passer dans l'un des deux échangeurs de chaleur durant les phases de refroidissement, vanne mélangeuse/répartitrice puisqu'elle permet de répartir le monofluide en deux courants et de les mélanger pour garder un débit de circulation constant dans la double-enveloppe.

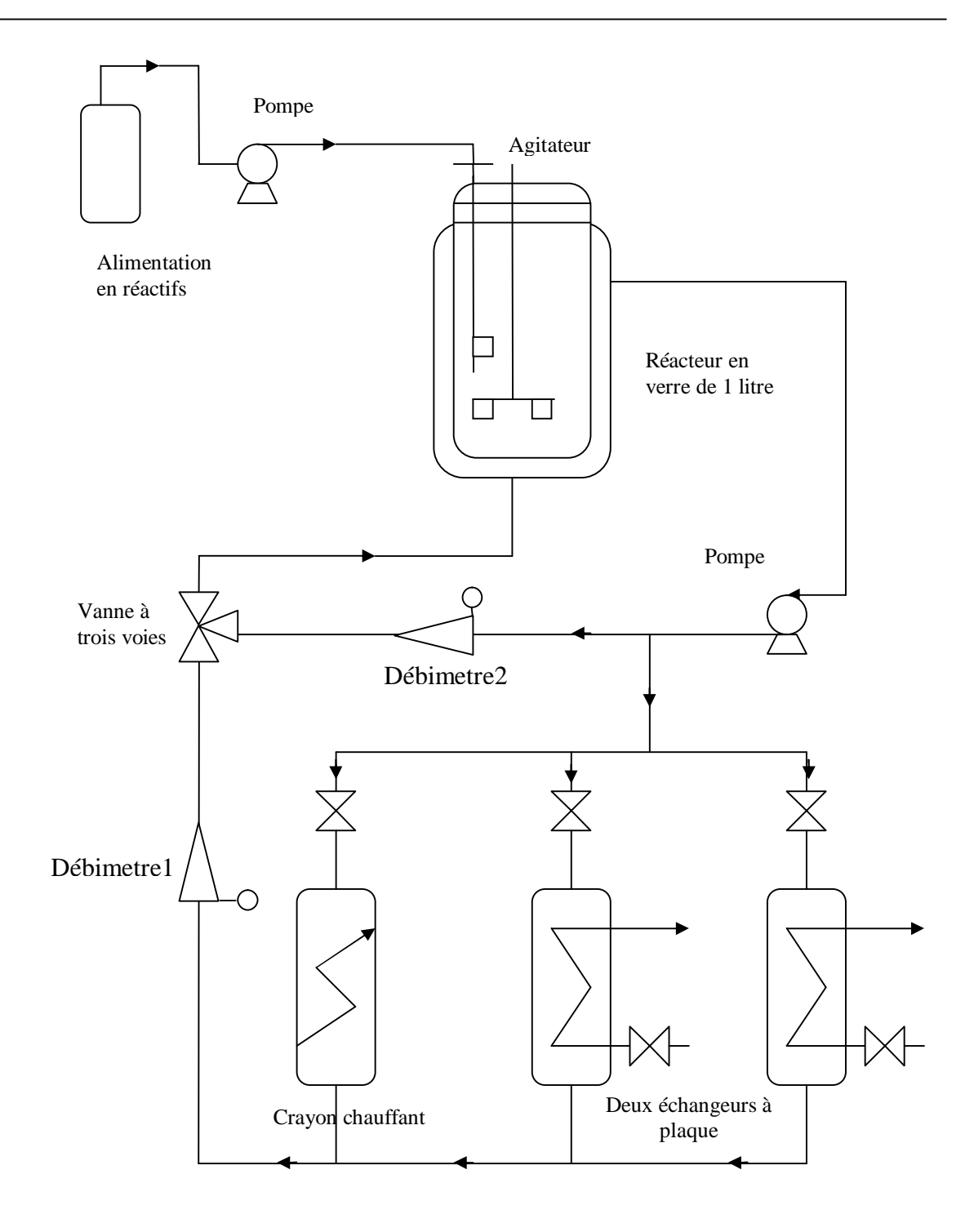

**Figure 2.1:** Installation pilote du réacteur et son environnement thermique, [36]

Le débit du monofluide est mesuré instantanément aux différents points de l'installation par deux débitmètres de type Brooks-Rosemount. Ces deux débitmètres sont destinés à :

- Mesurer le débit du monofluide circulant dans la boucle thermique (ou boucle principale), c'est à dire, dans les échangeurs de chaleur ou le crayon chauffant (Débimètre1) ;
- Mesurer le débit du monofluide dans la boucle secondaire (Débimètre2).

### **2.3. Modélisation du procédé**

Un schéma simplifié du procédé simulé est donné sur la figure (2.2), il permet notamment de visualiser deux sous-ensembles. Le premier représente le cœur du procédé, il s'agit d'un réacteur en verre dans lequel se déroulent les réactions chimiques envisagées, entouré d'une double-enveloppe dans laquelle circule le monofluide (mélange eau/éthylène glycol à 50% en poids) à un débit constant de 1000 l.h<sup>-1</sup>, qui permet le chauffage ou le refroidissement du milieu réactionnel. Le second sous ensemble représente la boucle thermique, il contient un crayon chauffant d'une puissance maximale de 2000Watts, ainsi que deux échangeurs de chaleur à plaques, l'un utilise l'eau froide à une température de 15°C(source froide) et l'autre le mélange eau/éthylène glycol à 50% en poids à une température de -10°C (source très froide). Ces appareils sont reliés entre eux par des conduites qui transportent le monofluide et qui jouent un rôle important dans la dynamique du procédé par le retard qu'ils causent ainsi que du fait des pertes thermiques avec le milieu extérieur [13], [27], [17].

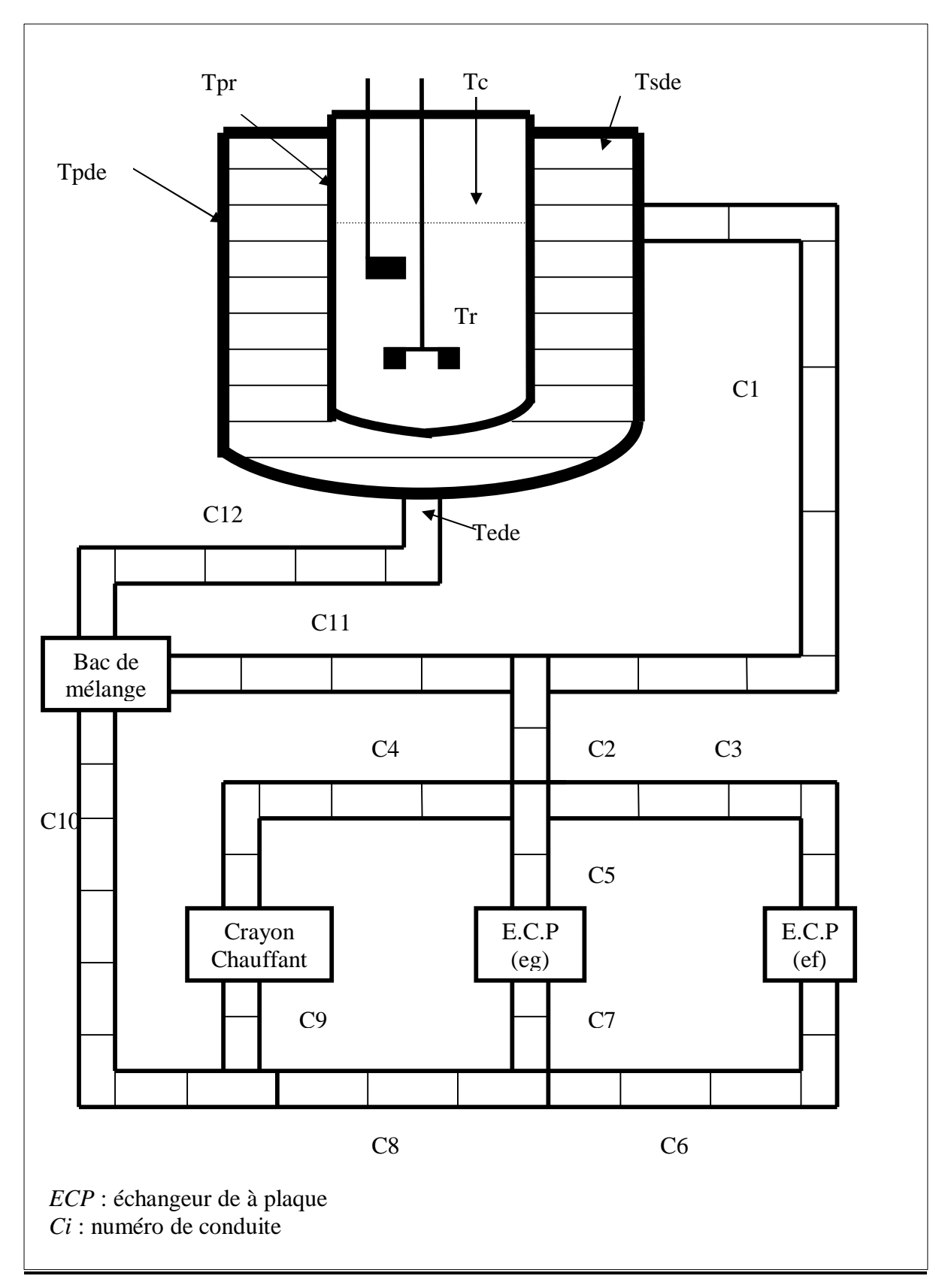

**Figure 2.2:** Schéma général du procédé à modéliser

# **2.3.1. Modélisation du réacteur**

Le modèle du réacteur représenté est assimilé à une cuve cylindrique à un fond sphérique et établi avec les hypothèses de base suivantes : [37], [27], [17].

- Le réacteur est considéré comme parfaitement agité, avec homogénéité de la température au sein du milieu réactionnel;

- La retenue vapeur (ciel gazeux) est négligeable devant la retenue liquide;

-Les propriétés physico-chimiques de chaque constituant du mélange réactionnel sont constantes dans l'intervalle de températures considérées suivant le choix des réactions chimiques et les propriétés physiques du mélange réactionnel sont réévaluées à chaque pas de calcul comme des fonctions de la température de celui-ci;

-Les propriétés physiques ne varient pas avec la position ;

- Les réactions ont lieu dans un milieu liquide pseudo-homogene; la variable pression ne sera donc pas prise en considération.

- Dans le cas où des réactions seraient mises en jeu, les chaleurs de réactions sont prises en compte;

- Les cinétiques de réaction sont supposées telles que:

- ♦ Les constantes de vitesse suivent une loi d'Arrhenius;
- ♦ Les lois de vitesse s'expriment sous forme de produit des concentrations des différents réactifs.

### **1. Bilan de matière sur le milieu réactionnel**

Pour des réactions mises en œuvre de façon discontinue ou semi-continue, les vitesses de réaction sont régies par la loi d'Arrhenius et s'expriment sous la forme suivante :

$$
r_{j} = k_{j}^{0} \exp \left(-\frac{E_{j}}{\kappa_{\text{Tr}}}\right) \prod_{i=1}^{nc} C_{i}^{\alpha_{ij}}
$$
\n(2.1)

Avec :

 $\alpha_{ii}$ : ordre associé au constituant *i* dans la réaction *j* ;

 $C_i$ : concentration du constituant *i (mole.l<sup>-1</sup>)* ;

 $E_i$ : énergie d'activation de la réaction *j* (*J.mole<sup>-1</sup>*) ;

 $k_j^0$ : facteur de fréquence de la réaction *j*;

*nc* : nombre de constituants présents dans le mélange réactionnel ;

*R* : constante des gaz parfaits $(R=8,32 \text{ J.} mole^{-1} \text{ K}^1)$ ;

*rj* : vitesse de la réaction *j* en *(mole.l-1 .s -1)* ;

*Tr* : température du milieu réactionnel *(K).*

 Les différentes grandeurs physiques caractéristiques du mélange réactionnel telles que la densité, la viscosité…etc. sont définies de la façon suivante: [13], [37], [27], [3], [17], [26], [5]

La masse totale  $m_r(kg)$  du milieu réactionnel est la somme des masses de tous les constituants présents dans le réacteur à l'instant *t* :

$$
mr = \sum_{i=1}^{nc} n i Mi \tag{2.2}
$$

Avec :

 $Mi$  : masse molaire du corps *i*( $kg$ *mole<sup>-1</sup>*). *ni* :nombre de moles du corps *i (mole).*

• La masse volumique du milieu réactionnel,  $\rho_r(kg.m^3)$  est estimée en supposant que les différents constituants forment un mélange idéal. Le volume total  $\binom{m_r}{q}$ *r*  $\frac{dr}{\rho_r}$   $(m^3)$  est égal à la somme des volumes partiels, selon :

$$
\frac{m_r}{\rho_r} = \sum_{i=1}^{nc} \frac{n_i M_i}{\rho_i} \tag{2.3}
$$

Ce qui peut s'écrire également :

$$
\frac{1}{\rho_r} = \sum_{i=1}^{nc} \frac{n_i M_i}{m_r} \cdot \frac{1}{\rho_i}.
$$
\n(2.4)

 Les propriétés physico-chimiques du mélange sont obtenues en utilisant des règles de mélange et sont des fonctions des compositions du mélange. Pour la chaleur spécifique  $C_{p,r}(kJ.kg^{-1}.K^{1})$ , la conductivité thermique  $\lambda_{r}(kJ.m^{-1}.s^{-1}.K^{1})$  et la viscosité  $\mu_{r}(kg.m^{-1}.s^{-1})$ , on utilise les lois suivantes :

$$
C p_r = \frac{1}{m_r} \sum_{i=1}^{nc} n_i M_i C p_i
$$
\n
$$
(2.5)
$$

$$
\lambda_r = \frac{1}{m_r} \sum_{i=1}^{nc} n_i M_i \lambda_i
$$
\n(2.6)

$$
\mu_r^{\frac{1}{3}} = \frac{1}{m_r} \sum_{i=1}^{nc} n_i M_i \mu_i^{1/3}
$$
 (2.7)

Les différentes valeurs des  $\rho_i$ ,  $Cp_i$ ,  $\lambda_i$  et  $\mu_i$  relatives aux corps purs sont fournies comme données au programme de simulation et sont supposées être constantes dans la gamme de températures considérée, mais les propriétés physiques du mélange sont calculées sur chaque point.

 Le bilan de matière partiel sur chaque constituant *i* du mélange réactionnel pour une réaction *j* mise en œuvre dans un réacteur discontinu ou semi-discontinu s'écrit : La variation du nombre de moles du constituant *i* au cour du temps, est égale au nombre de moles coulées dans le réacteur, plus (ou moins) le nombre de moles du corps *j* apparues (ou disparues) au cours des *nr* réactions.

$$
\frac{dn_i}{dt} = fc.xi + \frac{m_r}{\rho_r} \sum_{j=1}^{nr} Cs(i, j) r_j . 10^3
$$
\n(2.8)\n  
\nOù :

 $Cs(i,j)$ : matrice des coefficients stoechiométriques des différentes réactions;

*¦c* : débit molaire d'alimentation en réactifs liquides *(mole.s-1)* ;

*xi :* fraction molaire du constituant *i* dans la coulée de réactifs .

#### **2. Bilan thermique sur le milieu réactionnel**

 Le bilan thermique sur le milieu réactionnel s'écrit, en tenant compte de l'échange thermique avec la paroi du réacteur et de l'enthalpie de la coulée :

$$
\begin{Bmatrix}\n\text{Chaleur dans le } \\
\text{milieu réactionnel}\n\end{Bmatrix} = - \begin{Bmatrix}\n\text{Chaleur absorbée } \\
\text{par les réactions}\n\end{Bmatrix} + \begin{Bmatrix}\n\text{Chaleur fournie } \\
\text{par la coulée } \\
\text{des réactifs }\n\end{Bmatrix} - \begin{Bmatrix}\n\text{Chaleur évacuée } \\
\text{par le fluide } \\
\text{caloporteur }\n\end{Bmatrix}
$$
\n(2.9)

$$
\frac{dTr}{dt} = \left(-\frac{m_r}{\rho_r} \sum_{j=1}^{nr} r_j \Delta H r j (Tr) . 10^3 - U_{r, pr} A_{r, pr} (Tr - Tpr) + f c McCpc (Tc - Tr) \right) / (m_r C p_r) (2.10)
$$

D'après la relation de Kirchhoff à pression constante et sans changement de phase:  $Hri(Tr) = \Delta Hri(T^*) + \int \sum C p_i \cdot Cs(i, j) dT$ *Tr T nc i*=1 *i \**  $= \Delta H r j(T^*) + \int_{T^*} \sum_{i=1} C p_i$ . =  $\Delta H$ rj $(Tr) = \Delta$ 

L'intégration de cette relation nous donne l'équation suivante :

$$
\Delta H r j(Tr) = \sum_{i=1}^{nc} Mi \Big( h_{fi} \Big( T^* \Big) + C p_i \Big( Tr - T^* \Big) C s(i, j)
$$
\n(2.11)

Représente l'enthalpie de la réaction *j* à la température *Tr* en *(kJ.mole-1).*

$$
Q_r = -\sum_{j=1}^{nr} r_j \frac{m_r}{\rho_r} \Delta H r_j (Tr) 10^3
$$
 Représente la vitesse de dégagement de chaleur (*kJ.s*<sup>-1</sup>)

*Qr >0.0* signifie que la réaction est exothermique.

*Qr* <0.0 signifie que la réaction est endothermique.

Où :

*Ar,pr* : surface d'échange entre le milieu réactionnel et la paroi du réacteur*(m<sup>2</sup> )* ;

*hi:* enthalpie de formation du constituant liquide *i* à la température *T \* =198,15K* et à pression atmosphérique *(kJ.kg-1);*

*Mc :* masse molaire de la coulée *(kg.mole-1)* ;

*Tc :* température de la coulée *(K)* ;

*Tpr :* température de la paroi du réacteur *(K)* ;

*Tr :* température du milieu réactionnel *(K)* ;

*T \* :* température à l'état standard *(T\*=298.15 K)* ;

*Ur,pr :*coefficient partiel d'échange de chaleur entre le milieu réactionnel et la paroi du réacteur  $(kJ.m^{-2}.s^{-1}.K^{1}).$ 

*Cpc :* chaleur spécifique de la coulée *(kJ.kg-1.K-1)*.

 Les coefficients globaux d'échanges thermiques*,(Ui,j),*intervenant dans ce bilan et ceux qui suivent, sont calculés par la suite dans ce chapitre (2.6). Ces coefficients sont déterminés à partir de corrélations faisant appel, sous forme de nombres adimensionnels, aux dimensions caractéristiques du réacteur et aux propriétés physiques du milieu réactionnel et des matériaux du réacteur.

 La surface d'échange entre le milieu réactionnel et la paroi du réacteur, *Ar,pr, évolue* au fur et à mesure que la masse réactionnelle varie au cours du temps, (figure 2.3) représente l'ensemble des données géométriques associées au réacteur, à son mobile d'agitation et à sa double-enveloppe. Elle est calculée par la relation suivante en supposant que *mr(t)>(Vref-Vmort*) $\rho_r$  quelque soit le temps t : [13], [27], [17].

$$
A_{r,pr}(\textit{mr}) = \textit{Aref} + \left(\frac{m_r}{\rho_r} - (\textit{Vref -Vmort\,})\right) \frac{4\textit{Dipr}}{\textit{Dipr}^2 - \textit{Dcpale}^2 - \textit{Dagit}^2}
$$

(2.12)

Avec

$$
Aref = Afr + \pi Dipr (Hfr - Href) \tag{2.13}
$$

$$
Afr = \frac{\pi}{2,0}Dfr^2\tag{2.14}
$$

 $Href = 0.50Hfr$  (2.15)

$$
Vref = \frac{\pi}{4} \Big\{ Dipr^{2} (Hfr - Href) + \frac{1,0}{3,0} Dfr^{3} \Big\}
$$
 (2.16)

$$
Vmort = Vagit + Vcpale - \frac{\pi}{4} Href(Dagit^2 - Dcpale^2)
$$
\n(2.17)

Où :

*Afr* : surface d'échange entre le milieu et la paroi du fond sphérique du réacteur *(m<sup>2</sup> )* ;

*Aref* : surface d'échange initiale entre le milieu réactionnel et la paroi du réacteur *(m<sup>2</sup> )* ;

*Dagit* : diamètre de l'arbre de l'agitateur *(m)* ;

*Dcpale* : diamètre de l'arbre de la contre-pale *(m)* ;

*Dfr* : diamètre du fond sphérique du réacteur *(m)* ;

*Dipr* : diamètre interne du réacteur *(m)* ;

*Hfr* : hauteur du fond du réacteur (distance entre le haut du réacteur et la zone où le réacteur commence à s'arrondir) *(m)* ;

*Href* : hauteur de référence, représente la distance entre le haut du réacteur et la surface libre du mélange réactionnel *(m)* ;

*Vagit* : volume total du mobile d'agitation  $(m^3)$ ;

*Vcpale* : volume total de la contre-pale  $(m^3)$ ;

*Vmort* : volume du mobile d'agitation et celui de la contre-pale à l'intérieur du *Vref (m<sup>3</sup> )* ;

*Vref* : volume total du milieu réactionnel correspondant à une hauteur de référence, *Href, (m<sup>3</sup> ).*

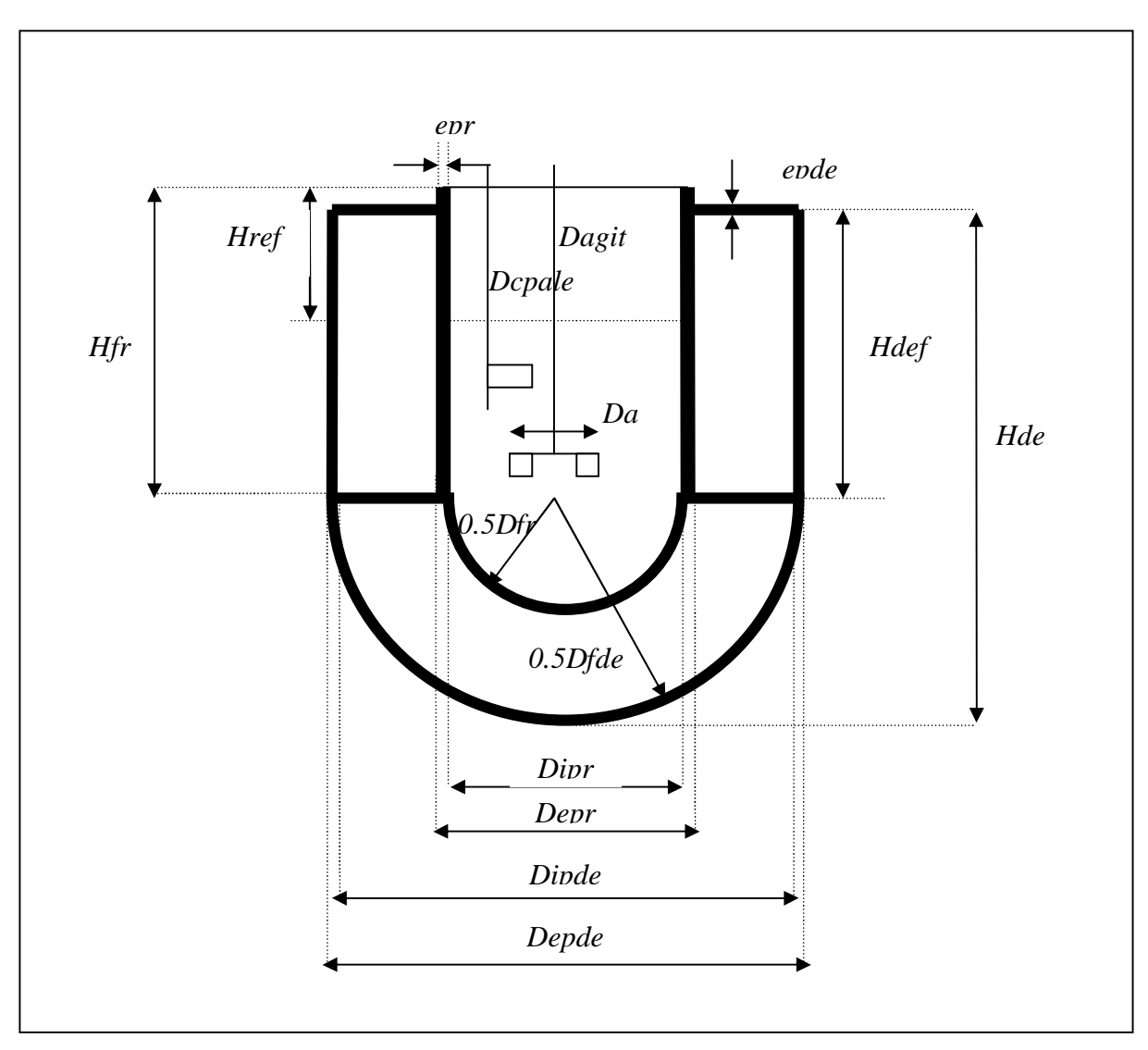

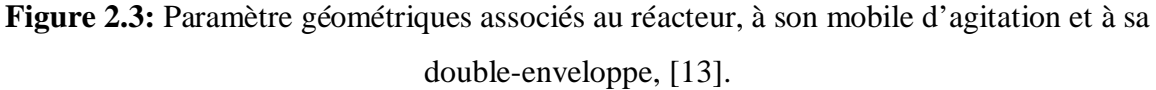

# **2.3.2. Modélisation de la double-enveloppe**

La double enveloppe est modélisée à l'aide d'une succession de *nbac* bacs supposés parfaitement agités (*nbac* étant le nombre de bacs où le monofluide est en contact direct avec la paroi du réacteur et de la double enveloppe). Cette modélisation décrit tout écoulement de type piston, elle est intéressante lorsque la différence de température du monofluide entre l'entrée et la sortie de la double-enveloppe est importante (cas des réacteurs de tailles industrielles). Dans le cas où la double-enveloppe est représentée par dix bacs (*nbac*=10), on obtient le schéma de la figure (2.4).

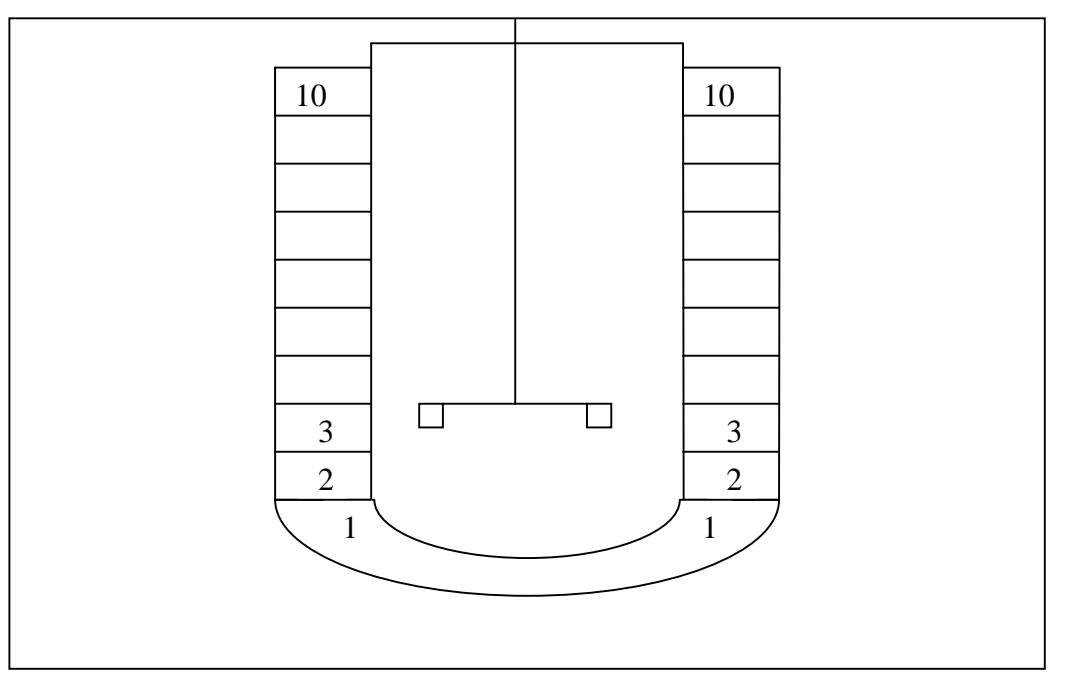

**Figure 2.4:** Modélisation de la double-enveloppe.

# **1. Bilan thermique sur le monofluide dans la double-enveloppe**

 Les échanges thermiques entre le monofluide dans le bac *i,* la paroi du réacteur, la paroi de la double-enveloppe, le bac (*i-1)* et le bac (*i+1)* sont schématisés sur la figure (2.5).

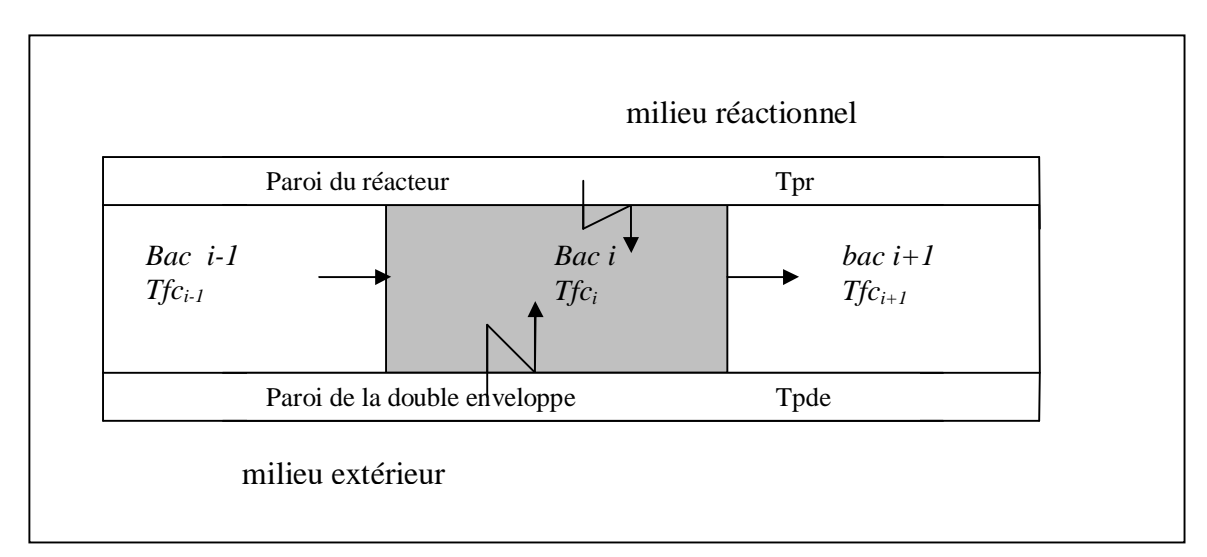

**Figure 2.5:** Schéma des transferts de chaleur dans le bac *i* de la double-enveloppe.

Le bilan thermique sur le monofluide dans le bac *i* est donné par l'équation suivante : [13], [27], [17].

$$
\frac{d\left(m_{fc}^i C p_{fc}^i T_{fc}^i\right)}{dt} = Ffc\left(\rho_{fc}^{i-1} C p_{fc}^{i-1} T_{fc}^{i-1} - \rho_{fc}^i C p_{fc}^i T_{fc}^i\right) + U_{pr,fc}^i \left(\frac{A_{pr,fc}}{nbac}\right) Tpr - Tfc^i) + U_{fc,pde}^i \left(\frac{A_{fc,pde}}{nbac}\right) Tpde - Tfc^i)
$$
\n(2.18)

Avec :

$$
m_{fc}^i = \rho_{fc}^i \left( \frac{V_{de}}{nbac} \right)
$$
  
(2.19)

$$
A_{pr,fc} = \pi \, Depr. Hdef + \frac{\pi}{2.0} (Dfr - 2.0 \, epr)^2
$$
\n(2.20)

$$
A_{fc,pde} = \pi Dipde.Hdef + \frac{\pi}{2.0} Dfde^2 + \frac{\pi}{4} \left( Dipde^2 - Depr^2 \right)
$$

(2.21)

Où :

*Afc,pde* : surface d'échange entre le monofluide et la paroi de la double-enveloppe *(m<sup>2</sup> )* ;

 $A_{pr,fc}$  : surface d'échange entre le monofluide et la paroi du réacteur  $(\rm{m}^2)$  ;

 $Cp_{fc}^i$ : chaleur spécifique du monofluide dans le bac *i (kJ.kg<sup>-1</sup>.K<sup>-1</sup>)* ;

*Dfde* : diamètre du fond sphérique de la double-enveloppe *(m)* ;

*Dipde* : diamètre interne de la double-enveloppe *(m)* ;

*Hfde* : hauteur du fond sphérique de la double-enveloppe, représente la distance entre le haut de la double-enveloppe et la zone où la double enveloppe commence à s'arrondir *(m)* ;

*Ffc*: débit volumique du monofluide circulant dans la double-enveloppe  $(m^3 \cdot s^1)$ ;

*mfc i* : masse du monofluide présente dans le bac *i (kg)* ;

*nbac* : nombre des bacs ;

*Tfc<sup>i</sup>* : température du monofluide dans le bac *i* de la double enveloppe *(K)* ;

U<sub>fc,pde</sub><sup>i</sup>: coefficient partiel d'échange thermique entre le monofluide dans le bac i et la paroi de la double enveloppe  $(kJ.m^{-2}.s^{-1}.K^{T})$ ;

 $U_{pr,fc}$ <sup>*i*</sup> : coefficient partiel d'échange thermique entre la paroi du réacteur et le monofluide dans le bac *i* ( $kJ.m^{-2}.s^{-1}.K^{-1}$ ) ;

 $V_{de}$ : volume de la double-enveloppe  $(m^3)$ ;  $\rho_{fc}^i$ : masse volumique du monofluide dans le bac *i (kg.m<sup>3</sup>)*.

 Si on considère qu'il n'y a pas d'accumulation de matière dans les différents bacs (la double enveloppe est parfaitement remplie) et que les propriétés physiques du monofluide varient peu dans le temps, alors le bilan thermique sur le bac i de la double enveloppe peut se simplifier selon :

$$
\frac{dTfc^i}{dt} = \frac{nbac}{V_{de}\rho_{fc}^i Cp_{fc}^i} \left[ U_{pr,fc} \left( \frac{A_{pr,fc}}{nbac} \right) Tpr - Tfc^i \right) + \frac{U_{de}\rho_{fc}^i Cp_{fc}^i}{V_{fc,pde}} \left( \frac{A_{fc,pde}}{nbac} \right) Tpr - Tfc^i \right)
$$
\n(2.22)

#### **2. Bilan thermique sur la paroi du réacteur**

 On considère que la température, *Tpr, est* uniforme sur l'ensemble de la paroi externe du réacteur (en contact directe avec le monofluide). Le bilan thermique sur cette paroi qui échange de la chaleur avec le milieu réactionnel, le milieu extérieur et le monofluide circulant dans la double enveloppe est définit par la relation suivante :

$$
\frac{d(m_{pr}Cp_{pr}T_{pr})}{dt} = U_{r,pr}A_{r,pr}(Tr - Tpr) + U_{pr,ext}A_{r,pr}(Text - Tpr) + \sum_{i=1}^{nbac} U_{pr,fc}^i \left(\frac{A_{pr,fc}}{nbac}\right) \left(Tfc^i - Tpr\right)
$$
\n(2.23)

Avec

$$
m_{pr} = \rho_{pr} \left( \frac{\pi}{4} \left( Depr^2 - Dipr^2 \right) Hfr + A_{fr, epr} \right) \tag{2.24}
$$

Avec :

*Apr,ext* : surface d'échange de chaleur entre la paroi du réacteur et le milieu extérieur *(m<sup>2</sup> )* ;

*Cp<sub>pr</sub>* : chaleur spécifique de la paroi du réacteur *(kJ.kg<sup>-1</sup>.K<sup>-1</sup>)* ;

*Depr* : diamètre externe du réacteur *(m)* ;

*epr* : épaisseur de la paroi du réacteur *(m)* ;

*mp*<sup>r</sup> : masse de la paroi du réacteur *(kg)* ;

 $U_{prext}$ : cœfficient partiel d'échange de chaleur entre la paroi du réacteur et le milieu extérieur  $(kJ.m^{-2}.s^{-1}.K^{-1})$ ;

*Upr,ext* : coefficient partiel d'échange de chaleur entre la paroi du réacteur et le milieu extérieur  $(kJ.m^{-2}.s^{-1}K^{1})$ ;

*Text* : température du milieu extérieur *(K)* ;

*ȡp*<sup>r</sup> : masse volumique de la paroi du réacteur *(kg.m-3).*

 Si on considère que les propriétés physiques de la paroi du réacteur sont constantes dans le domaine de températures utilisées, le bilan thermique se simplifie suivant la relation :

$$
\frac{dTpr}{dt} = \begin{cases} U_{r, pr} A_{r, pr} (Tr - Tpr) + U_{pr, ext} A_{pr, ext} (Tpr - Text) + \\ \sum_{i=1}^{n bac} U_{pr, fc}^{i} \left( \frac{A_{pr, fc}}{n bac} \right) (Tfc^{i} - Tpr) \end{cases} \qquad (2.25)
$$

#### **3. Bilan thermique sur la paroi de la double-enveloppe**

 On considère que la température de la paroi de la double-enveloppe, *Tpde*, est uniforme sur l'ensemble de la paroi. Le bilan thermique sur cette paroi qui échange la chaleur avec le monofluide circulant dans la double enveloppe et le milieu extérieur est donné par la relation suivante :

$$
\frac{d(m_{pde}.Cp_{pde}.T_{pde})}{dt} = U_{pde,ext} A_{pde,ext}(Text-Tpde) + \sum_{i=1}^{nbac} U_{fc,pde}^i \left(\frac{A_{fc,pde}}{nbac}\right) (Tfc^i - Tpde)
$$

(2.26)

Avec :

$$
m_{pde} = \rho_{pde} \cdot \frac{\pi}{4} \Biggl[ (Depde^2 - Dipde^2) Hdef + 2.0 Dfde^2 epde + (Depde^2 - Depr^2) epde \Biggr] \quad (2.27)
$$

Où :

*Cp<sub>pde</sub>* : chaleur spécifique de la paroi de la double-enveloppe *(kJ.kg<sup>-1</sup>.K<sup>-1</sup>)* ; *Depde* : diamètre externe de la double-enveloppe *(m)* ; *epde* : épaisseur de la paroi de la double enveloppe *(m)* ; *mpde* : masse de la paroi de la double enveloppe *(kg)* ;

*Upde,ext* : coefficient partiel d'échange de chaleur entre la paroi de la double-enveloppe et le milieu extérieur  $(kJ.m^{-2}.s^{-1}.K^{T})$ ;

 $\rho_{pde}$  *: masse* volumique de la paroi de la double-enveloppe  $(kg.m^3)$ .

 Si on considère que les propriétés physiques de la paroi de la double-enveloppe sont constantes dans le domaine de température utilisé, le bilan thermique peut se simplifier sous la forme suivante :

$$
\frac{d T p d e}{dt} = \left\{ U_{pde,ext} A_{pde,ext} (Text - T p d e) + \sum_{i=1}^{n b a c} U_{fc,p d e}^{i} \left( \frac{A_{fc,p d e}}{n b a c} \right) (T f c^{i} - T p d e) \right\}
$$
\n(2.28)

#### **2.3.3. Modélisation de la boucle thermique**

Dans un système de chauffage/refroidissement type monofluide, la double-enveloppe du réacteur est alimentée par un fluide caloporteur unique dont la température peut varier dans un domaine assez large. Le contrôle de la température du milieu réactionnel durant les différentes phases de la conduite thermique est réalisé par action sur la température du monofluide.

 Pour agir sur sa température, le monofluide passe dans des appareils installés sur le circuit thermique. Ces appareils sont : un crayon chauffant et deux échangeurs de chaleur à plaques, l'un utilisant 'eau froide (source froide) et l'autre utilisant un mélange eau/éthylène glycol à 50% en poids (source très froide) comme des utilitaires de refroidisement. Ces différents appareils sont reliés entre eux par des conduites qui transportent le monofluide.

 Donc, pour bien représenter le fonctionnement dynamique de la boucle thermique, il est nécessaire de modéliser l'ensemble de ces éléments.

# **2.3.3.1. Modélisation du crayon chauffant**

 Le crayon chauffant est formé d'une tige en acier à l'intérieur de laquelle est placée une résistance électrique, le monofluide circule dans un espace annulaire formé par la tige et la résistance électrique comme le montre la figure (2.6).

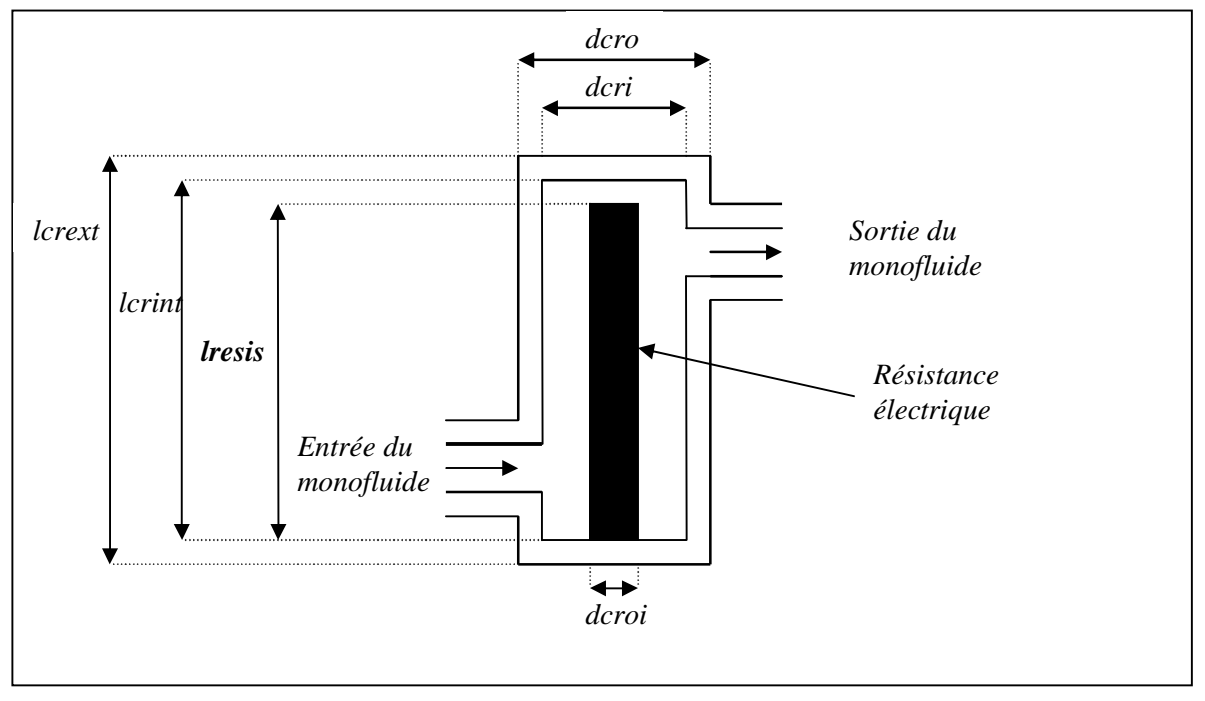

**Figure 2.6:** Schéma simplifié du crayon chauffant, [13].

 Pour modéliser le cayon chauffant, nous avons considéré l'espace annulaire comme étant un bac parfaitement agité, dans lequel le monofluide échange de la chaleur avec la paroi de la tige et reçoit un flux thermique provenant de la résistance électrique comme le présente la figure (2.7).

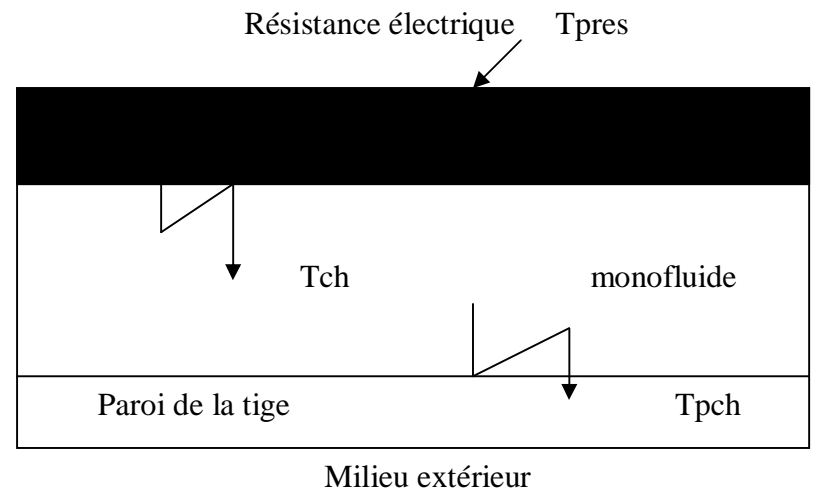

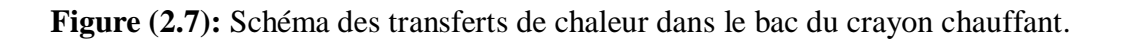

### **1. Bilan thermique sur la paroi de la résistance électrique**

On considère que la température de la paroi de la résistance électrique, *Tpres*, est uniforme sur toute la paroi et que les propriétés physiques du métal restent constantes dans le domaine de température utilisé. Le bilan thermique sur cette paroi, qui échange de la chaleur avec le monofluide et reçoit instantanément une puissance électrique, est donné par l'équation suivante :

$$
\frac{dTypes}{dt} = \left\{ \frac{pelec + U_{fc, res} A_{fc, res} (Tch - Tpres)}{m_{pres} . Cp_{pres}} \right\}
$$
\n(2.29)

Où :

*Afc,res* : surface d'échange entre la paroi de la résistance électrique et le monofluide *(m<sup>2</sup> )* ;

$$
A_{f c, res} = \pi . d c r o i. L resis + \frac{\pi}{4} d c r o i^2
$$

*Cp*<sub>pres</sub>: chaleur spécifique moyenne de la paroi de la résistance  $(kJ.kg^{-1}.K^{-1})$ ; *dcroi* : diamètre de la résistance électrique *(m)* ;

*Lresis* : longueur de la résistance électrique *(m)* ;

*mpres* : masse de la paroi de la résistance électrique *(kg)* ;

$$
m_{pres} = \rho_{pres} V_{pres}
$$

$$
V_{pres} = \frac{\pi}{4} \left( d croi^2 \right) Lresis
$$

*Pelec* : puissance électrique fournie par la résistance électrique *(kJ.s-1)* ;

*Tch* : température du monofluide présent dans le bac *(K)* ;

*Tpres* : température de la paroi de la résistance électrique *(K)* ;

*Ufc,res* : coefficient d'échange de chaleur entre le monofluide et la paroi de la résistance *(kJ.m-* $^{2}.s^{1}.K^{1}$ <sub>*)*</sub>;

*Vpres* : volume de la paroi de la résistance électrique *(m<sup>3</sup> )*.

# **2. Bilan thermique sur le monofluide**

 Le bilan sur le monofluide fait intervenir l'échange thermique avec les parois de la résistance électrique et celle de la tige ainsi que la quantité de chaleur échangée entre l'entrée et la sortie du bac. Il se traduit mathématiquement par la relation suivante :

$$
\frac{d(m_{ch}Cp_{ch}Tch)}{dt} = Ffc\left(\rho_{ch}^{E}Cp_{ch}^{E}Tch^{E} - \rho_{ch}Cp_{ch}Tch\right) + U_{fc,pch}A_{fc,pch}(Tpch - Tch) +
$$
\n
$$
U_{fc,res}A_{fc,res}(Tpres - Tch)
$$
\n(2.30)

Avec :

$$
m_{ch} = \rho_{ch} V_{ch}
$$
  

$$
V_{ch} = \frac{\pi}{4} (dcri^2 - d croi^2) Lresis + \frac{\pi}{4} dcri^2 (Lcrint-Lresis)
$$

Où :

*Afc,pch* :surface d'échange entre le monofluide et la paroi de la tige *(m<sup>2</sup> )* ;

$$
A_{fc, pch} = \pi . \text{dcri} . \text{Lcr}\text{int} + \frac{\pi}{4} . \text{dcri}^2 + \frac{\pi}{4} \left( \text{dcri}^2 - \text{dcroi}^2 \right)
$$

*Cpch* : chaleur spécifique du monofluide à la température *Tch (kJ.kg-1.K-1)* ;

*dcri* : diamètre interne de la double enveloppe du crayon chauffant *(m)* ;

*E* : indice qui représente l'état thermique du monofluide à l'entrée du crayon chauffant ; *Ffc*: débit volumique du monofluide  $(m^3 \cdot s^1)$ ;

*Lcrint* : longueur de la tige qui représente le chemin parcouru par le monofluide *(m)* ;

*mch* : masse de monofluide présente dans la double-enveloppe du crayon chauffant *(kg)* ;

*Tpch* : température de la paroi de la tige *(K)* ;

*Ufc,pch* : coefficient d'échange de chaleur entre le monofluide et la paroi de la tige  $(kJ.m^{-2}.s^{-1}.K^{1})$ ;

 $V_{ch}$ : volume du bac occupé par le monofluide  $(m^3)$ ;

 $\rho_{ch}$ : masse volumique du monofluide à la température *Tch (kg.m<sup>-3</sup>)*.

 Si on considère que les propriétés physiques varient peu dans le temps, le bilan thermique peut se simplifier suivant la relation :

$$
\frac{\int Ffc \left[ \rho_{ch}^{E} Cp_{ph}^{E} Tch^{E} - \rho_{ch} Cp_{ch} Tch \right] +}{\int dt} = \frac{\int U_{fc, pch} A_{fc, pch} (Tprch - Tch) + U_{fc, res} A_{fc, res} (Tpres - Tch) \Big|}{\int m_{ch} Cp_{ch}}
$$
\n(2.31)

#### **3. Bilan thermique sur la paroi de la tige**

 On considère que la température de la paroi de la tige, *Tpch*, est homogène sur toute la paroi et que les propriétés physiques restent constantes. Le bilan thermique sur cette paroi, qui échange de la chaleur avec le monofluide et le milieu extérieur, est donné par l'équation suivante :

$$
\frac{dTpch}{dt} = \left\{ \frac{U_{pch,ext}A_{pch,ext}(Text - Tpch) + U_{fc,pch}A_{fc,pch}(Tch - Tpch)}{m_{pch}.Cp_{pch}} \right\}
$$
(2.32)

Où :

*Apch,ext* :surface d'échange entre la paroi et le milieu extérieur *(m<sup>2</sup> )* ;

$$
A_{pch,ext} = \pi \cdot \text{dcro.Lcrext} + \frac{\pi}{2} \text{dcro}^2
$$

*Cp*<sub>*pch*</sub> : chaleur spécifique moyenne de la paroi de la tige  $(kJ.kg^{-1}.K^{1})$ ;

*dcro* : diamètre externe de la tige *(m)* ;

*Lcrext* : longueur externe de la tige *(m)* ;

*mpch* : masse totale de la paroi de la tige *(kg)* ;

$$
m_{pch} = \rho_{pch} V_{pch}
$$

$$
V_{pch} = \frac{\pi}{4} \left( dcro^2 - dcri^2 \right) Lcrint + \frac{\pi}{2} \left( dcro^2 - dcri^2 \right) (Lcrext - Lcrint)
$$

*Upch,ext* : coefficient d'échange de chaleur entre la paroi de la tige et le milieu extérieur *(kJ.m-* $^{2}.s^{1}.K^{1}$ <sub>*)*</sub>;

 $V_{pch}$ : volume de la paroi de la tige  $(m^3)$ ;

#### **2.3.3.2. Modélisation des échangeurs de chaleur**

Notre système possède deux échangeurs montés de façon indirecte sur le circuit thermique. Ainsi, au lieu de manipuler le débit de l'utilité de refroidissement à l'entrée de l'échangeur de chaleur, avec ce système on agit sur le débit du monofluide circulant dans l'échangeur.

 Pour faire diminuer la température du monofluide à l'entrée de la double enveloppe du réacteur, une fraction du monofluide est orientée vers l'un des deux échangeurs de chaleur et à la sortie, les deux fractions sont ensuite re-mélangées pour garder un débit constant à l'entrée de la double-enveloppe comme le montre la figure (2.8).

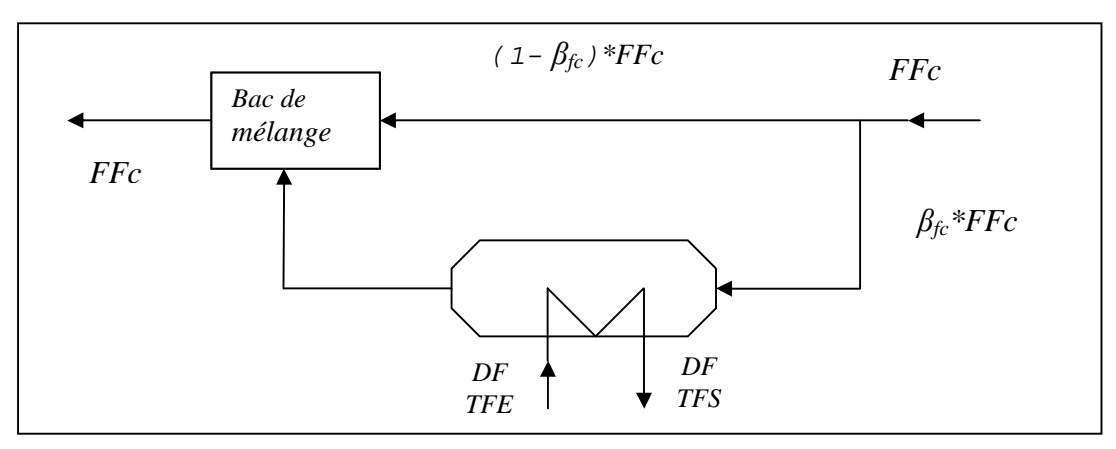

**Figure 2.8:** Schéma représentatif de l'utilisation d'un échangeur de chaleur.

 Les deux échangeurs de chaleur utilisés sont des échangeurs à plaques (E.C.P). Ce type d'échangeur est caractérisé surtout par son bon transfert thermique.Vu leur importance plusieurs auteurs ont contribué à la modélisation de ces échangeurs.

 Le but de cette modélisation est de mettre en valeur l'inertie thermique des plaques à travers lesquelles se fait l'échange thermique entre le fluide chaud et le fluide froid. Cette inertie est due pour la quasi-totalité à la masse du métal qui constitue l'échangeur (la masse du fluide chaud ou fluide froid ayant un temps de séjour très faible dans l'appareil). Afin de simplifier le modèle, il est indisponible de faire quelques hypothèses sur l'échangeur [38], [39], [40], [41], [42]:

1-Les courants chaud et froid restent toujours parallèles entre l'entrée et la sortie de l'appareil ;

2-La température dans chaque canal, formé par deux plaques adjacentes, est uniforme pour chaque section de passage perpendiculaire au sens du courant (pas de profil de température suivant la largeur de la plaque) ;

3-La température dans chaque plaque est uniforme suivant une section perpendiculaire au sens du courant ;

4-Pas de changement de phase et les propriétés physiques des deux fluides et de la plaque restent constantes dans le domaine de température utilisé ;

5-Les pertes thermiques avec le milieu extérieur sont considérées comme négligeables ;

6-L'écoulement des deux fluides est de type piston. Pour chaque fluide, la vitesse est identique sur tout plan normal au sens des courants: il existe donc seulement les gradients de température dans la direction parallèle aux courants ;

7-Les phénomènes de conduction (dans les deux fluides) qui sont parallèles aux courants chaud et froid sont négligeables (comparés aux phénomènes de transport des fluides) ;

8-Les phénomènes de résistance par conduction (dans la paroi de la plaque) qui sont perpendiculaires aux courants chaud et froid sont considérés implicitement en prenant une température moyenne de la paroi sur tout plan normal au sens des courants ;

9-Les phénomènes de conduction longitudinale dans la paroi qui sont parallèles au sens des courants chaud et froid sont pris en compte ;

10-Il est possible de découper l'échangeur en plusieurs tronçons. Chaque tronçon est caractérisé par une température moyenne du fluide chaud, une température moyenne du fluide froid et une température moyenne de la paroi dans une direction normale au sens du courant ;

11-Le type d'arrangement des écoulements des deux fluides à l'intérieur de l'échangeur est en boucle et à contre courant, comme le montre la figure (2.9) ;

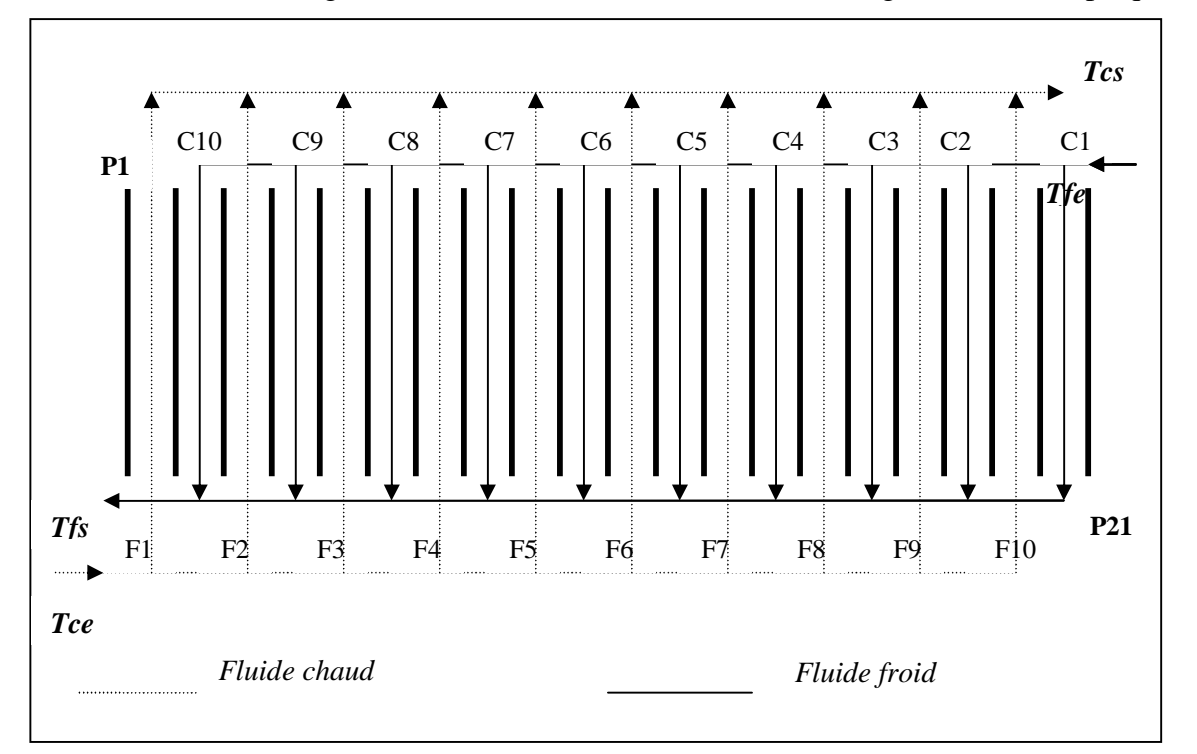

12-La surface d'échange totale est la somme des surfaces d'échange de toutes les plaques.

**Figure 2.9:** Schéma représentatif des écoulements des deux fluides dans l'échangeur à plaques, [13]

### **1. Equations différentielles relatives au modèle de l'échangeur**

 On considère un élément différentiel de l'échangeur de chaleur à plaques qui comprend un élément de volume du liquide et un élément de volume de la plaque comme le montre la figure (2.10).

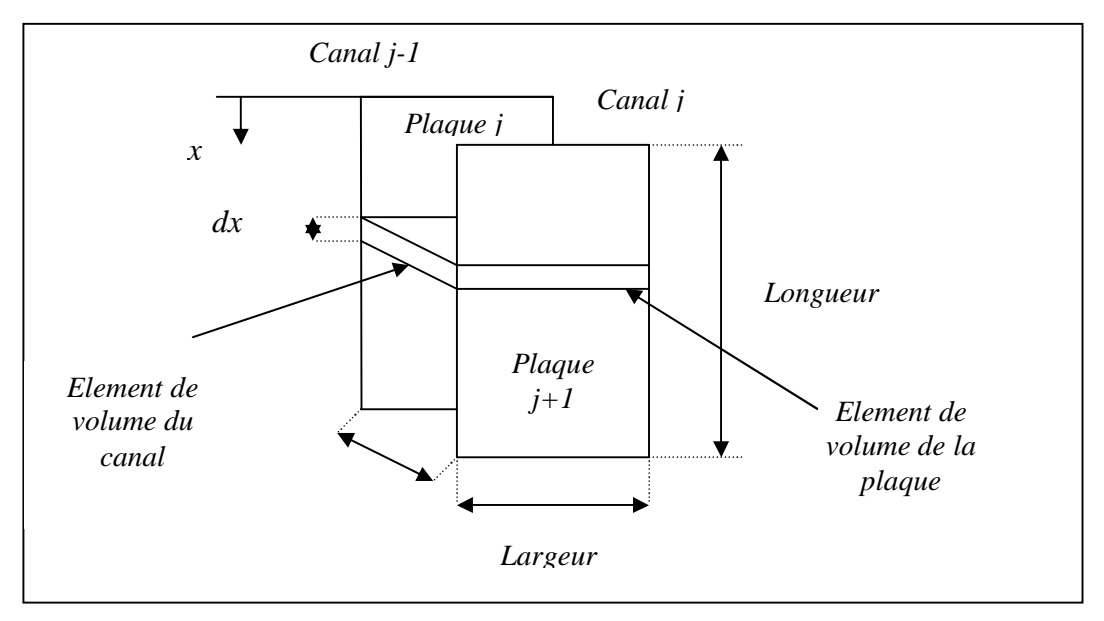

**Figure 2.10:** Modélisation de l'écoulement du fluide entre deux plaques**.**

Partant du principe fondamental de conservation de l'énergie thermique, les équations suivantes décrivent le transfert de chaleur entre le fluide caloporteur (monofluide ou utilitaire de refroidissement) qui circule dans un canal *j* et les deux plaques qui le recouvrent :

$$
dV_j \rho_j C p_j \left[ \frac{\partial T_j}{\partial t} + n_j u_x \frac{\partial T_j}{\partial x} \right] = U_j dA_{j+1} (T p_{j+1} - T_j) + U_j dA_j (T p_j - T_j)
$$
(2.33)

Pour la plaque *j* situé entre les deux fluides (monofluide et utilitaire de refroidissement) :

$$
dVp_j \rho p_j Cpp_j \frac{\partial Tp_j}{\partial t} = U_j dA_j (T_j - Tp_j) + U_{j-1} dA_j (T_{j-1} - Tp_j) + dVp_j \lambda p_j \frac{\partial^2 Tp_j}{\partial x^2}
$$
 (2.34)  
Ob :  
*A<sub>j</sub> et A<sub>j+1</sub>*: surfaces d'échange des plaques *j* et *j*+1 supposées égales (*m*<sup>2</sup>) ;

*Cp<sub>i</sub>*: chaleur spécifique du fluide circulant dans le canal *j* ( $kJ.kg^{-1}.K^{1}$ ) ;

- *Cpp*<sup>*j*</sup>: chaleur spécifique de la paroi de la plaque *j* ( $kJ.kg^{-1}.K^{1}$ ) ;
- *n<sup>j</sup>* : indice qui indique la direction de l'écoulement du fluide dans le canal *j* ;

*T<sup>j</sup>* : température du fluide circulant dans le canal *j (K)* ;

*Tj-1* : température du fluide circulant dans le canal *j-1 (K)* ;

*Tp<sup>j</sup>* : température de la plaque *j (K)* ;

*Tpj+1* : température de la plaque *j+1 (K)* ;

 $U_i$ : coefficient partiel d'échange thermique entre le fluide et la plaque *j* 

 $(Kj. m^{-2}. s^{-1}. K^{-1})$ ;

*U*<sub>*j*-1</sub>: coefficient partiel d'échange thermique entre le fluide et la plaque *j*-1 (*Kj.m<sup>-2</sup>.s<sup>-1</sup>.K*<sup> $-$ </sup> *1 ) ;*

 $u_x$ : vitesse d'écoulement du monofluide  $(m.s^{-1})$ ;

*V*<sub>*j*</sub> : volume de rétention dans le canal *j* (*kg.m<sup>3</sup>*) ;

 $\rho_i$ ; masse volumique du fluide circulant dans le canal *j* (*kg.m<sup>-3</sup>*);

 $\rho p_i$ : masse volumique de la paroi de la plaque *j* (*kg.m<sup>-3</sup>*) ;

 $λp<sub>i</sub>$ : conductivité thermique de la plaque *j* supposée constante dans le domaine de température utilisé  $(kJ.m^{-1}.s^{-1}.K^{-1})$ .

 Dans l'équation (2.33) *nj* prend une valeur de (+1) lorsque le fluide circule dans la direction des  $x$  et une valeur de  $(-1)$  dans la direction opposée (figure 2.9). L'avantage principal de ce modèle est qu'il permet de décrire le mécanisme de transfert de chaleur à l'intérieur de l'échangeur quelque soit le mode d'arrangement choisi (en série, boucle ou complexe).

 La dérivée première par rapport à x dans l'équation (2.33) représente la quantité de chaleur transportée par le mouvement du fluide. Le terme de la dérivée seconde par rapport à x dans l'équation (2.34) représente l'échange de chaleur par conduction longitudinale. Les deux dérivées peuvent être exprimées par discrétisation explicite suivant x ce qui donne comme équations suivantes :

$$
V_{j,i}^{} \rho_j^{} \tCp_j^{}\bigg[\frac{dT_{j,i}^{}}{dt}+\frac{n_j^{} \, u_x^{}}{\Delta x}\Big(T_{j,i}^{}-T_{j,i-1}^{}\Big)\bigg]=U_{j,i}^{} A_{j+1,i}^{}\Big(Tp_{j+1,i}^{}-T_{j,i}^{}\Big)+U_{j,i}^{} A_{j,i}^{}\Big(Tp_{j,i}^{}-T_{j,i}^{}\Big)
$$

(2.35)

Pour la plaque j

$$
\begin{aligned} &\nabla p_{j,i} \, \rho p_j \, Cpp_j \, \frac{dT p_{j,i}}{dt} = U_{j,i} \, A_{j,i} \big( T_{j,i} - T p_{j,i} \big) + U_{j-1,i} \, A_{j,i} \big( T_{j-1,i} - T p_{j,i} \big) + \\ &\frac{V p_{j,i} \, \lambda p_j}{\Delta x^2} \big( T p_{j,i+1} - 2 T p_{j,i} + T p_{j,i-1} \big) \\ & (2.36) \end{aligned}
$$

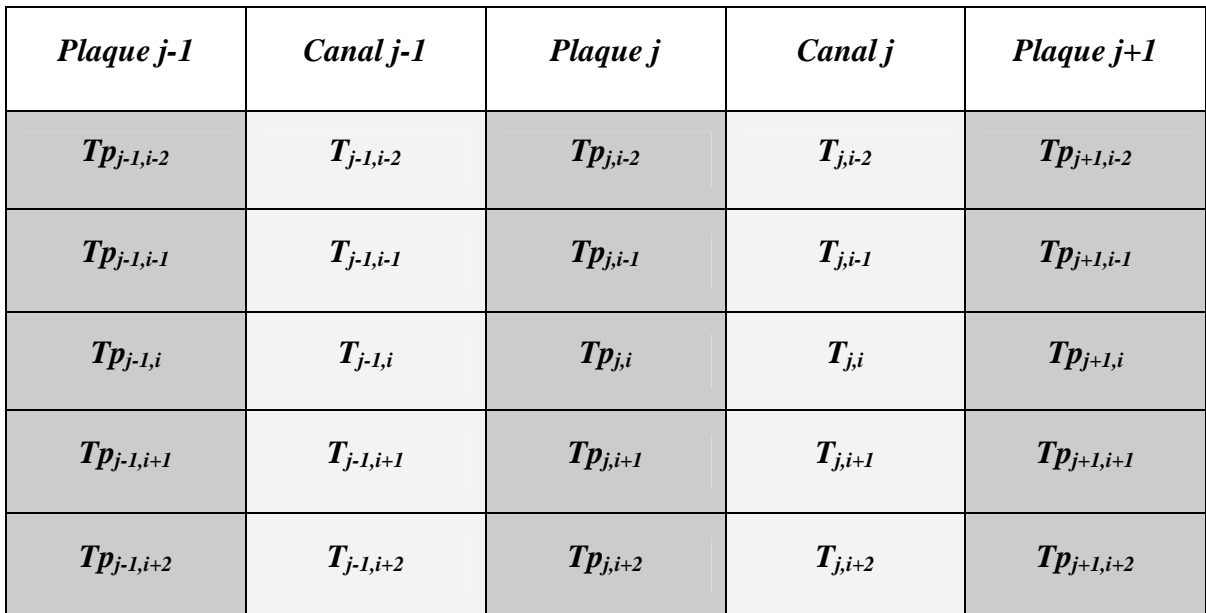

La figure (2.11) donne une projection sur un plan horizontal de cette différentiation

**Figure 2.11:** Déscritisaion horizontale de l'écoulement

 La présence des termes en *(i+1)* et *(i-1)* dans l'écriture finale du bilan thermique sur la paroi de la plaque de l'échangeur nous amène à imposer les conditions aux limites suivantes sur les bords de la plaque *j* :

 $i = n$ trc  $\Rightarrow$  *Tp*  $_{j,n}$ trc+1 = *Tp*  $_{j,n}$ trc  $i = I \Rightarrow Tp_{j,0} = Tp_{j,1}$ 

 En ce qui concerne les deux fluides caloporteurs, l'arrangement en boucle représenté sur la figure (2.8) permet d'imposer les conditions suivantes :

Dans le cas de l'utilisation de l'échangeur à eau froide :

 $Tc(j,0) = Tcond3(nc3)$  $Tf(j,L) = Tfc0(eaufroide)$  $, j=1, \ldots, n$ canal

Dans le cas de l'utilisation de l'échangeur à eau glycolée :

$$
Tc(j,0) = Tcond5(nc5)
$$
  
 
$$
Tf(j,L) = Tfc0(eauglycolée), j=1,......,ncanal
$$
Où *Tc* et *Tf* sont respectivement les températures du fluide chaud (monofluide) et celle de l'utilitaire de refroidissement (eau froide ou eau glycolée), l'indice « 0 » représente l'entrée du fluide chaud et « L » l'entrée de l'utilitaire de refroidissement puisque l'échange se fait à contre courant.

#### **2.3.3.3. Modélisation des conduites**

 Jusqu'à présent, nous nous sommes intéressés à la modélisation de l'ensemble du réacteur et des éléments thermiques (échangeurs de chaleur, crayon chauffant) du système chauffage/refroidissement. Pour avoir une représentation correcte du procédé, il reste à considérer les conduites. En effet, elles contribuent de façon non négligeable à la dynamique du procédé d'une part, du fait de leur longueur qui entraîne un retard dans la réponse du procédé et d'autre part, par l'importance des surfaces d'échanges qui sont à l'origine des pertes thermiques significatives.

 Pour la modélisation des conduites nous avons choisi une représentation par bacs pour mettre en valeur l'inertie thermique des parois comme le montre la figure (2.12)

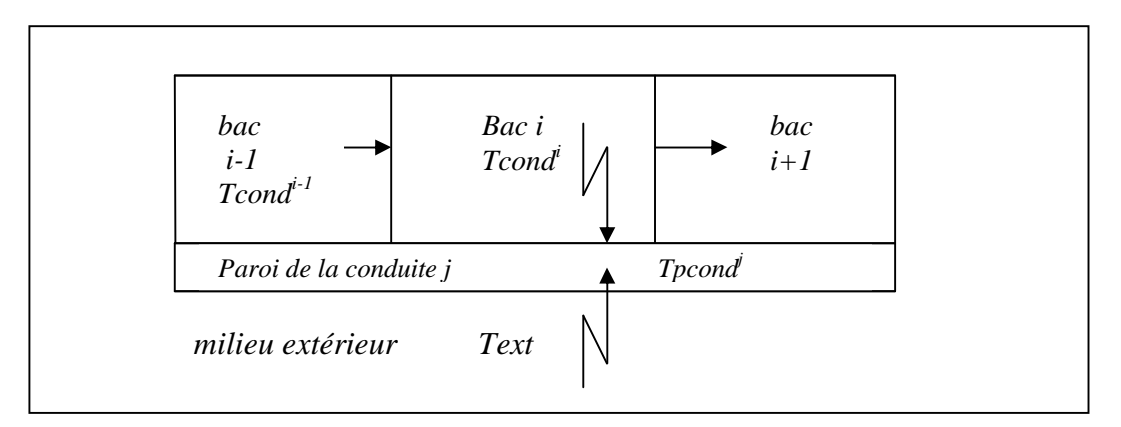

**Figure 2.12:** Modélisation du transfert de chaleur dans les conduites.

 On suppose que les transferts de chaleur par conduction longitudinale à travers la paroi d'une conduite et entre les extrémités des parois de deux conduites sont négligeables par rapport aux phénomènes de transfert de chaleur par convection liés aux mouvements du fluide.

## **1. Bilan thermiques sur le monofluide dans chaque bac de la conduite j (j=1,……,12)**

Sur la figure (2.2) qui représentent le schéma simulé du procédé expérimental, nous pouvons distinguer 12 conduites dans lesquelles circule le monofluide.

 Le bilan thermique traduit les échanges de chaleur dans le bac *i* d'une conduite *j*, entre le monofluide et la paroi de cette conduite d'une part, et d'autre part entre le bac *i* et le bac *i-1*. En supposant que les propriétés physiques varient peu dans le temps, ce bilan s'exprime sous la forme suivante :

$$
m_{fc}^i Cp_{fc}^i \frac{dTcond^i}{dt} = U_{cond, pcond}^i \left( \frac{A_{cond, pcond}^j}{nbc^j} \right) \left( Tcond^i - Tpcond^j \right) +
$$
  
DFc  $\rho_{fc}^{i-1} Cp_{fc}^{i-1} \left( Tcond^{i-1} - Tcond^i \right)$  (2.37)

Avec  $: i=1,...nbc^j$ 

$$
m_{fc}^i = \rho_{fc}^i \frac{V_{cond}^j}{nbc^j}
$$

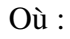

 $A_{\text{cond,pcond}}$ : surface d'échange totale entre le monofluide et la paroi de la conduite j(m<sup>2</sup>) ;

$$
A_{cond, pcond}^j = \pi \cdot dcin^j \cdot Lc^j
$$

*dcin<sup>j</sup>* : diamètre interne de la conduite *j (m)* ;

*Dfc* : débit du monofluide qui passe à travers la conduite *j* ( $m^3$ .  $s^1$ ),  $0 \le Dfc \le Ffc$ ;

*Lcj* : longueur de la conduite *j (m)* ;

*nbc<sup>j</sup>* : nombre de bacs de la conduite *j* ;

*mfc i* : masse du monofluide présente dans le bac *i* de la conduite *j (kg)* ;

*Tcond<sup>i</sup>* : température du monofluide dans le bac *i (K)* ;

*Tpcond<sup>j</sup>* : température de la paroi de la conduite *j (K)* ;

U<sub>cond,pcond</sub><sup>'</sup>: coefficient partiel d'échange de chaleur entre le monofluide et la paroi de la conduite *i* dans le bac *i*  $(kJ.m^{-2}, K^1)$ :

 $V_{cond}$ : volume de la conduite *j* ( $m^3$ ) :

$$
V_{cond}^{\ \ j} = \frac{\pi}{4} \left( dcin^{\ j} \right)^2 . Lc^{\ j}
$$

#### **2. Bilan sur la paroi de la conduite j (j=1,…,12)**

 On considère que la température de la paroi de la conduite *j*, *Tpcondj*, est uniforme sur l'ensemble de la paroi et que les propriétés physiques restent constantes dans le domaine de températures utilisées. Le bilan thermique sur la paroi de la conduite *j*, qui échange de la chaleur avec le monofluide et le milieu extérieur est définit par l'équation suivante :

$$
m_{pcond}{}^{j}Cp_{pcond}{}^{j}\frac{d Tpcond}{}^{j}}{dt} = \sum_{i=1}^{nc} U_{cond,pcond}{}^{j} \left( \frac{A_{cond,pcond}{}^{j}}{nbc} \right) \left( Tcond^{i} - Tpcond^{j} \right) + U_{ext,pcond}{}^{j}A_{ext,pcond}{}^{j} \left( Text - Tpcond^{j} \right)
$$

(2.38)

$$
Avec : i=1,...nbc^j
$$

*Aext,pcond j* : surface d'échange entre la paroi de la conduite j et le milieu extérieur *(m<sup>2</sup> )* ;

$$
A_{ext, pcond}^j = \pi \cdot decay^j \cdot Lc^j
$$

*Cppcond* : chaleur spécifique de la paroi de la conduite j supposée constante dans le domaine de températures utilisé  $(k, i, k, g^{-1}, K^{T})$ ;

*dcex* : diamètre extérieur de la conduite *j (m)* ;

*mpcond* : masse de la paroi de la conduite *j (kg)* ;

$$
m_{\text{pcond}}^j = \rho_{\text{pcond}}. V_{\text{pcond}}^j
$$

U<sub>ext,pcond</sub><sup> $j$ </sup>: coefficient d'échange partiel entre la paroi de la conduite *j* et le milieu extérieur  $(kJ.m^{-2}.s^{-1}.K^{1})$ ;

 $V_{pcond}$ : volume de la paroi de la conduite *j* ( $m^3$ ) :

$$
V_{pcond}^{j} = \frac{\pi}{4} \left[ (dcex^{j})^{2} - (dcin^{j})^{2} \right] Lc^{j}
$$

*ȡpcond* : masse volumique de la paroi de la conduite supposée constante dans le domaine de températures utilisé *(kg.m-3).*

#### **2.3.3.4. Modélisation de la vanne trois voies**

 La vanne proportionnelle trois voies joue un double rôle sur le dispositif expérimental, du fait de son ouverture et de sa fermeture proportionnelle, elle permet de séparer le débit du monofluide en deux courants durant les phases de refroidissement puis de les re-mélanger pour garder un débit de circulation constant dans la double-enveloppe. Pour sa modélisation,

on considère que cette vanne est un bac de mélange de deux courants comme le montre la figure (2.13).

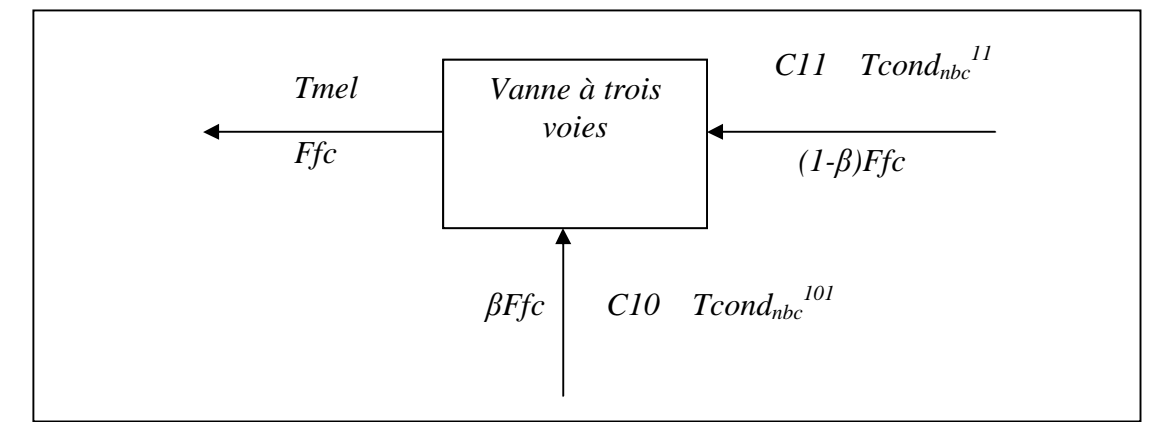

**Figure 2.13:** Modélisation de la vanne à trois voies

Le bilan thermique est donné par l'équation linéaire suivante :

*Ffc*.
$$
\rho_{fc,mel}Cp_{fc,mel}(Tmel-Tref) = Ffc(1-\beta_{fc})\rho_{fc,nbc^{11}}Cp_{fc,nbc^{11}}(Tcond_{nbc^{11}}-Tref)+Ffc
$$
. $\beta_{fc}$ . $\rho_{fc,nbc^{10}}Cp_{fc,nbc^{10}}(Tcond_{nbc^{10}}-Tref)$   
(2.39)

Où :

*Tcondnbc10* et *Tcondnbc11* : températures du monofluide dans les derniers bacs des deux conduites *10* et *11* respectivement *(K)* ;

*Tmel* : température de mélange à la sortie de la vanne à trois voies *(K)* ;

*Tref* : température de référence *(K)* ;

*ȡfcmel* : masse volumique du monofluide à la température de mélange *(kg.m-3)* ;

*Cpfcmel* : chaleur spécifique du monofluide à la température de mélange  $(kJ.kg^{-1}.K^{1})$ ;

 $\beta_{\text{fc}}$ : fraction du débit du monofluide qui doit passer par l'échangeur de chaleur.

 A partir de ce bilan, et prenant comme température de référence *Tref*, la température à la sortie de la vanne *Tmel*, nous obtenons la relation suivante :

$$
Tmel = \frac{(I - \beta_{fc})\rho_{fc,nbc^{11}}C\rho_{fc,nbc^{11}}Tcond_{nbc^{11}} + \beta_{fc} \rho_{fc,nbc^{10}}C\rho_{fc,nbc^{10}}Tcond_{nbc^{10}}}{(I - \beta_{fc})\rho_{fc,nbc^{11}}C\rho_{fc,nbc^{11}} + \beta_{fc} \rho_{fc,nbc^{10}}C\rho_{fc,nbc^{10}}}
$$

(2.40)

# **2.4. Bilan global**

La modélisation du procédé nous a donné un système d'équations différentielles ordinaires de  $18 + nc + nbac + \sum_{i=1}^{12} nbc^{i} + 2 \sum_{i=1}^{2} (2.nplaque - 1) ntrci$ *i 1 12 i*=1  $+ nc + nbac + \sum_{i=1}^{12} nbc^{i} + 2 \cdot \sum_{i=1}^{12} (2.nplaque =$   $i$   $=$ variables différentielles. A chaque variable est associée une équation différentielle comme y montrer sur les tableaux suivants (2.1) à (2.5).

| <b>Variable</b>                     | <b>Notation</b> | Unité | <b>Nombre</b> | d'équation  |
|-------------------------------------|-----------------|-------|---------------|-------------|
| Nombre de moles des constituants    | $n_l$           | mole  | nc            | <b>BMR</b>  |
| Température du milieu réactionnel   | Tr              | K     |               | <b>BTR</b>  |
| Température de la paroi du réacteur | <b>Tpr</b>      | K     |               | <b>BTPR</b> |

**Tableau 2.1:** Variables du système différentiel constituant le réacteur.

**Tableau 2.2:** Variables du système différentiel constituant la double-enveloppe.

| <b>Variable</b>                                     | <b>Notation</b> | Unité | <b>Nombre</b> | $\mathbf{N}^{\mathbf{v}}$<br>d'équation |
|-----------------------------------------------------|-----------------|-------|---------------|-----------------------------------------|
| Température du monofluide dans la<br>double-envoppe | Tfc, i          | K     | nbac          | <b>BTFC</b>                             |
| Température de la paroi de la double-<br>enveloppe  | <b>Tpde</b>     | K     |               | <b>BTPDE</b>                            |

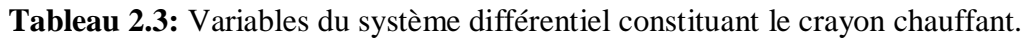

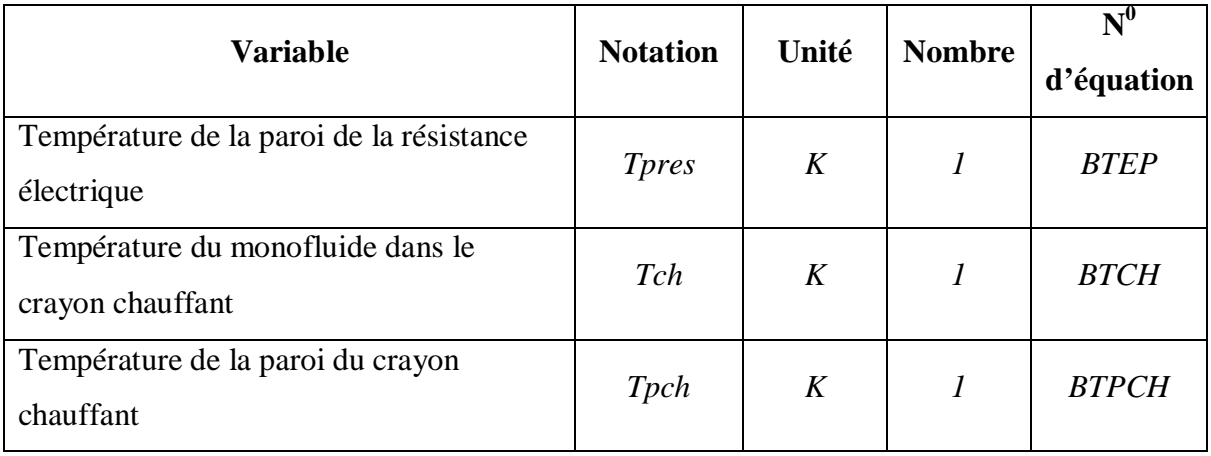

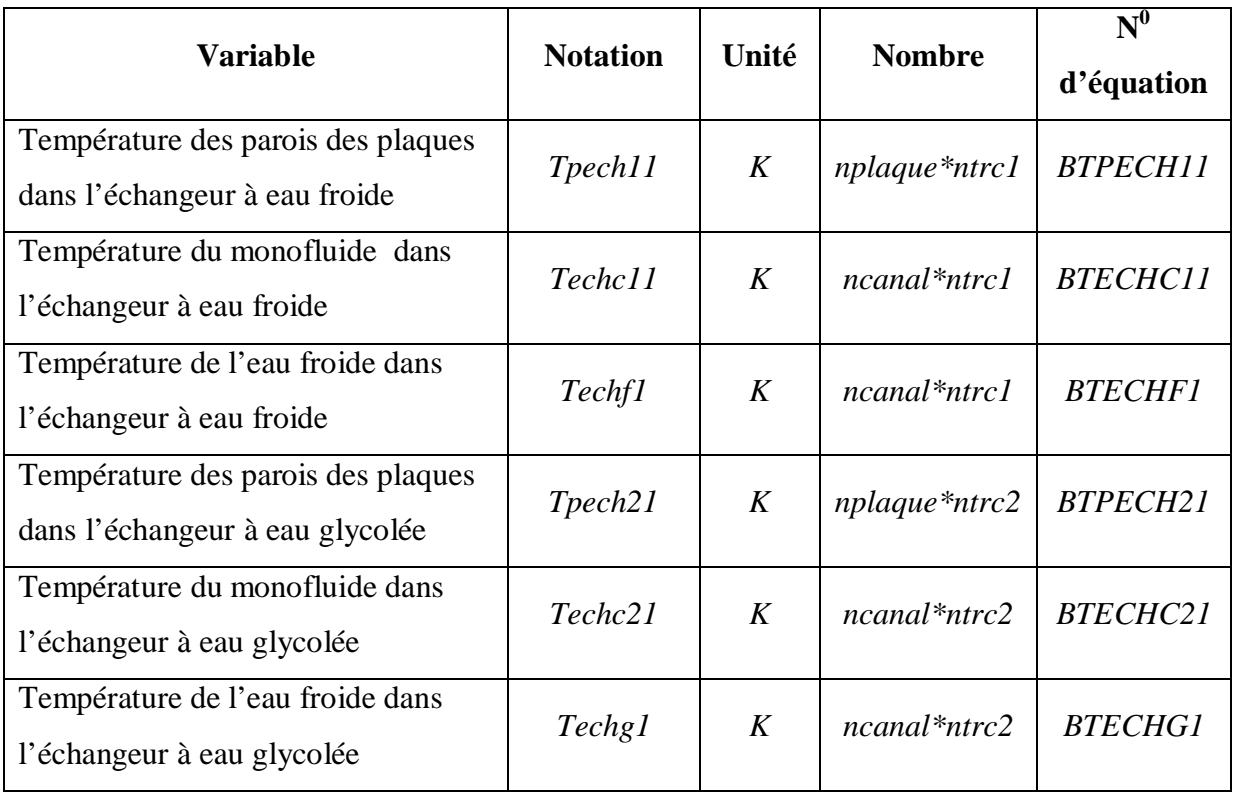

**Tableau 2.4:** Variables du système différentiel constituant les échangeurs de chaleur.

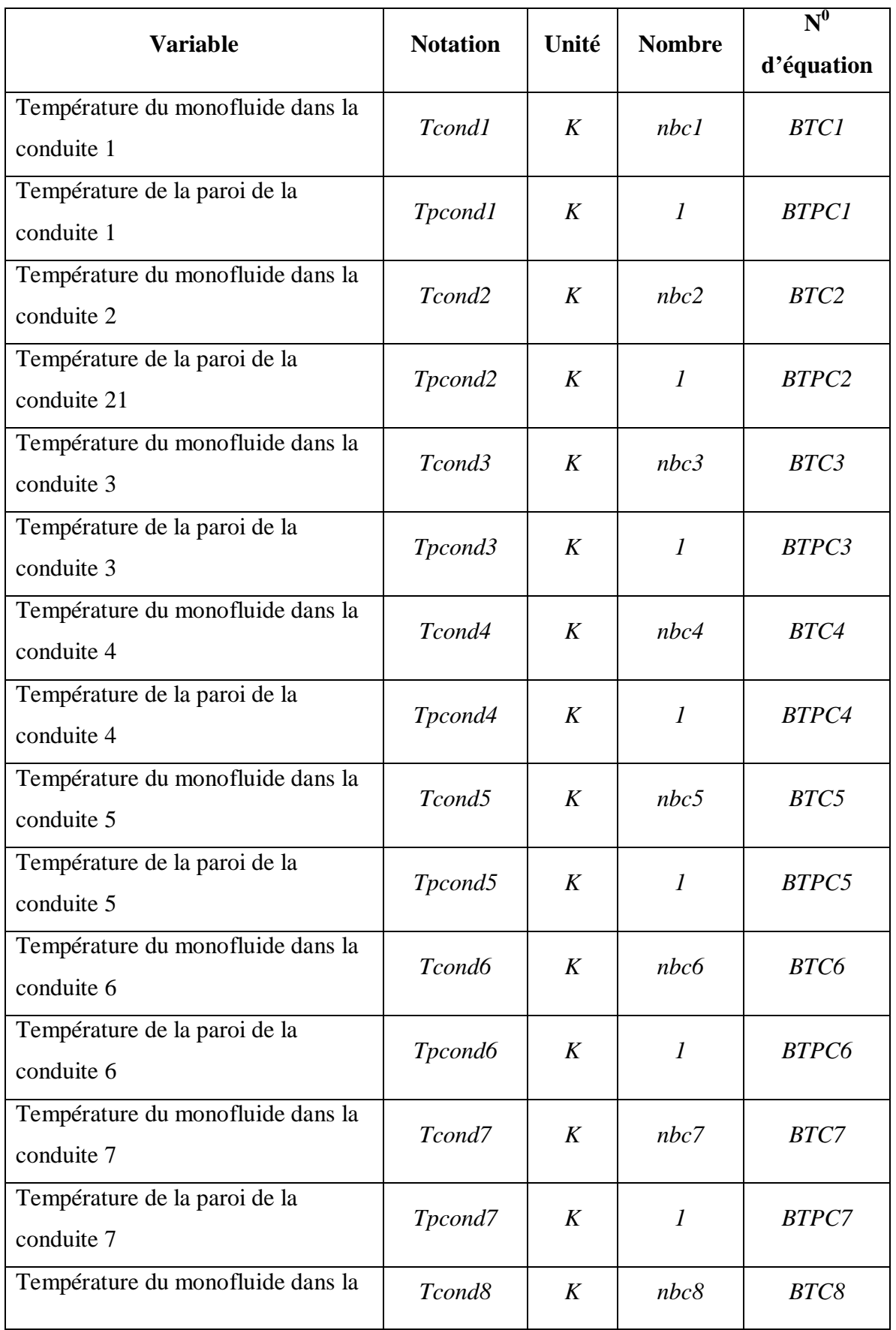

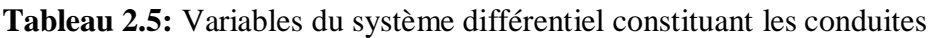

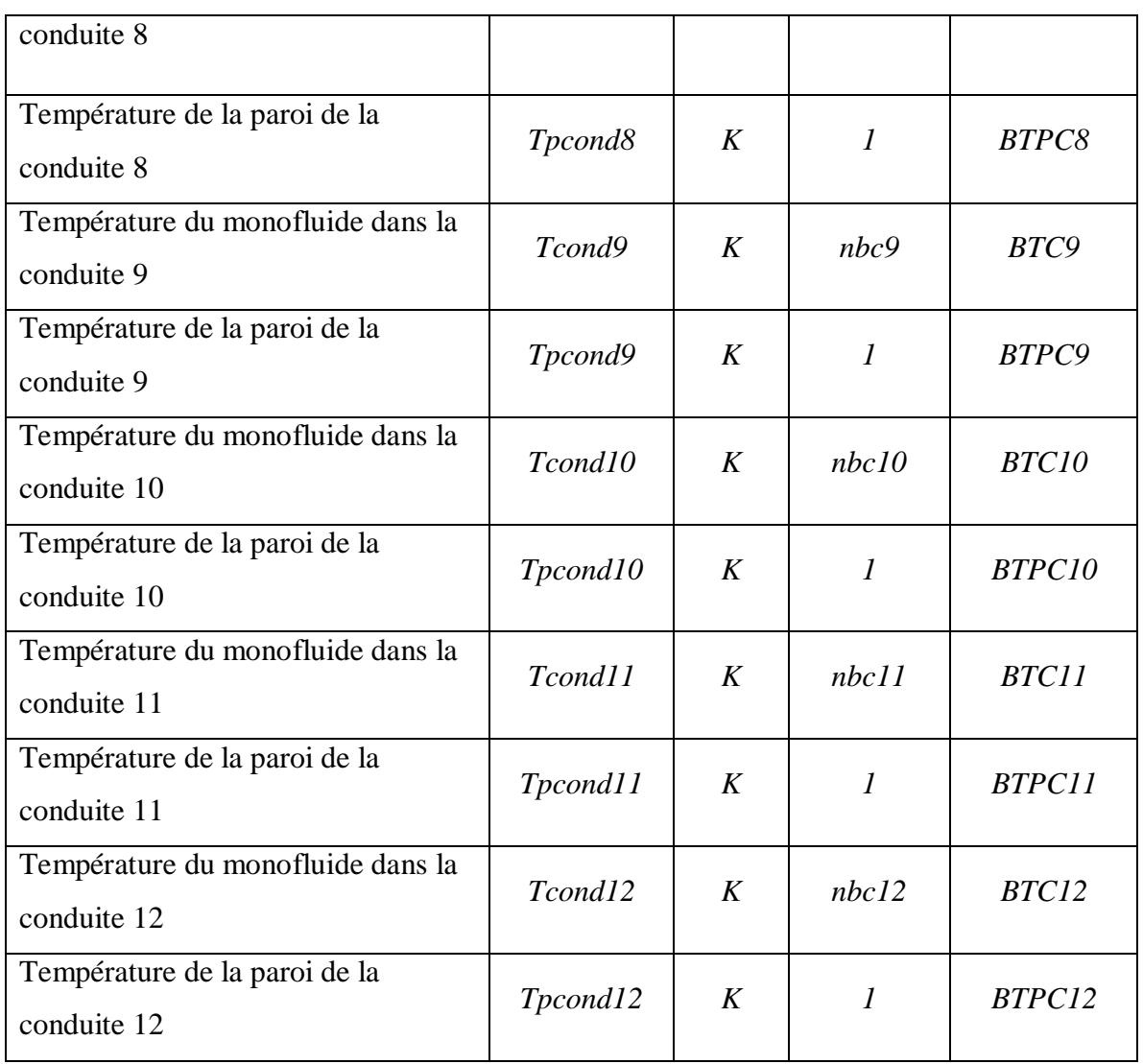

# **2.5. Calcul des propriétés physiques des fluides utilisés**

# **2.5.1. Calcul des propriétés physiques de l'eau**

 Nous avons calculé les propriétés physiques de l'eau liquide (T<Teb) suivant les corrélations données par Yaws [43].

# **1. La masse volumique**

La masse volumique ρ *(kg.m-3)* de l'eau est donnée par la corrélation suivante [43] :

$$
\rho = 10^{-3} \left[ 0,3471.0,2740^{-\left(\frac{1-\text{T}}{374.2}\right)^{\frac{2}{7}}}\right]
$$
\n(2.41)

Avec :

T : température de l'eau en (°C)

# **2. La chaleur spécifique**

La chaleur spécifique  $C_p$  (kJ.kg<sup>-1</sup>,K<sup>-1</sup>) de l'eau est donnée par la corrélation suivante [43]:

$$
Cp = 4.18 \cdot (0.6741 + 2.825 \cdot 10^{-3} \cdot T - 8.371 \cdot 10^{-6} \cdot T^2 + 8.601 \cdot 10^{-9} \cdot T^3)
$$
 (2.42)

# **3. La viscosité**

La viscosité  $\mu$  (kg.m<sup>-1</sup>.s<sup>-1</sup>) de l'eau est donnée par la corrélation suivante [43]:

$$
\mu = 10^{-3}.\exp\left[-10.73 + \frac{1.828}{T} + 1.966.10^{-2} \cdot T - 14.66T^2\right]
$$
\n(2.43)

## **4. La conductivité thermique**

La conductivité thermique  $\lambda$  (kJ.m<sup>-1</sup>.s<sup>-1</sup>.K<sup>-1</sup>) de l'eau est donnée par la corrélation suivante [43]:

$$
\lambda = 4.18 \cdot 10^{-7} \cdot (-916.62 + 12.5473 \cdot T - 152.12 \cdot 10^{-4} \cdot T^2)
$$
\n(2.44)

## **2.5.2 Calcul des propriétés physiques de l'éthylène glycol à 50%**

 Le monofluide est un mélange éthylène glycol/eau à 50%en poids. Nous avons calculé les propriétés physiques du monofluide en utilisant les corrélations données par Yaws [43] pour une gamme de température de -35°C à 110°C.

## **1. La masse volumique**

La masse volumique ρ *(kg.m-3)* de l'eau glycolée est donnée par la corrélation suivante [43]:

$$
\rho = I0^3 \cdot (I.072 - 6.815 \cdot T) \tag{2.45}
$$

Avec :

T : température du monofluide en (°C)

# **2. La chaleur spécifique**

La chaleur spécifique  $C_p$  (kJ.kg<sup>-1</sup>,K<sup>-1</sup>) de l'eau glycolée est donnée par la corrélation suivante [43]:

$$
Cp = 4.18 \cdot (0.778 + 9.91 \cdot 10^{-4} \cdot T)
$$
\n(2.46)

# **3. La viscosité**

La viscosité  $\mu$  (kg.m<sup>-1</sup>.s<sup>-1</sup>) de l'eau glycolée est donnée par la corrélation suivante [43]:

$$
\mu = I0^{-3} \cdot 14{,}255 \cdot e^{(-1,458 \cdot 10^{-2} \cdot T)}
$$
\n(2.47)

## **4. La conductivité thermique**

La conductivité thermique  $\lambda$  (kJ.m<sup>-1</sup>.s<sup>-1</sup>.K<sup>-1</sup>) de l'eau glycolée est donnée par la corrélation suivante, [43]:

$$
\lambda = 4.18 \cdot 10^{-6} \cdot (104.61 + 3.71 \cdot 10^{-2} \cdot T)
$$
\n(2.48)

# **2.5.3. Calcul des propriétés physiques de l'air**

Nous avons calculé les propriétés physiques de l'air à pression atmosphérique suivant les corrélations données par Yaws [43].

## **1. La masse volumique**

 La masse volumique ρ *(kg.m-3)* de l'air à la pression atmosphérique est donnée par la corrélation suivante (hypothèse des gaz parfait) [43] :

$$
\rho = 28,9505 \cdot 10^{-3} \cdot 1,013 \cdot 10^{+5} / R \cdot T \tag{2.49}
$$

Avec :

*R* : constante des gaz parfait (8.32 J/mole/K)

T : température de l'air en (K)

# **2. La chaleur spécifique**

La chaleur spécifique  $C_p$   $(kJ.kg^{-1}.K^1)$  de l'air est donnée par la corrélation suivante (hypothèse des gaz parfait) [43]:

$$
Cp = 10^3 \cdot 28,9505 \cdot (28985 + 9390((\frac{3012}{\sinh 3012})^2) + 7580((\frac{1484}{\cosh 1484})^2) \quad (2.50)
$$

# **3. La viscosité**

La viscosité  $\mu$  (kg.m<sup>-1</sup>.s<sup>-1</sup>) de l'air est donnée par la corrélation suivante [43] :

$$
\mu = \left( l, 425 \cdot 10^{-6} T^{0,5039} \right) \left( l + 108.3 \right) \tag{2.51}
$$

## **4. La conductivité thermique**

La conductivité thermique  $\lambda$   $(kJ.m^{-1}.s^{-1}.K^{-1})$  de l'air est donnée par la corrélation suivante [43]:

$$
\lambda = 10^{-3} \cdot \left( \left( \frac{3,1417 \cdot 10^{-4} \cdot T^{0,7786}}{1 + \frac{-0,1167}{T} + \frac{21217}{T^2}} \right) \right) \tag{2.52}
$$

#### **2.6. Calcul des coefficients de transfert de chaleur**

# **2.6.1. Coefficients d'échange de chaleur pour le réacteur et sa doubleenveloppe**

 Les échanges thermiques entre les parois du réacteur et de sa double-enveloppe sont décrits à travers l'estimation des coefficients partiels et globaux d'échange thermique. Les corrélations utilisées pour le calcul de ces cœfficients prennent en compte le type et les dimensions du mobile d'agitation, la configuration et les caractéristiques géométriques du réacteur et de la double-enveloppe et les propriétés physiques du fluide concerné par le transfert thermique. Trois coefficients globaux d'échange sont liés au transfert thermique à travers la paroi du réacteur : *Ur*,Pr (milieu réactionnel - paroi du réacteur), *U pr*,*ext* (paroi du réacteur - milieu extérieur) et *U pr*, *fc* (paroi du réacteur -monofluide) . Deux autres sont liés au transfert thermique à travers la paroi de la double-enveloppe : *U fc*, *pde* (paroi de la double enveloppe - monofluide) et *U pde*,*ext* (paroi de la double-enveloppe - milieu extérieur). Les F°fficients globaux qui concernent les pertes thermiques avec le milieu extérieur, *U pr*,*ext* et *U* <sub>pde,ext</sub> sont estimés expérimentalement pour les conditions opératoires utilisées. Le calcul des coefficients globaux d'échange thermique fait intervenir les notions de conservation du flux thermique en régime permanent. Ils sont définis par rapport à une surface d'échange de référence (surface interne) [11], [12], [44] .

#### **1. Calcul du c°fficient d'échange milieu réactionnel – paroi réacteur**

 Pour calculer le coefficient d'échange thermique entre le milieu réactionnel et la paroi du réacteur, nous avons utilisé la corrélation donnée par Chilton [11].dans le cas du transfert thermique dans une cuve agitée entre le milieu réactionnel et la paroi du réacteur .Dans ce cas, le coefficient  $U_{r,Pr}$  est calculé par la relation suivante :

$$
\frac{1}{U_{r,pr}} = \frac{1}{h\,int} + \frac{epr}{\lambda_{pr} \cdot \left(\frac{Ar, fc}{Ar, pr}\right)}\tag{2.53}
$$

Avec :

-*Ar,fc* : surface d'échange qui représente une moyenne arithmétique entre *Ar,pr* et *Apr,fc*  $(m^2)$ ;

-*epr :* épaisseur de la paroi du réacteur *(m) ;*

-*hint* : coefficient d'échange local du milieu réactionnel *(kJ.m-2 .s -1.K-1) ;*

-*Ȝpr :* conductivité thermique de la paroi du réacteur supposée constante dans le domaine de la temperature utilisé  $(kJ.m^{-1}.s^{-1}.K^{-1})$ ;

 La relation donnant une estimation du coefficient local d'échange, hint, fait intervenir la nature de l'agitateur [12]. Ce coefficient est calculé suivant la relation :

$$
h\,int = \left(\frac{\lambda r}{Dipr}\right) \cdot Nu \tag{2.54}
$$

Le nombre de Nuselt est déterminé par la corrélation suivante :

$$
Nu = aReb \cdot Prc \left(\frac{\mu r(Tr)}{\mu r(Tpr)}\right)^{d}
$$
 (2.55)

Où :

Les constantes *a*, *b*, *c* et d dépendent de la nature de l'agitateur.

*Re* et *Pr* représentent le nombre de Reynolds et de Prandtl respectivement.

$$
Re = \frac{wagit \cdot Da^2 \cdot \rho_r}{\mu_r} \tag{2.56}
$$

$$
Pr = \frac{Cp_r \cdot \mu_r}{\lambda_r} \tag{2.57}
$$

Avec :

-*Da* : diamètre des pales de l'agitateur *(m) ;*

*-wagit* : vitesse de rotation de l'agitateur *(tr.s-1).*

Pour notre modèle l'agitateur utilisé est de type « Impeller » en acier vitrifié, on a d'après Robert.F et col. [44].

*a=0.33 b=0.67 c=0.33 d=0.14*

#### **2. Calcul du coefficient d'échange parois-monofluide**

Le calcul du coefficient local d'échange thermique dans la double-enveloppe fait intervenir les caractéristiques du monofluide (Débit, température et propriétés physiques) ainsi que les dimensions de la double-enveloppe (les diamètres intérieurs et extérieur, la hauteur). Le coefficient d'échange entre le monofluide et la paroi du réacteur ou la paroi de la doubleenveloppe dans le bac *i, U<sub>j,fc</sub>* est déterminé en utilisant la relation suivante :

$$
U_{j,fc}^i = \left(\frac{\lambda_{fc}}{Deq}\right)Nu_i
$$
\n(2.58)

Avec :

-*j* : pr ou pde suivant que l'on considère l'échange avec la paroi du réacteur *(pr)* ou la paroi de la double-enveloppe *(pde)* ;

-*Deq* : diamètre équivalent de la double-enveloppe *(m),* il est calculé par la relation suivante :

$$
Deq = 4 \cdot \left(\frac{Sp}{Pm}\right) \tag{2.59}
$$

Avec :

*Sp* : section de passage à l'intérieur de la double-enveloppe *(m<sup>2</sup> ) ;*

*Pm* : périmètre mouillé de la double enveloppe *(m) ;*

Ce qui nous donne :

$$
Deq = \frac{4 \cdot \frac{\pi}{4} \cdot (Dipde^{2} - Depr^{2})}{\pi \cdot Depr} = \frac{Dipde^{2} - Depr^{2}}{Depr} \qquad \text{si j=pr}
$$
  
Deq =  $\frac{Dipde^{2} - Depr^{2}}{Dipde}$  \tsi j=pde (2.60)

Avec :

*Dipde* : diamètre interne de la double-enveloppe *(m) ;*

*Depr* : diamètre externe de la paroi du réacteur *(m).*

Le nombre de Nusselt dépend du nombre de Reynolds qui est défini par :

$$
Re = \frac{V_{fc} \cdot Deq \cdot \rho_{fc}}{\mu_{fc}}
$$
 (2.61)

 $V_{fc}$ : vitesse du monofluide circulant dans la double-enveloppe  $(m.s^{-1})$ , elle est donnée par la relation suivante :

$$
V_{fc} = \frac{Ffc}{\frac{\pi}{4} \cdot (Dipde^2 - Depr^2)}
$$
 (2.62)

• Si *Re<200* : Lorsque le débit du monofluide utilisé est tres faible ou nul, on utilise l'équation qui correspond à un transfert thermique par convection naturelle Fletcher [12]:

$$
Nu = 0.80 \cdot k \cdot Pr^{0.33} \cdot Gr^{0.33}
$$
\n(2.63)

*-k* : facteur adimensionnel qui dépend du sens d'écoulement et de l'état thermique du fluide circulant dans la double-enveloppe :

 *k=0,15* pour un écoulement ascendant d'un fluide chaud ou un écoulement descendant d'un fluide froid (refroidissement) ;

*k=0,128* pour un écoulement ascendant d'un fluide froid ou un écoulement descendant d'un fluide chaud (chauffage).

 Dans le cas d'un système monofluide, seul le fluide chaud circule dans la doubleenveloppe d'une façon ascendante donc *k=0,15*.

*Gr* et *Pr* sont les nombres adimensionnels de Grashof et de Prandtl respectivement définis par les relations suivantes :

$$
Gr = \frac{Deq^3 \rho_{fc}^2 \cdot g \cdot \beta \cdot |Tj - Tfc^i|}{\mu_{fc}^2}
$$
 (2.64)

$$
Pr = \frac{Cp_{fc} \cdot \mu_{fc}}{\lambda_{fc}}
$$
 (2.65)

-*g* : l'accélération de la pesanteur (*9,807 m.s-1)* ;

-*ȕ* : coefficient de dilatation volumique du monofluide à pression constante calculé à la température, *Tfc<sup>i</sup>* , dans le bac *i* de la double-enveloppe *(K-1)* donné par la corrélation suivante :

$$
\beta = -0.0066.10^{3} + 3.641.10^{-5}T - 4.46.10^{-8}T^{2}
$$

-*Tj* : température de la paroi du réacteur ou de la double-enveloppe suivant que *j=pr ou j=pde* .

• Si  $200 \leq Re \leq 2000$ : on utilise la relation de Bondy et Lippa [10]

$$
Nu = 1,02 \cdot Re^{0,45} \cdot Pr^{0,33} \left( \frac{Deq}{Hde} \right)^{0,40} \left( \frac{Dipde}{Depr} \right)^{0,80} Gr^{0,05}
$$
 (2.66)

• Si *Re>2000* : Bondy et Lippa [4] donnaient

$$
Nu = 0.027 \cdot Re^{0.80} \cdot Pr^{0.33} \tag{2.67}
$$

### **3. Calcul des coefficients d'échanges avec le milieu extérieur**

Les deux termes, *Upr,ext* et *Upde,ext*, apparaissent dans les équations de bilan thermique sur la paroi du réacteur et sur la double-enveloppe sont estimés à partir des expériences de chauffe te de refroidissement sur le réacteur .

Ces expériences ont trouvé, [ 13] :

 $U_{pre,ext}$ *A*<sub>pr,ext</sub>=16,302.10<sup>-4</sup> kJ.s<sup>-1</sup>.K<sup>-1</sup>

 $U_{pde,ext}$ *A*<sub>pde,ext</sub>=15,.048.10<sup>-3</sup> kJ.s<sup>-1</sup>.K<sup>-1</sup>

## **2.6.2. Coefficients d'échange de chaleur pour les échangeurs de chaleur**

 Les échanges thermiques entre le monofluide, la plaque de l'échangeur et l'utilitaire de refroidissement sont décrits par l'estimation de coefficients partiels d'échange par les corrélations qui dépendent du constructeur [37]:

$$
Nu = \frac{De \cdot hi}{\lambda} = \alpha \, Re \, q^{\delta} \, Pr^{\frac{1}{\beta}} \left[ \frac{\mu}{\mu_p} \right]^{0.14} \tag{2.68}
$$

Le diamètre équivalent *De*, utiliser pour les échangeurs à plaques est exprimé par le double de l'espace entre deux plaques [38]:

$$
De = \frac{4a}{P_p} = 2 \cdot \sigma \tag{2.69}
$$

Avec :

*a*: la section de passage  $(m^2)$ ;

*Pp* : le périmètre mouillé par l'échange *(m) ;*

*ı* : l'épaisseur entre deux plaques *(m) ;*

*ȝ* : viscosité dynamique du fluide thermique dans l'échangeur *(kg.m-1 .s -1) ;*

 $\mu_{\rm p}$ : viscosité dynamique du fluide à la température moyenne de la paroi de la plaque  $(kg.m^{-1}.s^{-1})$ ;

*Req* : nombre de Reynolds équivalent, il est de la forme :

$$
\text{Re } q = \frac{De \cdot V \cdot \rho}{\mu} \tag{2.70}
$$

 $\alpha$  et  $\delta$  sont des paramètres qui varient suivant le constructeur de l'échangeur à plaque comme illustré sur le tableau (2.6) [37].

| Type d'échangeur | Req    | $\alpha$ | δ    | Req   | $\alpha$ | $\delta$ |
|------------------|--------|----------|------|-------|----------|----------|
| <b>APV</b>       | <70    | 1,416    | 0,23 | >1000 | 0,178    | 0,76     |
| ALFA-LAVAL       | <150   | 0.421    | 0,50 | >300  | 0,378    | 0,61     |
| <b>ROSENBLAY</b> | $<$ 25 | 0,755    | 0,46 | $>40$ | 0,520    | 0,61     |

**Tableau 2.6:** Valeurs de paramètres de corrélations utilisées dans le cas des échangeurs à plaques, [37]

Dans les zones d'écoulement où  $\alpha$  et  $\delta$  ne sont pas définis, on calcule le coefficient local d'échange par la corrélation de Buonopane et col. [38]:

$$
h\frac{De}{\lambda} = 0.2536 \cdot Re \, q^{0.65} \cdot Pr^{0.4}
$$

Dans le cas où le débit du fluide est nul, il se traduit un transfert de chaleur par convection naturelle entre les deux plaques coté monofluide. Le coefficient d'échange est estimé par la corrélation de Perry et col. [45]:

$$
h\frac{De}{\lambda} = a(Gr \cdot Pr)^m \tag{2.72}
$$

Avec :

$$
Pr = \frac{Cp \cdot \mu}{\lambda}
$$
  
\n
$$
Gr = \frac{L^3 \cdot \rho^2 \cdot g \cdot \beta \cdot |Tp - Tf|}{\mu^2}
$$
\n(2.73)

*a* et *m* sont deux constantes qui dépendent du produit algébrique *Gr.Pr* : Pour une plaque verticale d'une longueur *L<0,915m*

$$
Gr.Pr < 10^4 \quad a = 1,36 \, ; \, m = 1/5
$$

$$
10^4 < Gr.Pr < 10^9 \qquad \qquad a = 0.59 \; ; \; m = 1/4
$$

$$
Gr.Pr>10^9 \t a=0,13 ; m=1/3
$$

#### **2.6.3. Coefficients d'échange de chaleur dans les conduites**

# **1. C°fficient d'échange de chaleur entre monofluide et la paroi de la conduite**

 L'estimation du coefficient d'échange local dans la conduite *j (j=1,….,12*), fait intervenir les caractéristiques du monofluide (Débit, température et propriétés physiques), ainsi que les dimensions de la conduite j (diamètre intérieur et longueur).

 Le coefficient global d'échange entre le monofluide et la paroi de la conduite *j*  $U_{cond, pcond}$ <sup>*j*</sup> est donc déterminé en utilisant la relation suivante [11]:

$$
U_{cond, pcond}^{j} = \frac{1}{\sqrt{\frac{1}{Ucpc^{j}} + \frac{epcond^{j}}{\lambda_{pcond}^{j}} \frac{A_{cond, pcond}^{j}}{A_{pcond}^{j}}}}
$$
 (2.74)

Avec :

*A*<sub>pcondm</sub><sup>*J*</sup>: surface d'échange qui représente une moyenne arithmétique entre *A*<sub>cond,pcond</sub><sup>*J*</sup> et  $A_{ext, pcond}$ <sup>*J*</sup> ( $m<sup>2</sup>$ ) ;

*epcond<sup>J</sup>* : épaisseur de la paroi de la conduite *J (m)* ;

*λpcond<sup>1</sup>*: conductivité thermique de la paroi de la conduite J supposée constante dans le domaine de températures utilisées *(kJ.m-1 .s -1.K-1)* ;

*Ucpc<sup>J</sup>* : coefficient partiel d'échange de chaleur à l'intérieur de la conduite  $(kJ.m^{-2}.s^{-1}.K^{-1})$  calculé par la relation suivante :

$$
Ucpc^{J} = \left(\frac{\lambda_{fc}}{dcin^{J}}\right) Nu^{J}
$$
 (2.75)

Avec :

*dcin<sup>J</sup>* : diamètre intérieur de la conduite *J (m) ;*

*J* : indice de la conduite considérée par l'échange *J=1,…,12 ;*

*Tcon(i)<sup>* $J$ *</sup>:* température du monofluide dans la conduite  $J$  au niveau du bac *(i) (K)*;

 $\lambda_{fc,i}$ : conductivité thermique du monofluide à la température *Tcon* (i)<sup>*J*</sup> (kJ.m<sup>-1</sup>.s<sup>-1</sup>.K<sup>-1</sup>) ;

*Nu<sup>J</sup>* : nombre de Nusselt qui dépend à la fois de la position de la conduite et du régime d'écoulement.

 Durant les différentes phases de conduite thermique du réacteur, le monofluide reste en repos dans la conduite qui ne précède pas l'appareil choisi,dans ce cas se produit un transfert de chaleur par convection naturelle entre le liquide accumulé et la paroi de la conduite.

Suivant la position de la conduite, on utilise les corrélations suivantes [45]:

• Pour une conduite verticale :

$$
Nu = 0.138 \cdot Gr^{0,36}(Pr^{0,175} - 0.55)
$$
 *Pour Gr>10<sup>9</sup>* (2.76)

$$
Nu = 0.683 \cdot Gr^{0.25} \left( \frac{Pr}{(0.861 + Pr)} \right)^{0.25}
$$
 *Pour Gr*  $\langle 10^9 \rangle$  (2.77)

• Pour une conduite horizontale, d'un diamètre *D<0.2032m*, nous avons utilisé la corrélation (2.72) dont la longueur caractéristique *L* est égale au diamètre de la conduite horizontale et la longueur de la conduite verticale :

$$
Gr.Pr<104 \t a=1,09; m=1/5;
$$

- $10^4$  < Gr.Pr <  $10^9$  *a=0,5 ; m=1/4 ;*
- $Gr.Pr>10^9$  *a=0,13 ; m=1/3 ;*

 Dans le cas ou le monofluide circule dans la conduite, nous avons utilisé les corrélations suivantes [46]:

*Re<2100*, régime laminaire

$$
Nu = 1,86\left(Re \cdot Pr \frac{dcin}{Lc}\right)^{1/3} \left(\frac{\mu_{fc}}{\mu_p}\right)^{0.14}
$$
 (2.78)

• *Re>2100,* régime turbulent

$$
Nu = 0.027 \cdot Re^{0.8} Pr^{0.33} \left(\frac{\mu_{fc}}{\mu_p}\right)^{0.14}
$$
 (2.79)

Avec :

$$
Re = \frac{\rho_{fc} V_{fc} dcin}{\mu_{fc}}
$$
  
\n
$$
Pr = \frac{C p_{fc} \mu_{fc}}{\lambda_{fc}}
$$
\n(2.80)

Où :

 $V_f$ : vitesse d'écoulement du monofluide  $(m.s)$ 

$$
V_{fc} = \frac{Dfc}{\frac{\pi}{4}dcin^2}
$$
 (2.81)

Toutes les propriétés physiques sont calculées à la température du monofluide dans la conduite.

## **2. Calcul du coefficient d'échange paroi de la conduite-milieu extérieur**

Les coefficients locaux d'échanges *Uext,* liés à la convection naturelle sont généralement donnés par la loi de Perry et col. [45]

$$
Nu = a(Gr \, Pr)^b \tag{2.82}
$$

Avec :

$$
Nu = \frac{Uext \cdot Lp}{\lambda_{ext}}
$$
  
\n
$$
Pr = \frac{Cp_{ext} \mu_{ext}}{\lambda_{ext}}
$$
  
\n
$$
Gr = \frac{Lp^{J^3} \rho_{ext}^{2} \beta_{ext} | Tpcond^{J} - Text |}{\mu_{ext}^{2}}
$$
\n(2.83)

*Lp<sup>J</sup> :* longueur caractéristique de la partie concernée de la paroi de la conduite J.

Les propriétés physiques sont calculées à la température moyenne 2  $Tf = \frac{Tpcond^J + Tair}{2}$ .

Le tableau (2.7) donne les valeurs *a* et *b* pour l'échange de chaleur à travers la surface d'un cylindre selon sa position :

| Configuration                      | Prod=Gr.Pr               | a    | b   |
|------------------------------------|--------------------------|------|-----|
| Cylindre vertical<br>$Lp=Lc$       | Prod $>10^9$             | 0,13 | 1/3 |
|                                    | $10^4$ < Prod < $10^9$   | 0,59 | 1/4 |
|                                    | Prod<10 <sup>4</sup>     | 1,36 | 1/6 |
|                                    | $Prod>10^9$              | 0,13 | 1/3 |
| Cylindre horizontal<br>$Lp = dcex$ | $10^4$ < Prod < $10^9$   | 0,53 | 1/4 |
|                                    | Prod $<$ 10 <sup>4</sup> | 1,09 | 1/6 |

**Tableau 2.7:** Valeurs de « *a* » et « *b* » selon la position de la conduite et le produit Gr.Pr [45]

# **2.6.4. Coefficients d'échange de chaleur pour le crayon chauffant**

# **1. Calcul du coefficient d'échange paroi-monofluide**

 Le calcul du coefficient partiel d'échange thermique entre paroi de la résistance du crayon chauffant et le monofluide fait intervenir les caractéristiques du monofluide (Débit, température et propriétés physiques) ainsi que les dimensions du crayon chauffant (diamètre et longueur)

Le coefficient d'échange thermique,  $U_{fc,res}$ , est calculé suivant la relation :

$$
U_{fc,rs} = \left(\frac{\lambda_{fc}}{Deq}\right) Nu
$$
\n(2.84)

Avec :

*Deq* : diamètre équivalent du crayon chauffant (m), calculé par la relation suivante :

$$
Deq = \frac{4\frac{\pi}{4} \left( dcri^2 - dcroi^2 \right)}{\pi dcroi} = \frac{dcri^2 - dcroi^2}{dcroi}
$$
\n(2.85)

*Dcri* : diamètre interne de la tige *(m)* ;

*Dcroi* : diamètre de la résistance électrique *(m)* ;

Le nombre de Nusselt dépend du nombre de Reynolds qui est défini par :

$$
Re = \frac{V_{fc} Deq \cdot \rho_{fc}}{\mu_{fc}}
$$
 (2.86)

 $V_{fc}$ : vitesse du monofluide circulant dans le crayon chauffant  $(m.s^{-1})$ , elle est donnée par la relation suivante :

$$
V_{fc} = \frac{Ffc}{\frac{\pi}{4} \left( dcri^2 - d croi^2 \right)}
$$
 (2.87)

• Lorsque le débit du monofluide est nul, on utilise l'équation qui correspond au transfert thermique par convection naturelle [12] :

$$
Nu = 0,80k \cdot Pr^{0,33} Gr^{0,33} \qquad \text{Avec} \quad k=0,15 \tag{2.88}
$$

*Gr et Pr* sont définis par les relations suivantes :

$$
Gr = \frac{Deq^3 \rho_{fc}^2 \beta |Tpres - Tch|}{\mu_{fc}^2}
$$
  
\n
$$
Pr = \frac{Cp_{fc} \mu_{fc}}{\lambda_{fc}}
$$
\n(2.89)

 $\beta$ : coefficient de dilatation volumique du monofluide à pression constante  $(K^1)$  calculé à la température, *Tch*, dans l'enveloppe du crayon chauffant ;

*Tpres* : température de la paroi de la résistance du crayon chauffant *(°C)*

• *Re<2100*, régime laminaire [46]:

$$
Nu = 1,86 \left( Re \cdot Pr \frac{Deq}{Lresis} \right)^{1/3} \left( \frac{\mu_{fc}}{\mu_p} \right)^{0.14}
$$
 (2.90)

• Re>2100, régime turbulent [32]:

$$
Nu = 0.027 \, Re^{0.8} \, Pr^{0.33} \left(\frac{\mu_{fc}}{\mu_p}\right)^{0.14} \tag{2.91}
$$

Lresis : longueur de la résistance électrique (m).

#### **2. Calcul du coefficient d'échange monofluide-paroi externe de la tige**

 Le coefficient global d'échange entre monofluide et la paroi de la tige, *Ufc,pch*, est déterminé par la relation suivante [11]:

$$
U_{fc, pch} = \frac{1}{\sqrt{\frac{1}{U_{fc, res} + \frac{epc}{\lambda_{cr}} \cdot \frac{A_{fc, pch}}{Apchm}}}}
$$
(2.92)

Avec :

*Afc,pch* : surface d'échange entre le monofluide et la paroi de la tige *(m<sup>3</sup> )* ;

*Apchm :* surface d'échange représente une moyenne entre la surface*, Afc,pch* et la surface entre la tige et le milieu extérieur, *Apch,ext (m<sup>2</sup> )* ;

*epcr* : épaisseur de la paroi de la tige (m) ;

 $λ<sub>cr</sub>$ : conductivité thermique de la paroi de la tige supposée constante dans le domaine de température utilisé *(kJ.m- .s - .K- ) ;*

*Ufc,res* : coefficient partiel d'échange thermique à travers la paroi de la tige calculé précédemment  $(kJ.m^{-2}.sK).$ 

## **3. Calcul du coefficient d'échange paroi externe de la tige-milieu extérieur**

 Le coefficient d'échange *Upch,ext* lié à la convection naturelle est donné par la loi de Perry et col. [45]

$$
Nu = a(Gr \, Pr)^b \tag{2.93}
$$

Avec :

$$
Nu = \frac{Upch, ext \cdot Lcrext}{\lambda_{ext}}
$$
  
\n
$$
Pr = \frac{Cp_{ext}\mu_{ext}}{\lambda_{ext}}
$$
  
\n
$$
Gr = \frac{Lp^{J^{3}} \rho_{ext}^{2} \beta_{ext}|Tpch - Text|}{\mu_{ext}^{2}}
$$
\n(2.94)

*Lcrext* : longueur externe de la tige *(m) ;*

*Tpch* : température de la paroi de la tige *(°C)* ;

Les propriétés physiques sont calculées à la température moyenne 2  $Tf = \frac{Tpch + Tair}{r}$ .

Le tableau (2.7) donne les valeurs a et b pour l'échange de chaleur à travers la surface d'un cylindre selon sa position.

#### **2.7. Conclusion**

Dans ce chapitre, nous avons présenté une description du modèle du réacteur étudié, c'est un réacteur discontinu équipé d'un système de chauffage/refroidissement monofluide placé avec une boucle thermique de deux échangeurs de chaleur à plaque et un crayon chauffant. Ensuite, nous avons présenté la modélisation du fonctionnement dynamique du réacteur et de son environnement qui est basé sur l'écriture des bilans de matière et d'énergie en régime transitoire sur le réacteur et sa double-enveloppe, sur les appareils de la boucle thermique et sur les conduites. La dernière partie a été consacrée au calcul des propriétés physiques des différents fluides utilisés dans le procédé et au calcul des différents coefficients de transfert de chaleur impliqués dans le modèle.

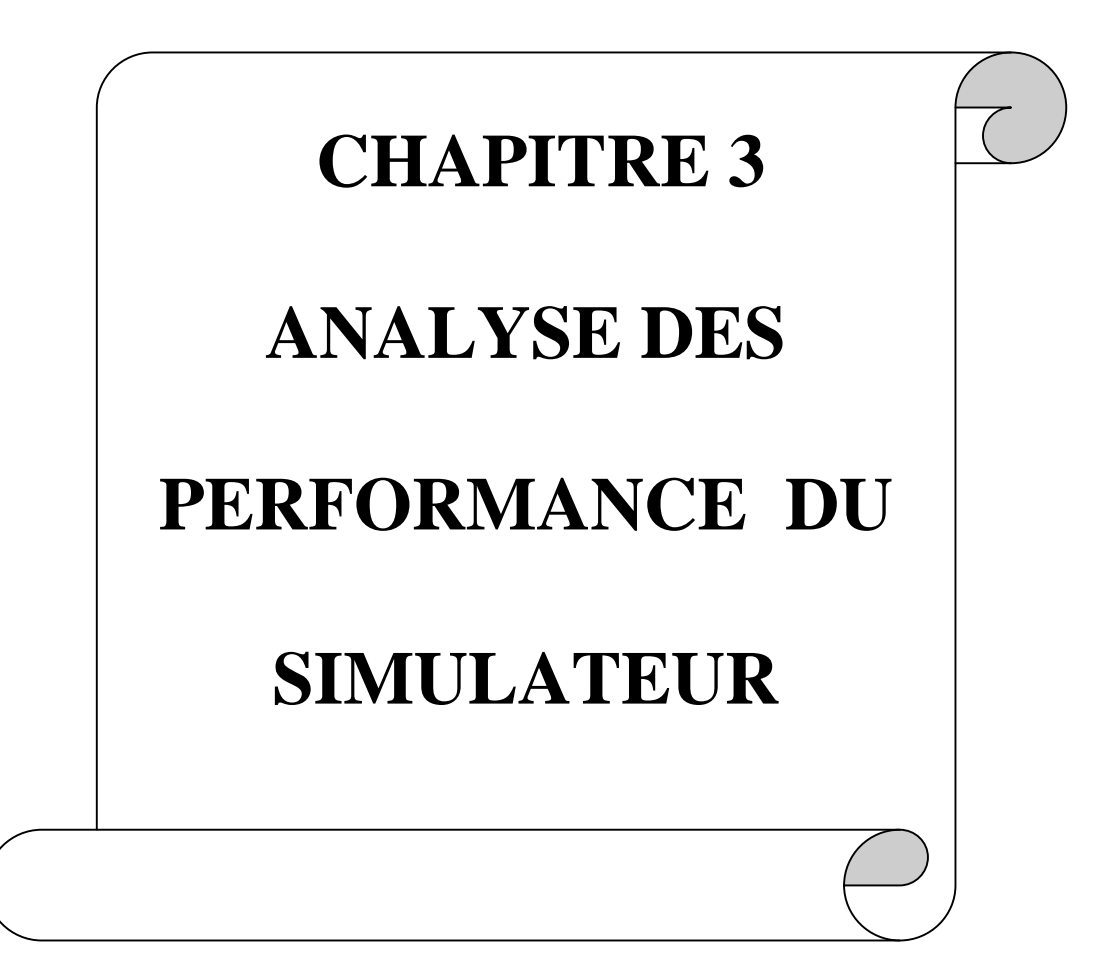

# **3.1. Introduction**

Dans ce chapitre, nous présentons le simulateur dynamique développé dans ce travail. Ce simulateur peut rendre compte du comportement thermique du réacteur discontinu agité muni d'un système thermique monofluide.

La validation du simulateur est une étape nécessaire à la démarche de la modélisation afin de permettre au simulateur de reproduire le même comportement que le procédé réel dans les conditions de fonctionnement désirées, ceci fait l'objet de ce chapitre.

# **3.2. Méthode numérique d'intégration**

Le système d'équations différentielles traduit, par l'intermédiaire des bilans de matière et d'énergie en régime transitoire, le comportement dynamique de l'installation. La solution d'un problème différentiel ordinaire peut parfois être obtenue analytiquement. Toutefois, dans la plupart des cas, cela n'est pas possible et l'unique possibilité est de calculer une fonction approchée au moyen de méthodes numériques. L'idée de base consiste à ne rechercher que la valeur des fonctions inconnues en un grand nombre de points: il s'agit de la *discrétisation*. Au lieu de résoudre un problème différentiel ou *problème continu*, on résout un grand système algébrique qu'on appelle le *problème discret,* [47].

Pour chaque type de problème, on devra faire face à une simulation donnée où il faut choisir une voie numérique bien adaptée. Parmi les méthodes numériques, on devra pouvoir choisir celle qui convient le mieux.

La modélisation mathématique et la simulation informatique sont des outils essentiels pour le chercheur. Des prédictions sont obtenues par la résolution numérique d'un système d'équations différentielles qui modélisent, par exemple, notre procédé. Les résultats sont toujours fiables et fournissent de bonnes prédictions, mais parfois la fiabilité est affectée par quatre sources distinctes d'erreurs, [48] :

- les données initiales ne sont connues qu'approximativement,
- le système d'équations différentielles du modèle ne décrit que très approximativement la réalité de la nature,
- la solution discrète calculée par l'ordinateur n'est qu'une approximation numérique de la solution du problème continu,
- et finalement, l'arithmétique en virgule flottante utilisée dans un ordinateur ne fournira elle-même qu'une approximation de la solution discrète que l'on obtiendrait avec un calculateur parfait.

Pratiquement, du fait du conditionnement des méthodes, il n'est pas facile de faire à priori le choix d'une méthode d'intégration. En terme de stabilité la méthode de Gear pour les ordres inférieurs à deux, est inconditionnellement stable sinon elle est conditionnellement stable. L'ordre de précision de la méthode est arbitrairement élevé, elle est implicite à pas liés. La méthode de GEAR est particulièrement efficace pour le traitement des problèmes présentant une grande rigidité (large spectre de constantes de temps des équations différentielles) (Le principe et l'algorithme de la méthode sont présentés en annexe) [48], [47].

 Le module d'intégration des équations différentielles présente l'avantage de pouvoir, [13], [27]:

- Traiter les problèmes rigides et non rigides.
- La méthode de Gear étant plus lourde à mettre en œuvre numériquement par rapport à une méthode classique, il est avantageux de ne l'utiliser que lorsque la raideur du système le justifie (gain en temps de calcul).
- La méthode d'intégration possède un module de gestion des évènements très utiles notamment pour la détermination des événement temporels (valeur du temps écoulé) et les évènements d'état (valeur d'une variable différentielle ou d'une combinaison de variables différentielles et paramètres à respecter).

## **3.3. Méthode de programmation**

Nous avons utilisé le langage Fortran pour simuler notre modèle. Notre programme est devisé en plusieurs modules ou sous programmes de calcul décrites comme suit :

- Un programme principal qui rassemble les différents paramètres et données nécessaires au calcul comme les dimensions des appareils, les propriétés physique des différents matériaux de construction du procédé, les différents débits d'écoulement des fluides utilisés, les conditions initiales de temps et de températures, le temps final et le pas d'intégration. Le programme principal gère aussi les différents sous programmes du simulateur.
- Un sous programme LSODAR (LSODAR LIVERMORE SOLVER FOR ORDINARY DIFFERENTIAL EQUATIONS, version 07 Mai 1982 [49]) d'intégration du système d'équations différentielles par la méthode de Gear.
- Deux sous programmes liés au sou programme d'intégration :
	- 1. Sous programme FEX rassemblant les différentes équations différentielles à résoudre.
	- 2. Sous programme GEX pour motionner les contraintes sur les solutions.
- Un sous programme de calcul du débit molaire de la coulé.
- Un sous programme pour le calcul des vitesses des réactions
- Un sous programme pour le calcul de la chaleur dégagée par les réactions.
- Un sous programme de calcul de la surface d'échange entre le mélange réactionnel et le réacteur.
- Quatre sous programmes de calcul des propriétés physiques des différents fluides caloporteurs utilisés : l'eau et l'eau glycolée (la masse volumique, la chaleur spécifique, la conductivité thermique et la viscosité dynamique)
- Quatre sous programmes de calcul des propriétés physiques de l'air (la masse volumique, la chaleur spécifique, la conductivité thermique et la viscosité dynamique)
- Cinq sous programmes pour le calcul des différents coefficients d'échange de chaleur entre les fluides et les différents appareils :
	- 1. Sous programme pour calculer les coefficients d'échange de chaleur entre paroi conduite/milieu extérieur et paroi crayon chauffant/milieu extérieur ;
	- 2. Sous programme pour le calcul des coefficients d'échange entre monofluide /paroi conduite et monofluide/paroi crayon chauffant ;
	- 3. Sous programme pour le calcul du coefficient d'échange de chaleur entre mélange réactionnel/paroi du réacteur ;
	- 4. Sous programme pour le calcul des coefficients d'échange de chaleur entre monofluide/paroi réacteur et monofluide/paroi double enveloppe ;
	- 5. Sous programme de calcul du coefficient d'échange de chaleur entre fluide/deux plaques de l'échangeur de chaleur à travers lesquelles circule le fluide.

# **3.4. Organigramme de simulation dynamique de la conduite thermique**

**d'un réacteur discontinu à double-enveloppe**

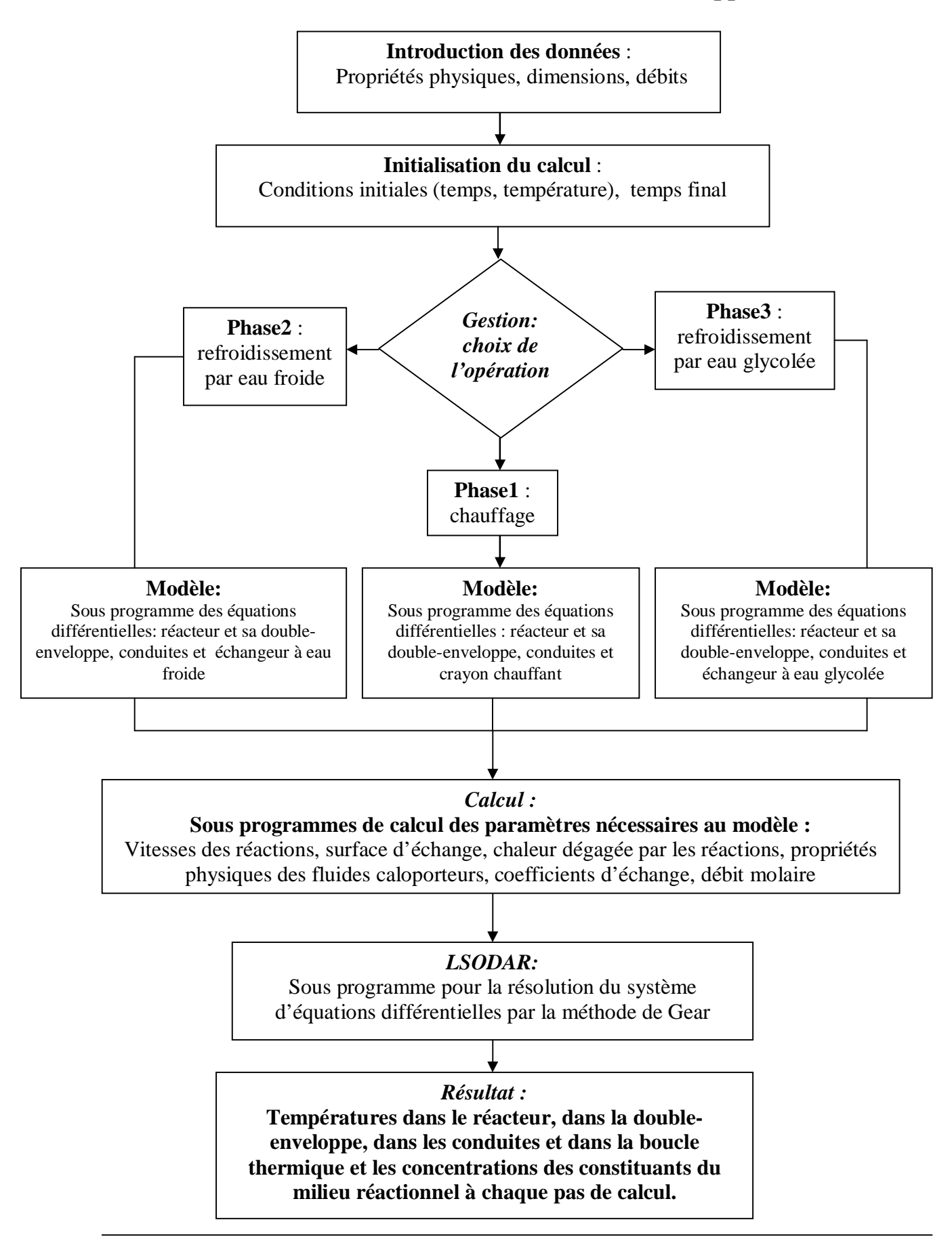

#### **3.5. Validation du simulateur**

 Pour simuler l'ensemble du procédé, les dynamiques des différents éléments, en particulier de l'ensemble des appareils de la boucle thermique externe au réacteur tels que le crayon chauffant et les échangeurs de chaleur, doivent être connues. On étudie en premier lieu le comportement thermique du milieu réactionnel lors du chauffage par le crayon chauffant et lors du refroidissement par les deux échangeurs, en utilisant l'eau comme mélange réactionnel. On enregistre l'évolution des températures du milieu réactionnel de l'entrée et de la sortie de la double enveloppe au cours du temps. La deuxième validation de notre simulation consiste à faire introduire une réaction chimique dans le réacteur et étudier le rendement de cette réaction lors du chauffage et du refroidissement. On enregistre l'évolution des concentrations des constituants du mélange réactionnel et la température de celui-ci au cours du temps.

### **3.5.1. Validation du simulateur avec de l'eau pure**

 Ces opérations consistent à faire introduire 0.7 litres d'eau dans le réacteur. Le chauffage et le refroidissement commencent après 120 secondes. Pour le chauffage, on prend des puissances de 1000Watt, 1500Watt et 2000Watt. Pour le refroidissement, On prend les même débits du monofluide dans les deux échangeurs à eau froide et à eau glycolée 250 *l/h, 500 l/h* et *750 l/h*.

#### **3.5.1.1. Résultats de simulation**

Les évolutions des températures du milieu réactionnel (TR) ainsi qu'à l'entrée (Tede) et à la sortie (Tsde) de la double-enveloppe sont présentées sur les figures (3.1, 3.2, 3.3) par simulations de chauffe et sur les figure (3.4, 3.5, 3.6) par simulations de refroidissement dans le cas de l'échangeurs à eau froide et enfin sur (3.7, 3.8, 3.9) pour simulation de refroidissement en utilisant l'échangeur à eau glycolée.

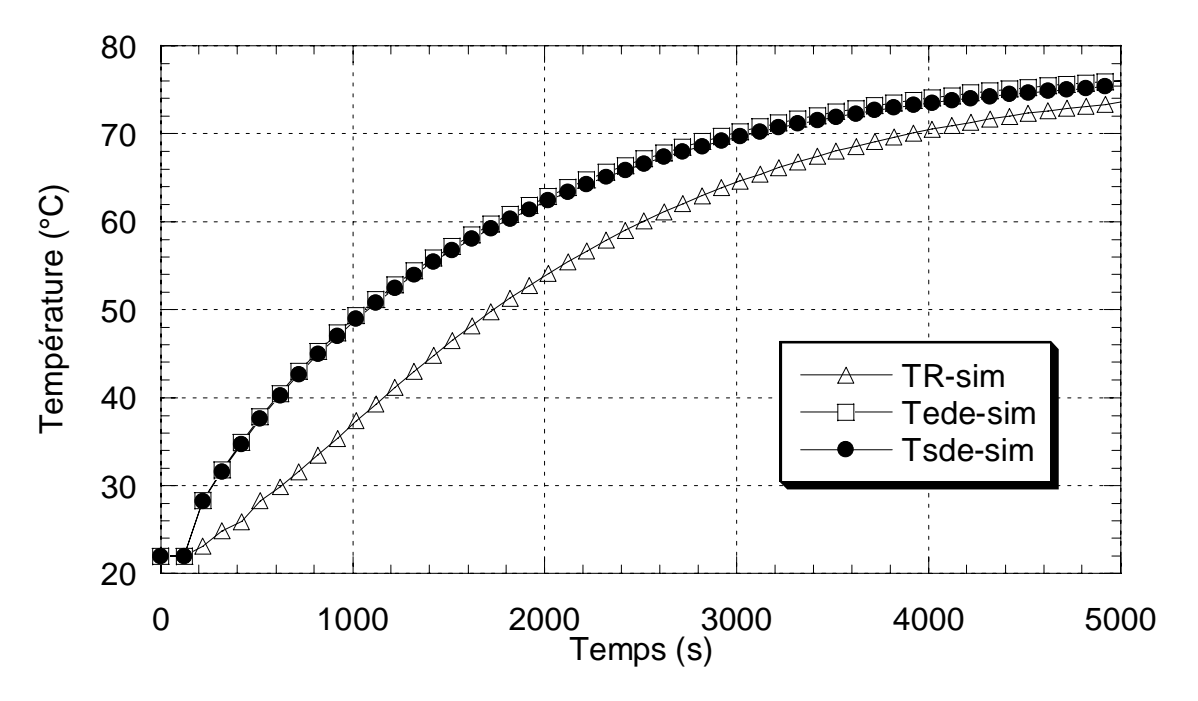

**Figure 3.1:** Simulation de chauffage de l'eau pure par 1000 W.

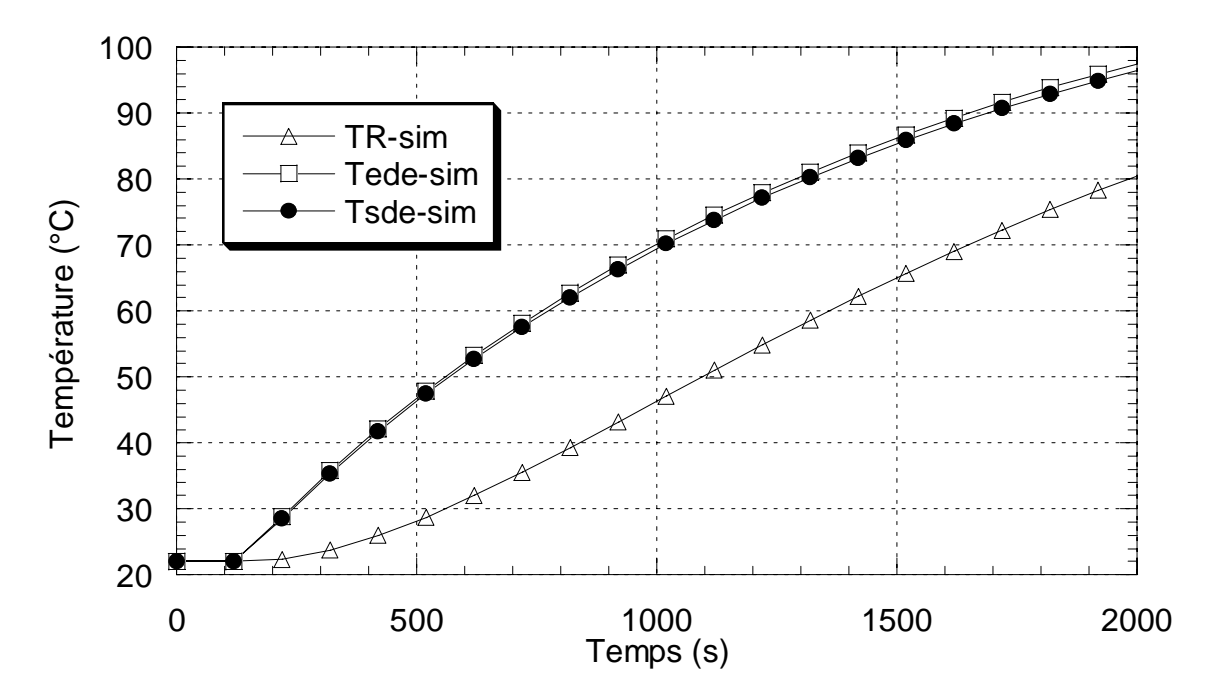

**Figure 3.2:** Simulation de chauffage de l'eau pure par 1500 W.

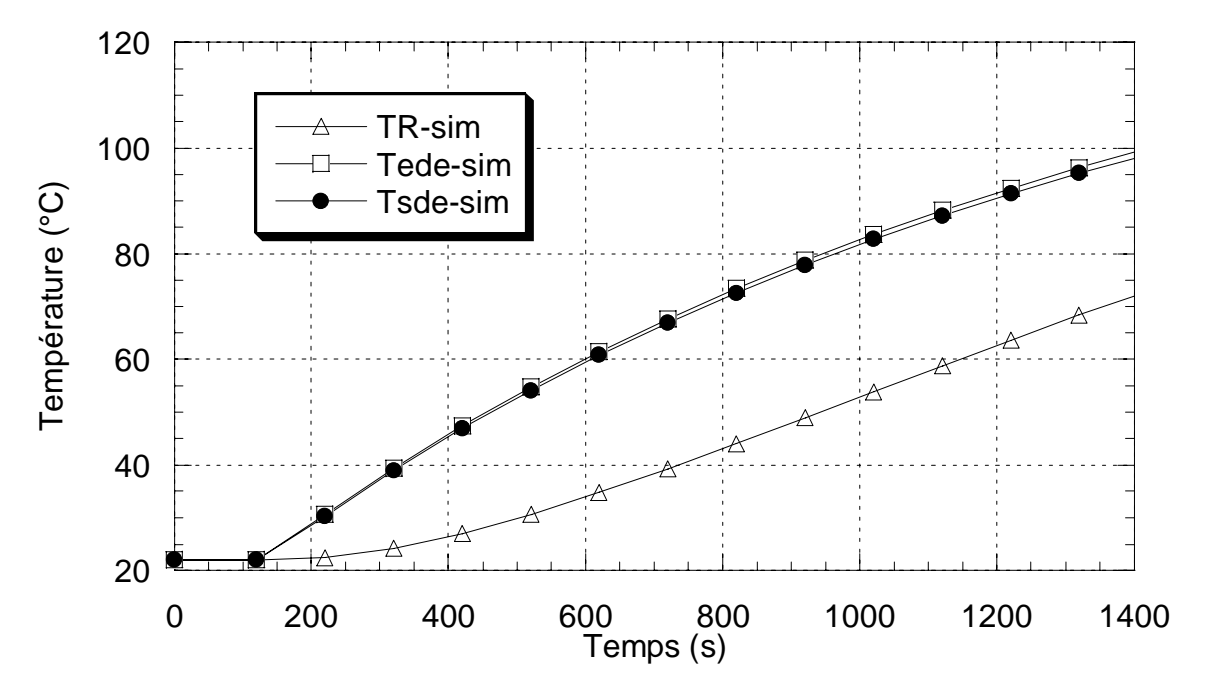

**Figure 3.3:** Simulation de chauffage de l'eau pure par 2000 W.

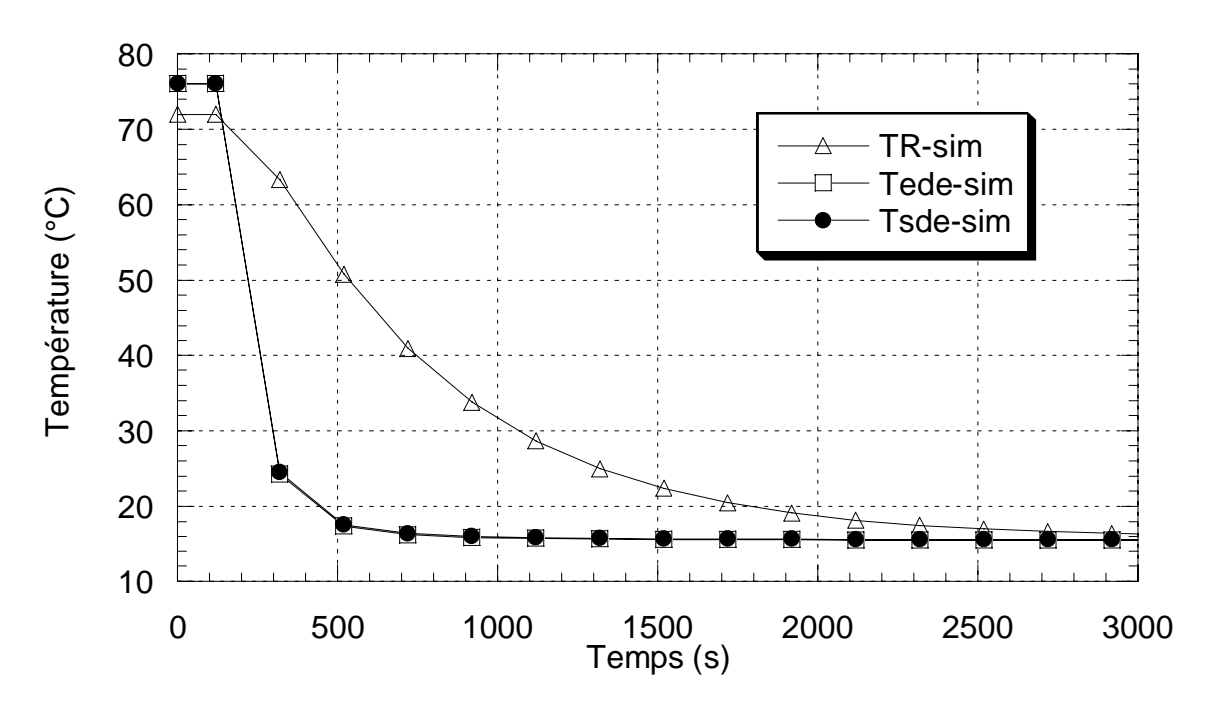

**Figure 3.4:** Simulation de refroidissement de l'eau pure par eau froide à *250 l/h.*

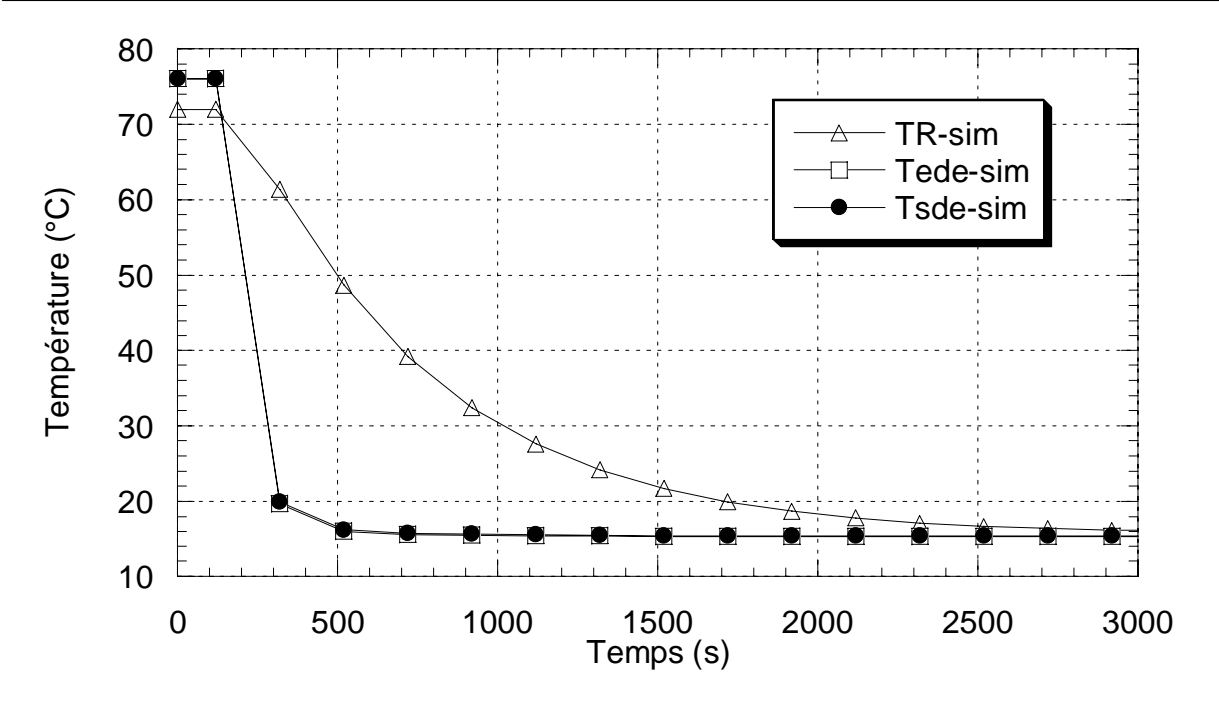

**Figure 3.5:** Simulation de refroidissement de l'eau pure par eau froide à *500 l/h.*

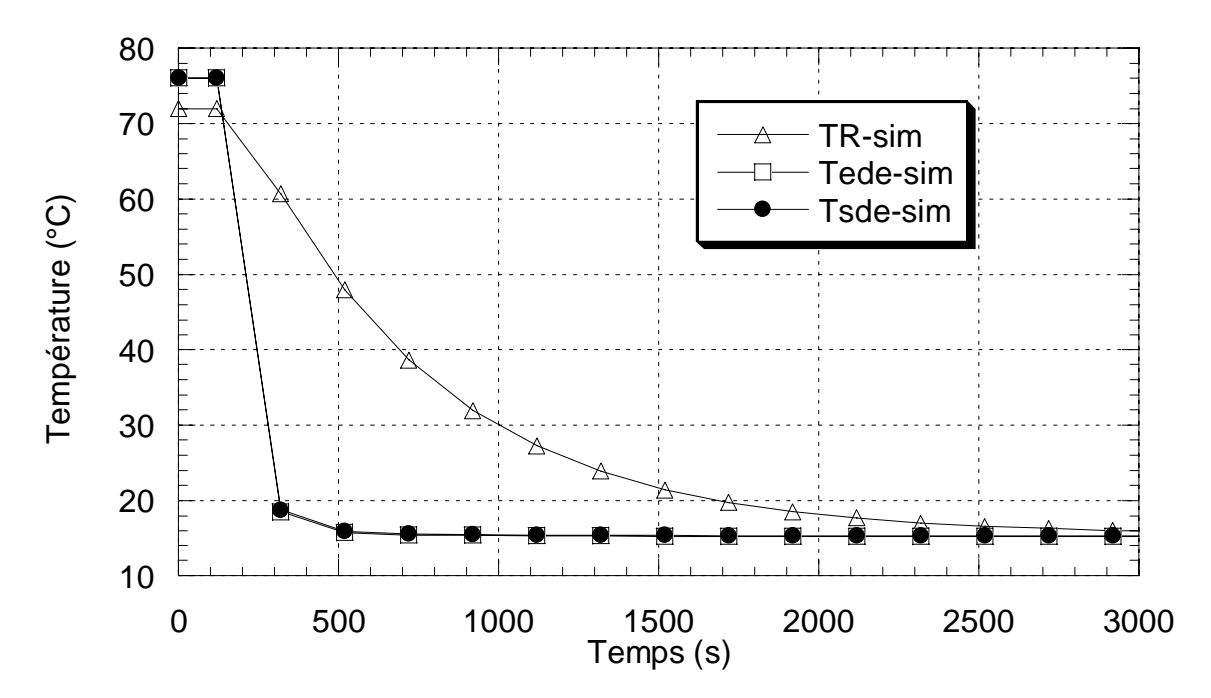

**Figure 3.6:** Simulation de refroidissement de l'eau pure par eau froide à *750 l/h.*

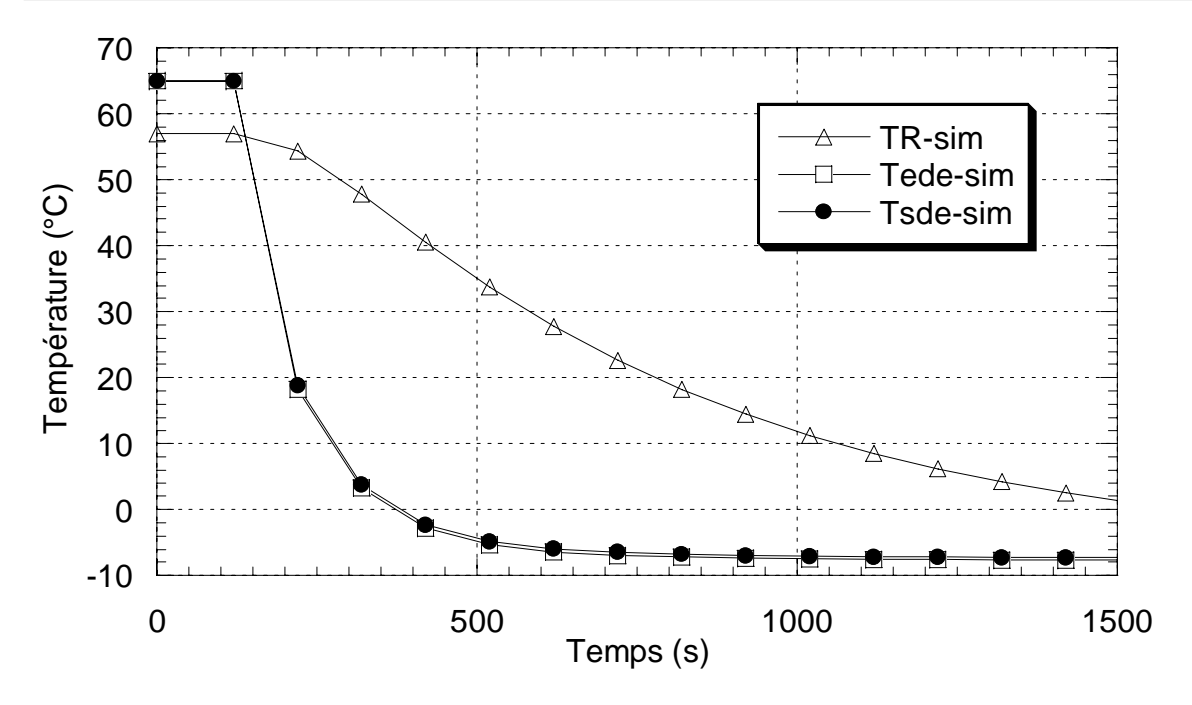

**Figure 3.7:** Simulation de refroidissement de l'eau pure par eau glycolée à *250 l/h.*

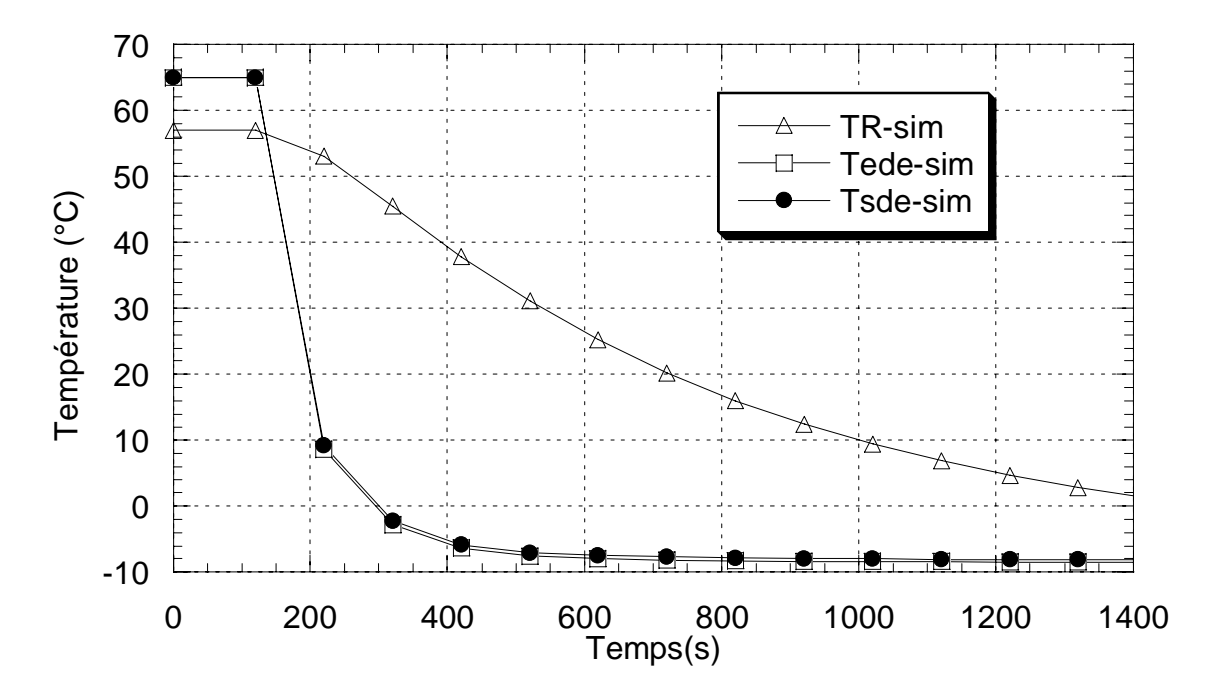

**Figure 3.8:** Simulation de refroidissement de l'eau pure par eau glycolée à *500 l/h.*

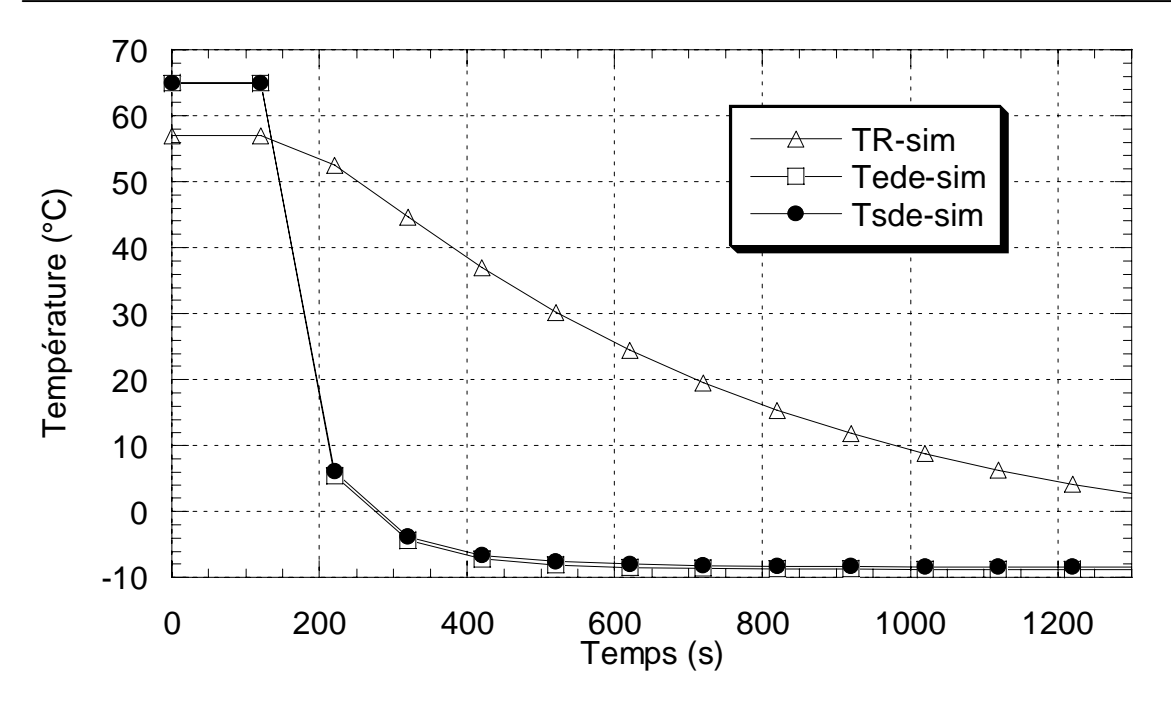

**Figure 3.9:** Simulation de refroidissement de l'eau pure par eau glycolée à *750 l/h.*

# **Interprétation des résultats**

D'après ces résultats de simulation du chauffage et du refroidissement du mélange réactionnel qui est de l'eau pure, plusieurs constatations peuvent être dégagées :

- Pour les simulations de chauffage et de refroidissement par les deux échangeurs on remarque l'apparition d'une phase transitoire qui gère le phénomène de chauffe ou de refroidissement et dont l'écart de température entre le mélange réactionnel et la double enveloppe est important, puis on passe vers un régime établi où la température du mélange réactionnel et la température de la double enveloppe sont très proches. Par exemple avec chauffage par 1000W le régime établi est obtenu vers les 5000 secondes avec une température de l'ordre de 75°C ;
- L'opération de chauffage ou de refroidissement se fait encore plus vite au fur et à mesure qu'on augmente la puissance électrique pour le chauffage (on gagne de l'ordre de 15°C pour une augmentation de 500W) et le débit du monofluide entrant dans l'échangeur de chaleur pour le refroidissement.
- Pour le refroidissement la température du mélange réactionnel diminue vers des valeurs plus basses avec l'échangeur à eau glycolée que l'échangeurs à eau froide car la température de l'eau glycolée peut descendre jusqu'à -10°C alors que la température de l'eau n' atteint que 15°C seulement.
- L'écart de température entre le mélange réactionnel et l'entrée et la sortie de la double enveloppe augmente au fur et à mesure qu'on augmente la puissance pour le chauffage et le débit du monofluide entrant dans l'échangeur de chaleur pour le refroidissement. Par exemple pour le chauffage à 2000 secondes l'écart est de l'ordre de 9°C pour une puissance de 1000Watt, de 18°C pour 1500W et de l'ordre de 28°C pour 2000W ;
- Pour le chauffage par 1500W et 2000W, on évite d'atteindre le régime établi pour ne pas dépasser la températures d'ébullition du monofluide qui est l'eau glycolée (110°C) et la température d'ébullition du mélange réactionnel qui est de l'eau pure (100°C) où le modèle avec les hypothèses introduites ne traduit pas le phénomène existant dans ce cas.

## **3.5.1.2. Comparaison de nos Résultats**

Afin de valider nos résultats, nous comparons ici nos résultats de simulations avec ceux des expériences et de simulation de H. Bouhenchir [13], [17], réalisées au laboratoire de génie chimique de Toulouse lors du chauffage par une puissance de 1500W de 0,7 litres d'eau pure injectée dans le réacteur, lors du refroidissement par l'échangeur à eau froide avec un débit du monofluide entrant dans l'échangeur de 750l/h et lors du refroidissement par l'échangeur à eau glycolée avec un débit du monofluide de 500l/h.

Sur les figures 3.10, 3.12 et 3.14, nous présentons respectivement les résultas des expériences de chauffage, refroidissement par eau froide et refroidissement par eau glycolée de Bouhenchir. Sur les figures 3.11, 3.13 et 3.15, nous présentons respectivement les résultats de simulation de chauffage, refroidissement par eau froide et refroidissement par eau glycolée de Bouhenchir.
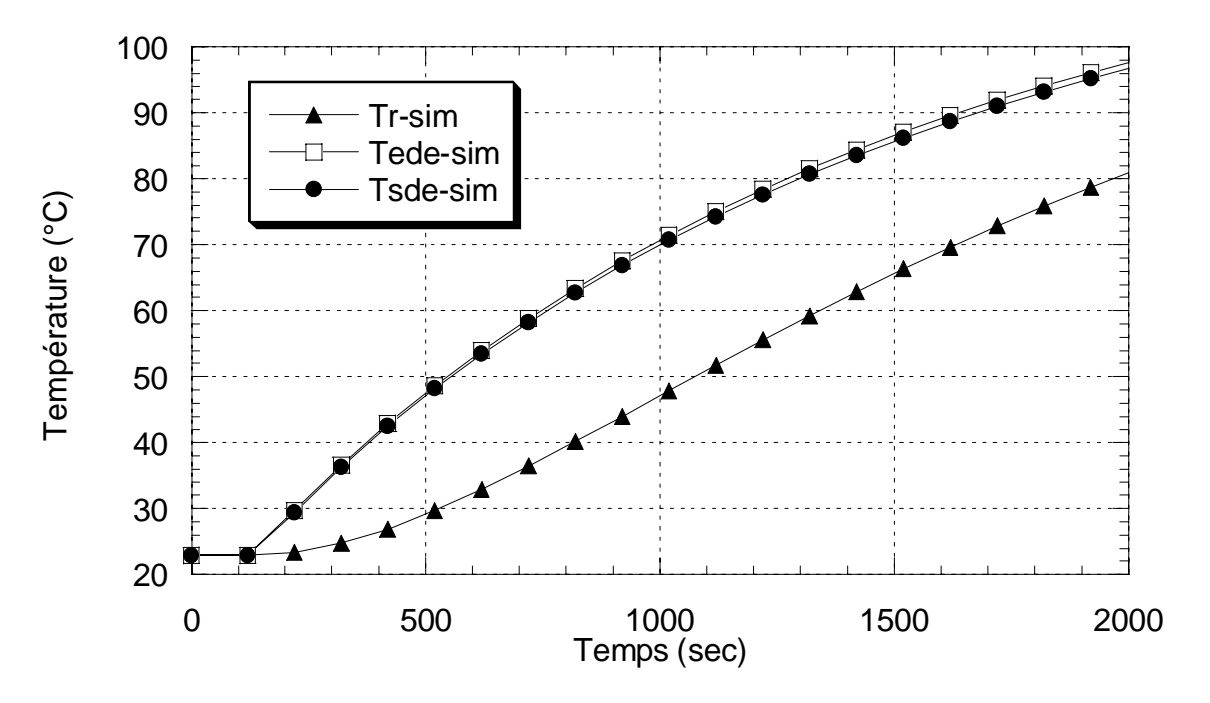

**Figure 3.2:** Simulation de chauffage de l'eau pure par 1500 W.

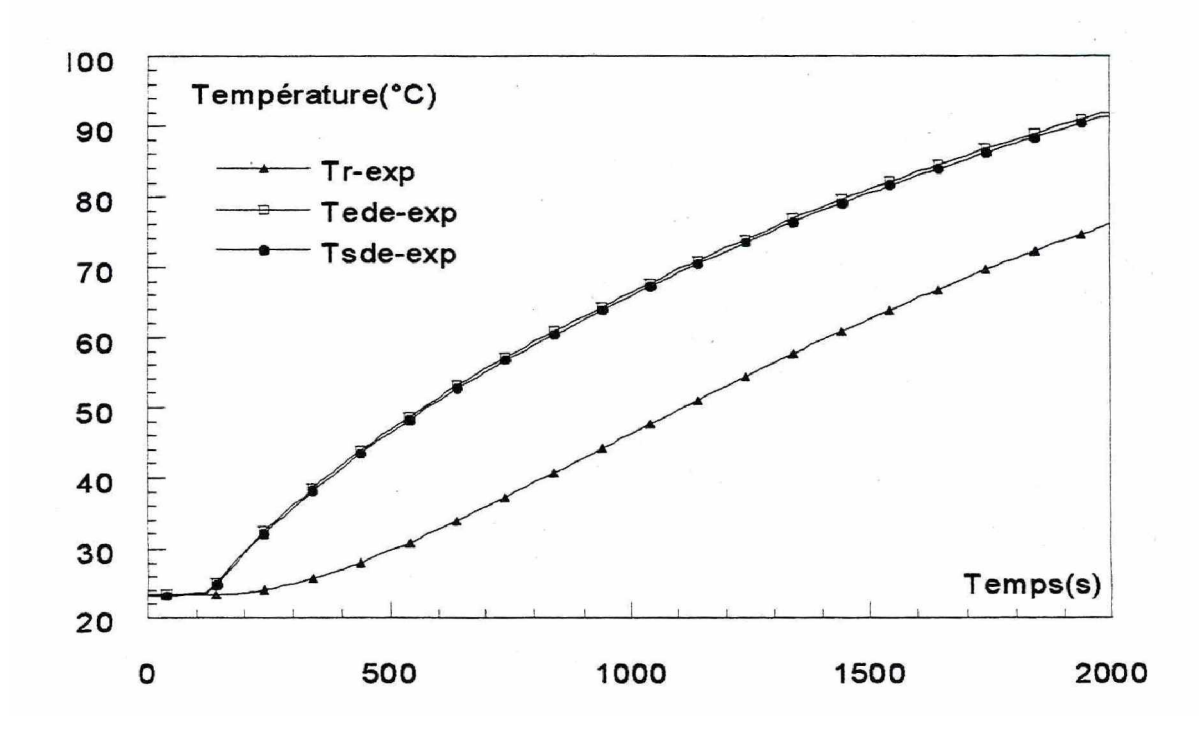

**Figure 3.10:** Expérience de chauffage de l'eau pure 1500 W [13], [17].

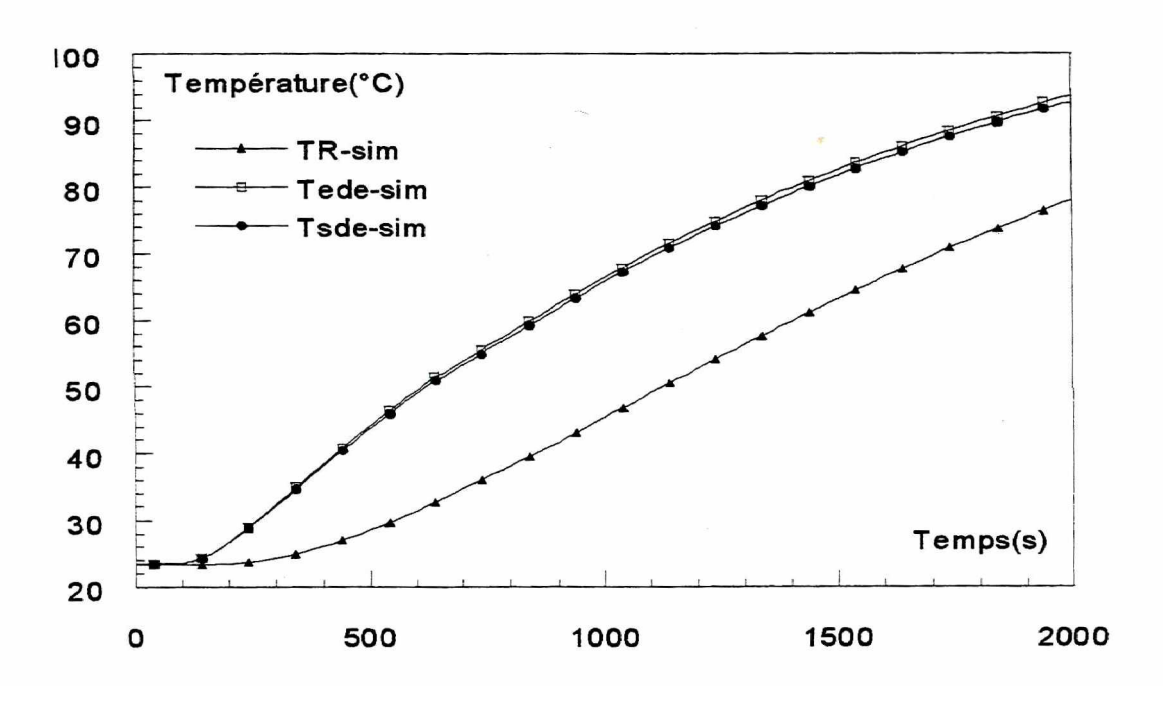

**Figure 3.11:** Simulation de chauffage de l'eau pure par 1500 W [13], [17].

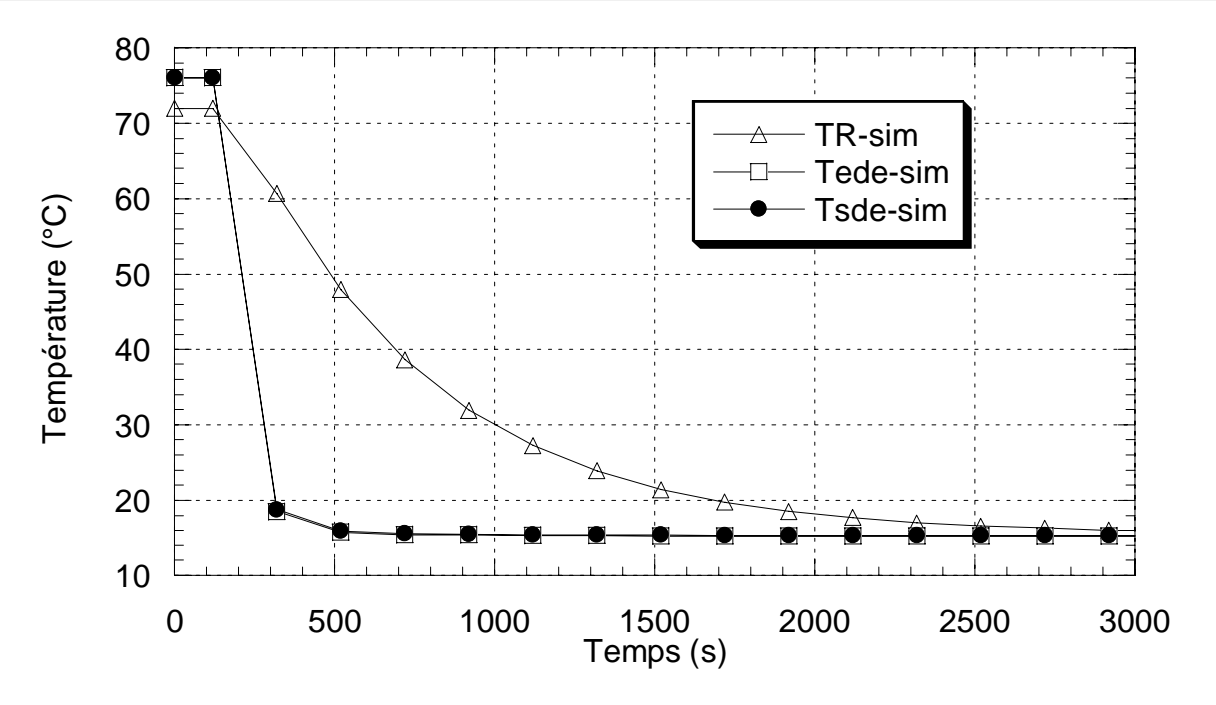

**Figure 3.5:** Simulation de refroidissement par eau froide à 750 *l/h.*

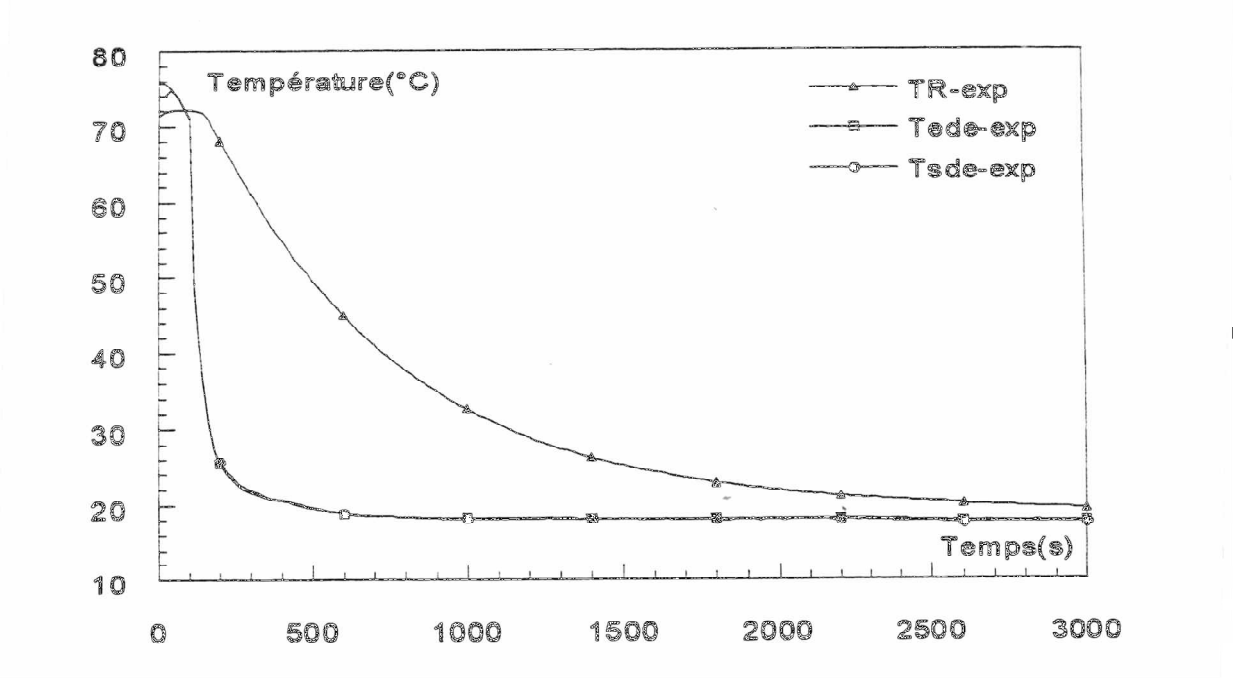

**Figure 3.12:** Expérience de refroidissement par eau froide à 750 *l/h* [13], [17].

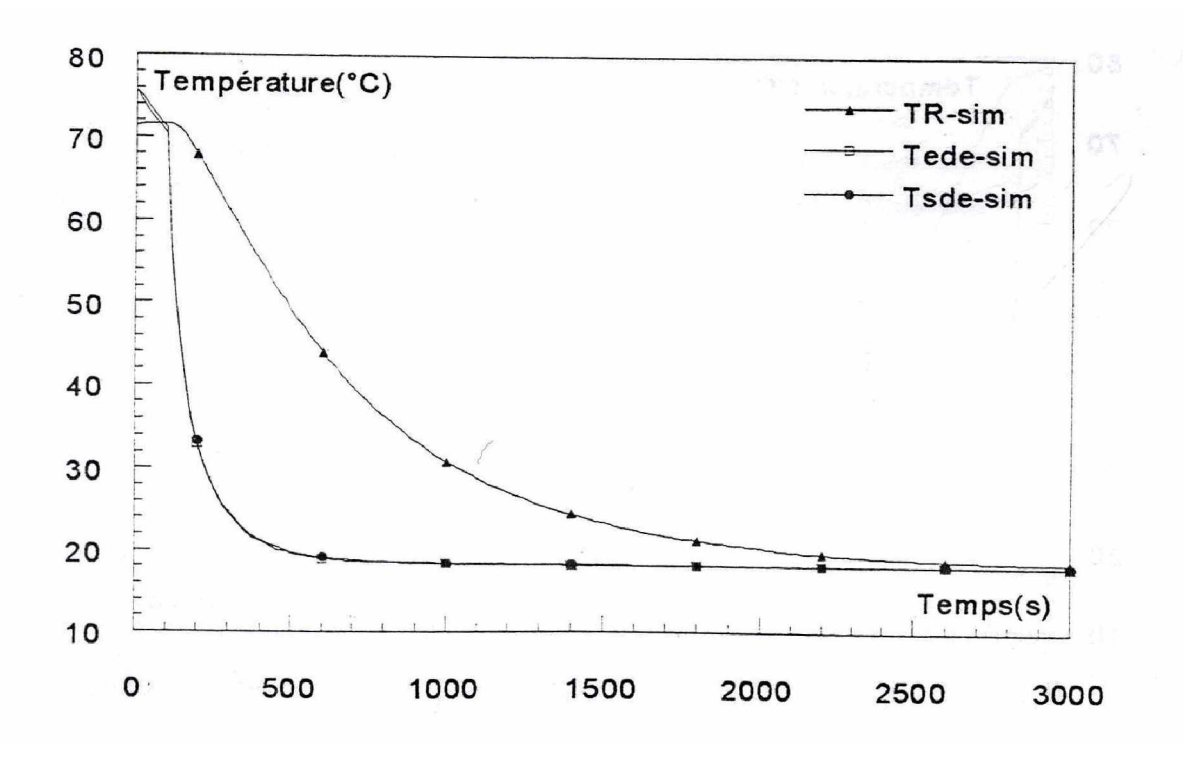

**Figure 3.13:** Simulation de refroidissement par eau froide à 750 *l/h* [13], [17].

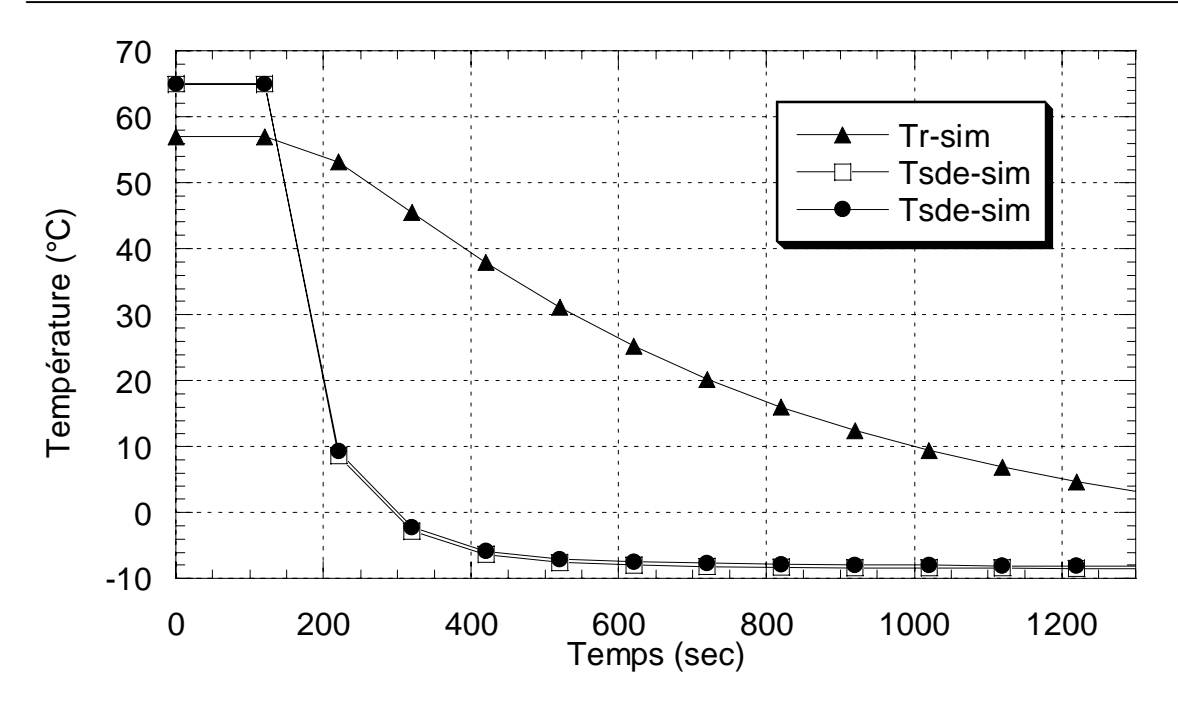

**Figure 3.8:** Simulation de refroidissement par eau glycolée à 500 *l/h*.

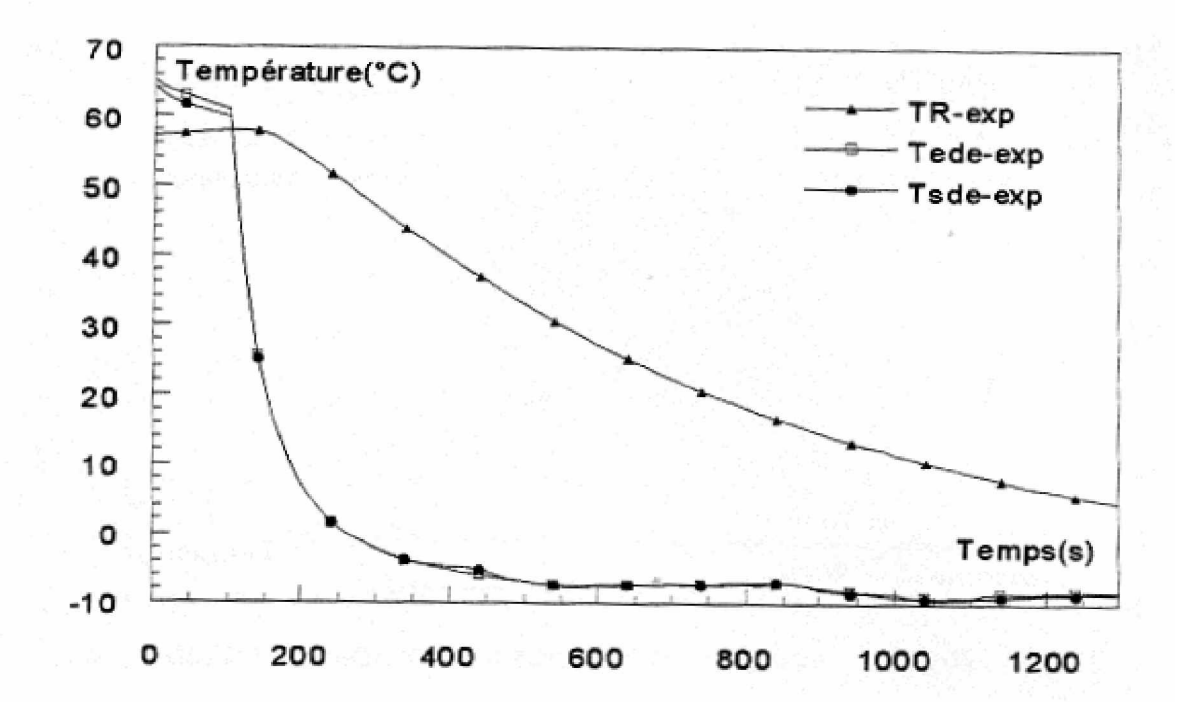

**Figure 3.14:** Expérience de refroidissement par eau glycolée à 500 *l/h* [13], [17].

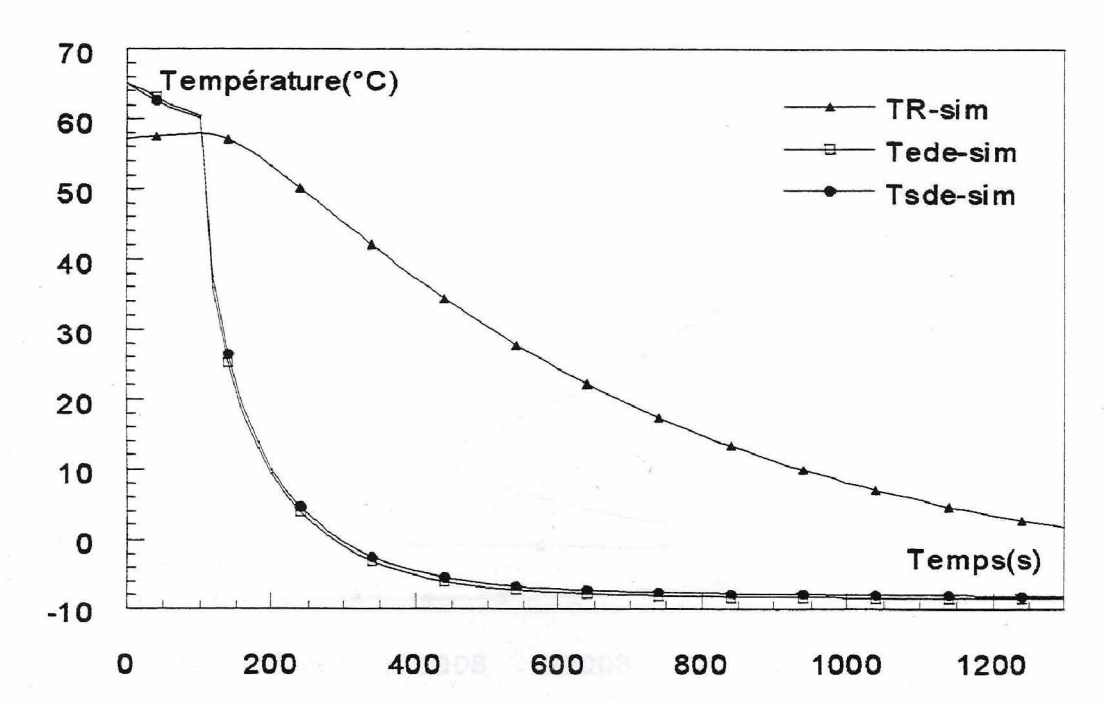

**Figure 3.15:** Simulation de refroidissement par eau glycolée à 500 *l/h* [13], [17].

## **Interprétation des résultats**

La comparaison des résultats de simulation et des expériences pour les trois opérations : chauffage, refroidissement par eau froide et refroidissement par eau glycolée montre que notre modèle thermique de simulation reproduit approximativement le comportement dynamique réel du réacteur. Cependant, on observe une légère différence surtout au début qui peut s'expliquer par le fait que la température des fluides ne stabilise expérimentalement qu'après un certain temps de fonctionnement. Dans les résultats de Bouhenchir, on voie que la température évolue même pendant l'introduction des réactifs qu'on appel temps de coulée, par contre on ne peut prendre cette évolution par le simulateur car on intègre après l'entrée de la coulé. On remarque un écart de 4°C lors du chauffage et de 2°C lors du refroidissement entre nos résultats et les résultats expérimentaux et des simulations de Bouhenchir pour les températures du mélange réactionnel (TR), de l'entrée (Tede) et de la sortie (Tsde) de la double enveloppe lors du chauffage et lors du refroidissement. Les écarts observés entre nos simulations et les résultats expérimentaux et de simulations de Bouhenchir peuvent être assimiler aux erreurs de calcul engendrées par la transformation d'un problème continu en un problème discontinu. D'autre part, il nous semble que nous avons utilisé des corrélations et des expressions de calcul des propriétés physique des fluides et des coefficients de transfert de chaleur différentes que celles utilisées par Bouhenchir.

# **3.5.2. Validation du simulateur avec une synthèse chimique**

Un autre exemple d'application de ce simulateur est la synthèse chimique du cyclopentanediol à partir du cyclopentadiene qu'on peut présenter comme suit :

 $C_5H_7OH + H_2O \rightarrow C_5H_8(OH)_2$  $C_5H_6 \rightarrow 0.5C_{10}H_{12}$  $C_5H_6 + H_2O \rightarrow C_5H_7OH$ 

Les réactions sont contrôlées par une loi de type Arrhenius dont les paramètres cinétiques sont résumés dans le tableau (3.1) ci après :

**Tableau 3.1:** Les paramètres cinétiques des trois réactions de synthèse du

|                                               | <b>Réaction (01)</b> | <b>Réaction (02)</b> | <b>Réaction (03)</b> |
|-----------------------------------------------|----------------------|----------------------|----------------------|
| Facteur de<br>fréquence $k_i^0$<br>(l/mole.s) | $3,575*10^{8}$       | $3,575*10^8$         | $2511,94*10^3$       |
| Energie<br>d'activation $E_i$<br>(J/mole)     | 81,189               | 81,189               | 71,219               |

cyclopentanediol, [36]

Les propriétés physiques des constituants participant dans les trois réactions sont présentées dans le tableau suivant :

|                                       | Cyclopenta- | Cyclopenta-nol | Cyclopentan- | Dicyclopen- |
|---------------------------------------|-------------|----------------|--------------|-------------|
|                                       | diene       |                | ediol        | tadiene     |
| Masse molaire                         | 0,066       | 0,084          | 0,102        | 0,132       |
| $Mi$ (kg/mole)                        |             |                |              |             |
| Masse volumique                       | 934,2       | 934,2          | 934,2        | 934,2       |
| $\rho_i$ (kg/m <sup>3</sup> )         |             |                |              |             |
| spécifique<br>Chaleur                 | 3,0096      | 3,0096         | 3,0096       | 3,0096      |
| $Cp_i$ (kJ/kg.K)                      |             |                |              |             |
| Viscosité dynamique                   |             |                |              |             |
| $\mu_i$ (kg/m.s)                      | 0,001       | 0,001          | 0,001        | 0,001       |
|                                       |             |                |              |             |
| Conductivité                          |             |                |              |             |
| thermique $\lambda_i$                 | 0,0006688   | 0,0006688      | 0,0006688    | 0,000418    |
| (kJ/m.s.K)                            |             |                |              |             |
| Enthalpie molaire de                  |             |                |              |             |
| formation à 25 <sup>o</sup> C $h_{i}$ | $-92,378$   | $-425,599$     | $-412,691$   | $-285,799$  |
| (kJ/mole)                             |             |                |              |             |

**Tableau 3.2:** Paramètres physiques des différents constituants, [36]

**N.B :** Les propriétés physiques de l'eau sont calculées directement par le programme sauf la masse molaire et l'enthalpie molaire de formation qui sont prises successivement 0,018 kg/mole et -68,38 kJ/mole.

Pour bien simuler cette réaction on a pris deux types d'opérations

# **3.5.2.1. Simulation avec coulée**

Le principe de la première opération consiste à faire introduire une charge initiale de 0,6 kg d'eau dans le réacteur à la température ambiante puis alimenter le réacteur par une coulée de 0,2 kg de cyclopentadiene durant 100 secondes à une température de 330 K.

Les résultats obtenus par le simulateur en termes d'évolution des concentrations dans le mélange réactionnel et de la température lors du chauffage, lors du refroidissement et sans chauffage et refroidissement sont présentés sur les figures 3.16, 3.17, 3.18, 3.19 :

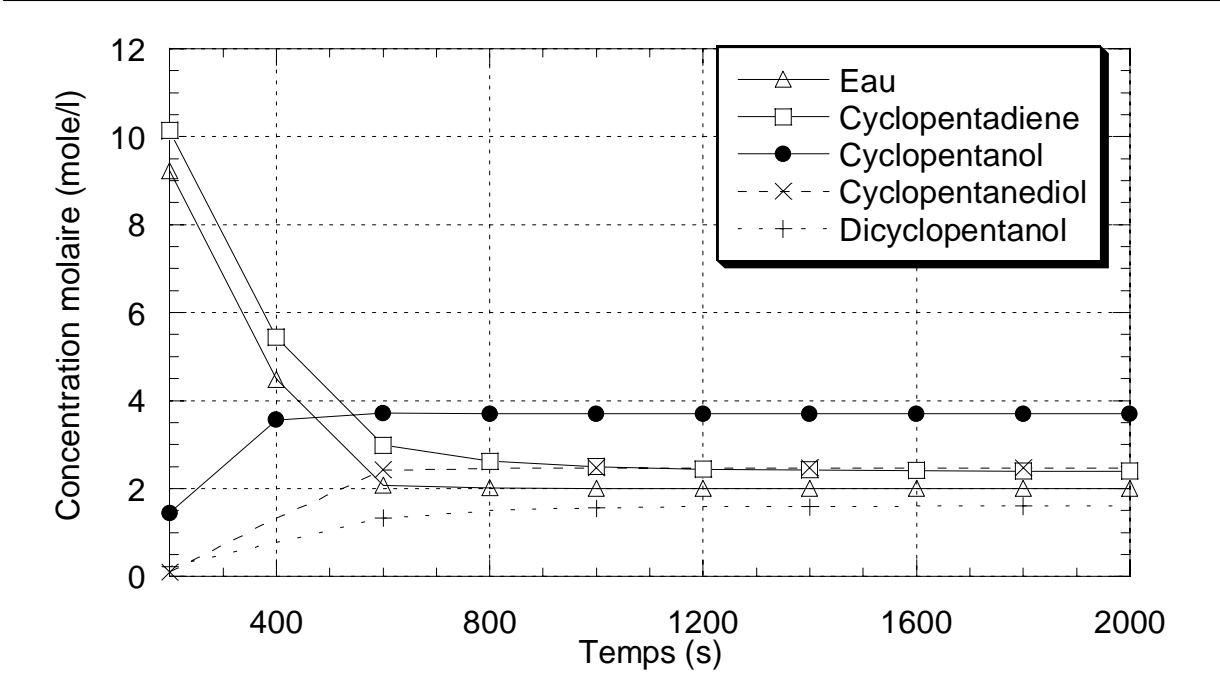

**Figure 3.16:** Simulation de chauffage du milieu réactionnel par 2000Watt

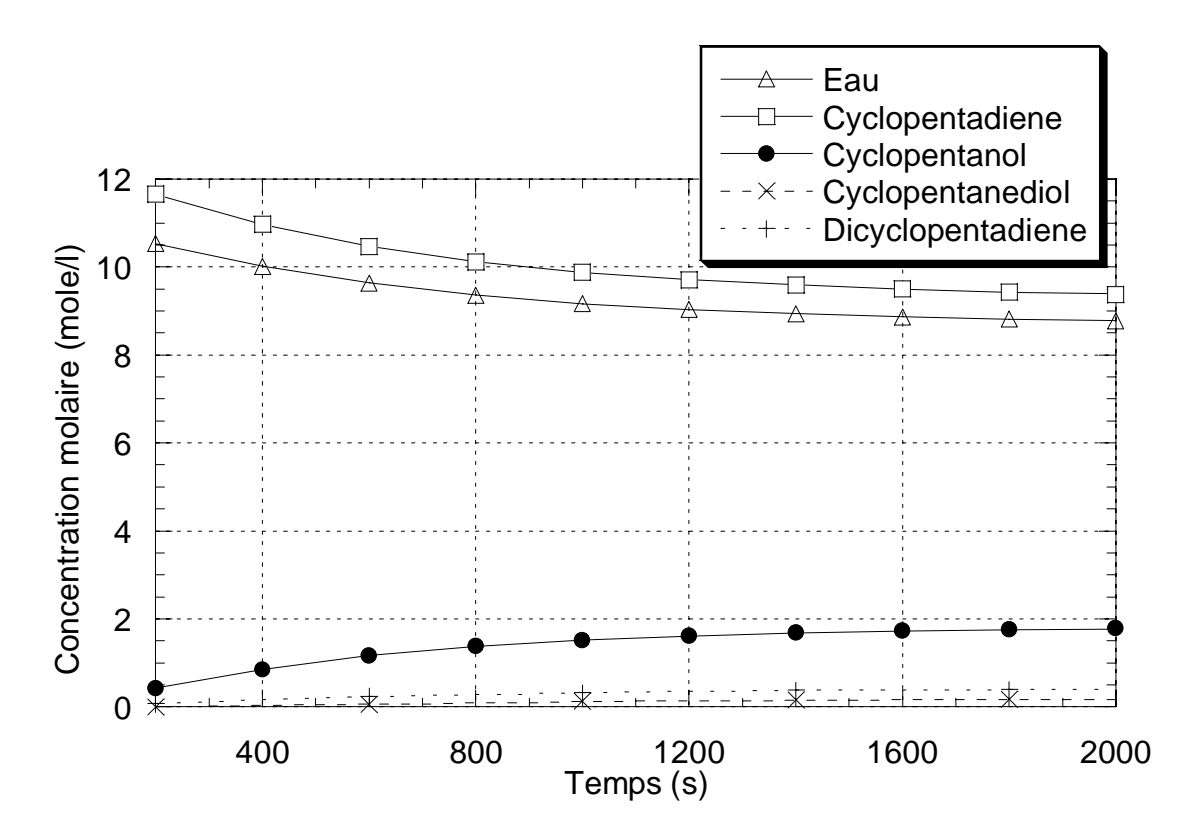

**Figure 3.17:** Simulation de refroidissement du milieu réactionnel par eau glycolée

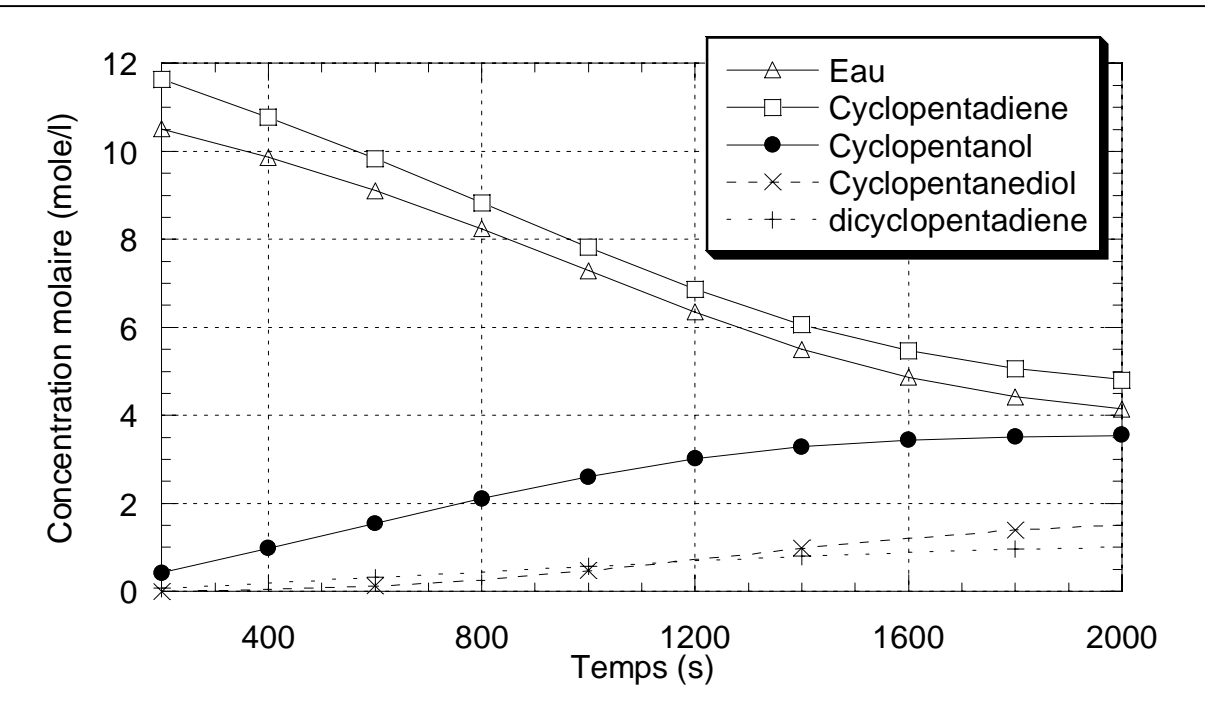

**Figure 3.18:** Simulation du milieu réactionnel sans chauffage et sans refroidissement

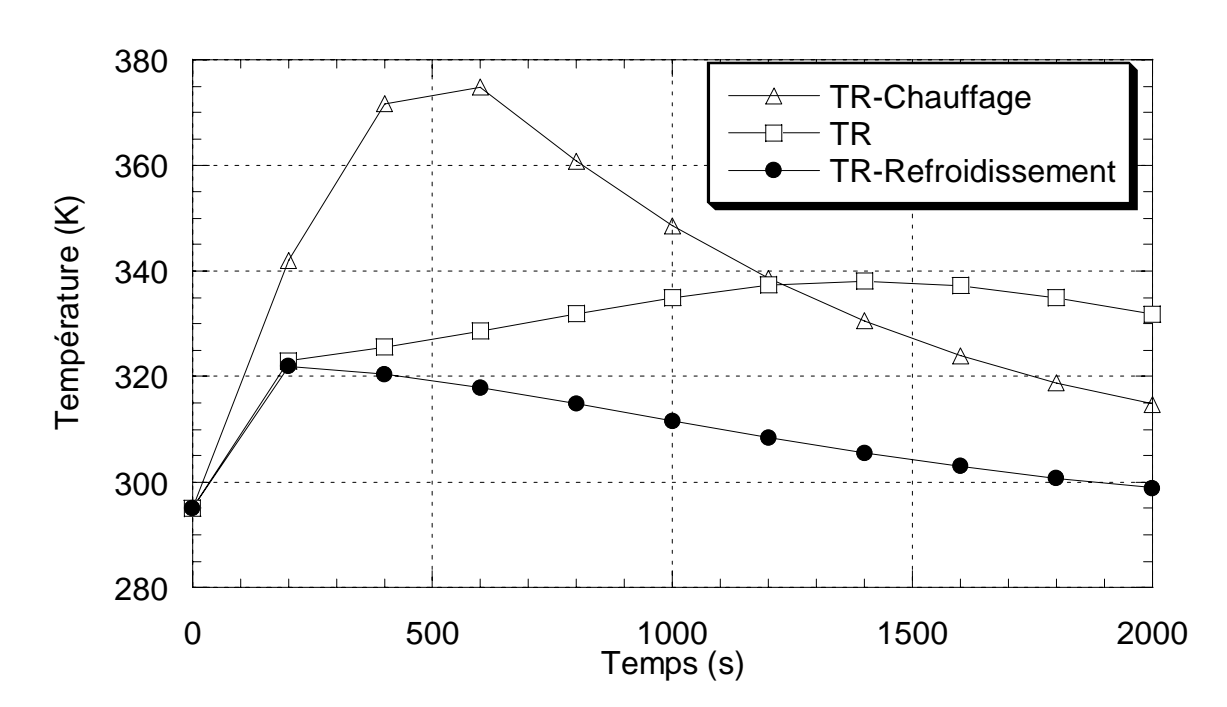

**Figure 3.19:** Comparaison des températures du mélange réactionnel lors du chauffage, lors du refroidissement et sans ces deux opérations

# **Interprétation des résultats**

D'après les trois figures représentant l'évolution des concentrations des constituants du mélange réactionnel lors du chauffage, du refroidissement et sans ces deux opérations on remarque que :

- Le rendement en cyclopentanol (produit de la première réaction) est de l'ordre de 1,7mole/l pour le refroidissement (fig.3.17), 3,5mole/l sans chauffage et sans refroidissement (fig.3.18) et atteint les 3,7mole/l pour le chauffage (fig.3.16).
- Le rendement en cyclopentanediol (produit désiré par conversion du cyclopentanol) est de l'ordre de 1,5mole/l sans chauffage et sans refroidissement alors qu'il atteint les 2,5mole/l pour le chauffage.
- Apparition de la troisième réaction (produit indésirable) qui se produit lorsque le cylopentadiene est en excès.
- Les trois réactions sont plus rapides lors du chauffage qui peuvent être réalisées au bout d'environ 800 secondes (fig.3.16), alors que sans chauffage et sans refroidissement dépassent les 2000 secondes (fig.3.18), tandis que pour le refroidissement dépassent les 2000 secondes.

Donc on peut dire que la synthèse du cyclopentanediol à partir du cylopentadiene est meilleure et plus rapide lors du chauffage du mélange réactionnel. On peut voire ça clairement à partir de la figure 3.19 qui représente une comparaison entre l'évolution de la température du mélange réactionnel lors du chauffage, lors du refroidissement et sans chauffage et sans refroidissement. On observe une augmentation de la température du milieu réactionnel dans les trois opérations pour atteindre jusqu'à 375K lors du chauffage. Ce point correspond à une conversion maximale dans les trois réactions. Ceci peut être expliqué comme suit: lors de la première réaction qui est une réaction endothermique, la quantité de chaleur entrante avec le cylopentadiene introduit à 330K est consommée pour produire le cyclopentanol . Comme les deux autres réactions sont exothermiques et comme elles se déroulent en même temps que la première réaction, on observe une augmentation légère de la température du réacteur qui ne dépasse pas les 330K lors du refroidissement mais qui explique le faible rendement de ces réactions lors du refroidissement. On a ensuite une chute de température du mélange réactionnel même lors du chauffage car la température dans le réacteur dépasse la température du monofluide dans la double enveloppe par effet des deux réactions exothermiques. Donc il y aura un échange thermique entre le réacteur et la double enveloppe pour aboutir à l'équilibre thermique.

## **3.5.2.2. Simulation sans coulée**

L'opération sans coulée consiste à faire charger le réacteur par les deux réactifs sans coulée. Nous avons testé une charge de 0,6 kg d'eau et 0.2 kg de cyclopentadiene à 330°C puis à 350K puis une charge équimolaire de 0.3 kg d'eau et 0.4 kg de cyclopentadiene à 330K. Les simulations ont été réalisées avec chauffage du mélange réactionnel par une puissance de 2000 watts.

Les résultats obtenus par le simulateur en termes d'évolution des concentrations dans le mélange réactionnel et de la température lors du chauffage sont présentés sur les figures 3.20, 3.21, 3.22, 3.23, 3.24:

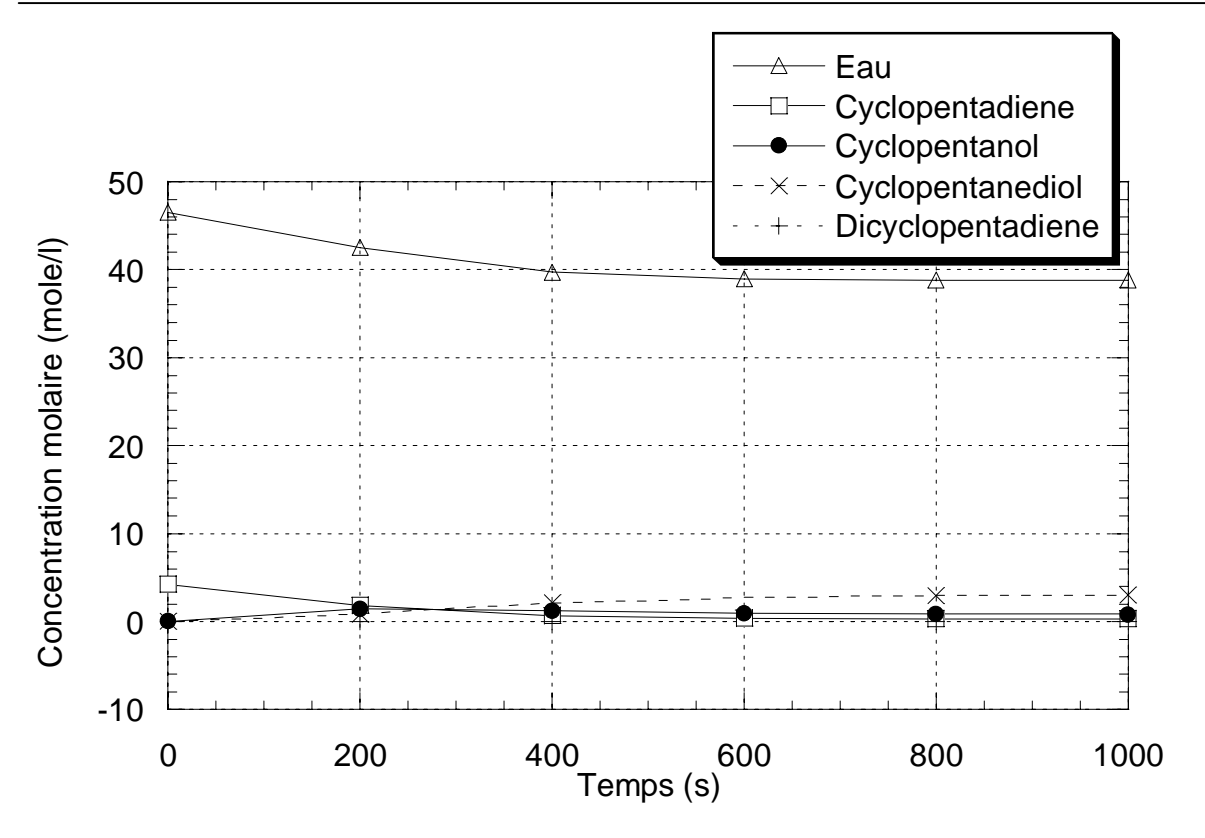

**Figure 3.20:** Simulation de chauffage du milieu réactionnel sans coulée des réactifs à 330K

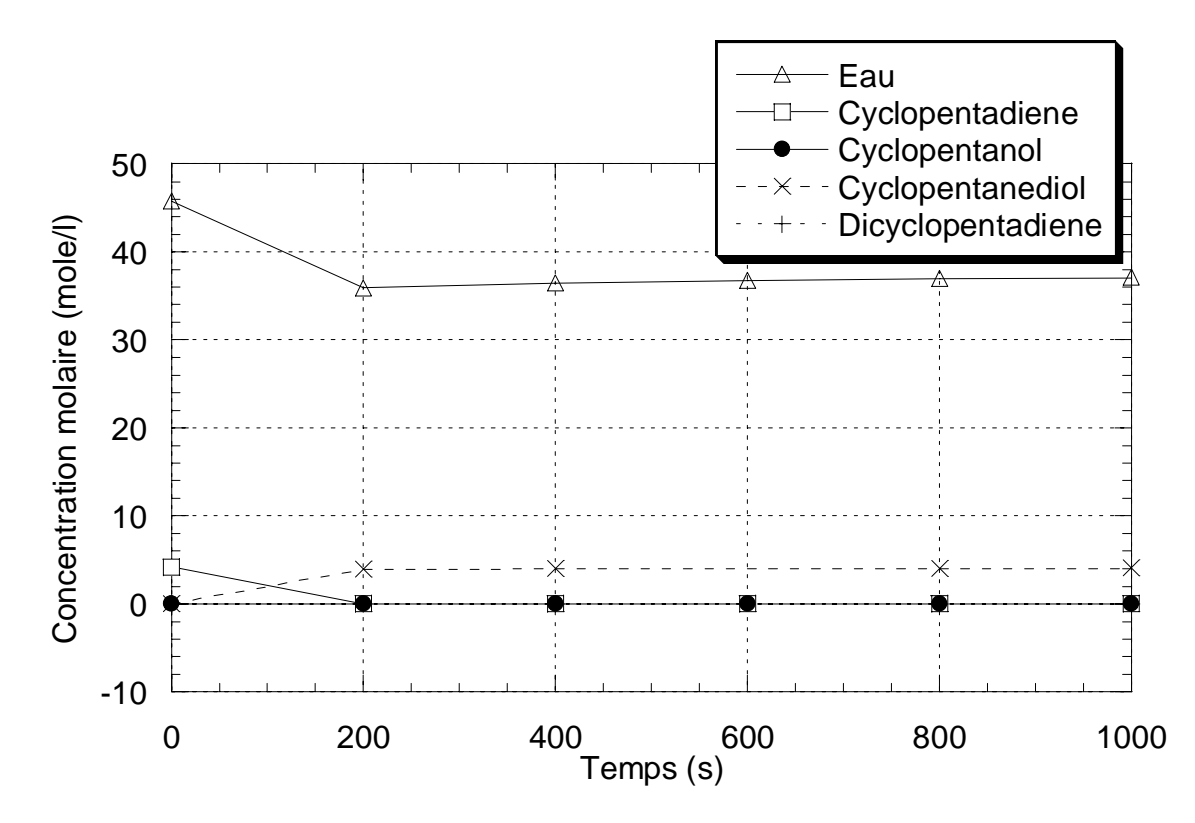

**Figure 3.21:** Simulation de chauffage du milieu réactionnel sans coulée des réactifs à 350K

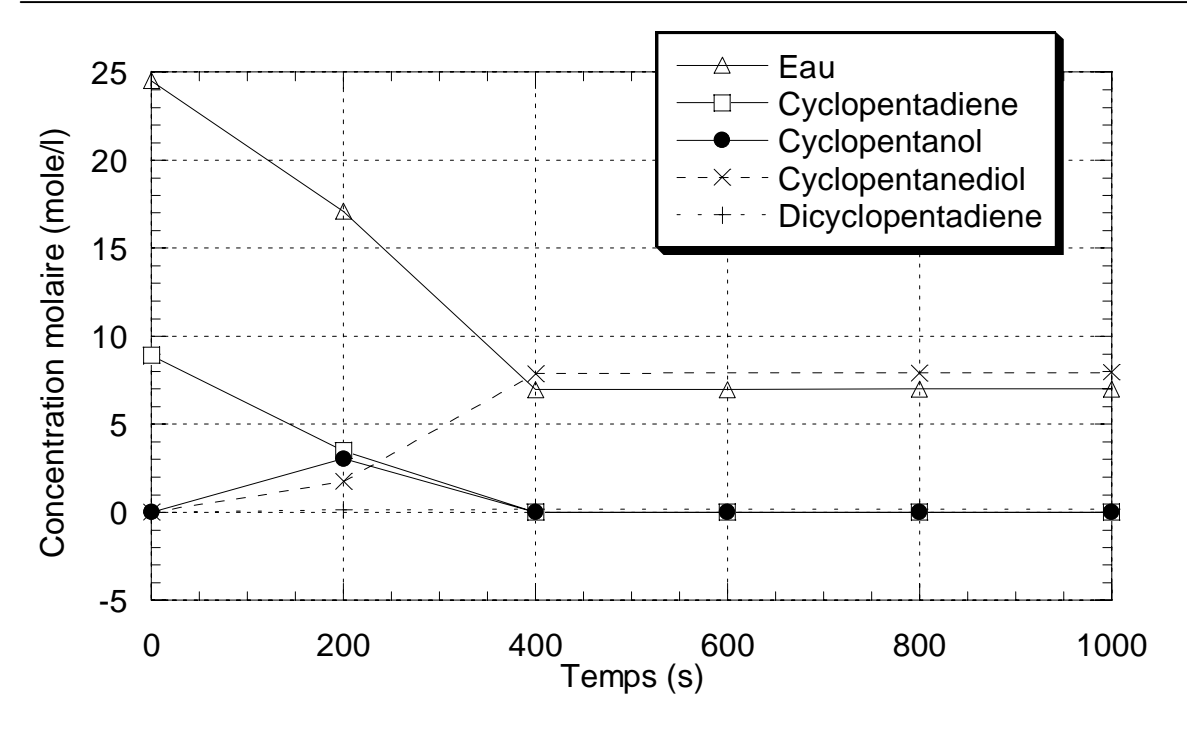

**Figure 3.22:** Simulation de chauffage du milieu réactionnel sans coulée des réactifs équimolaires à 330K

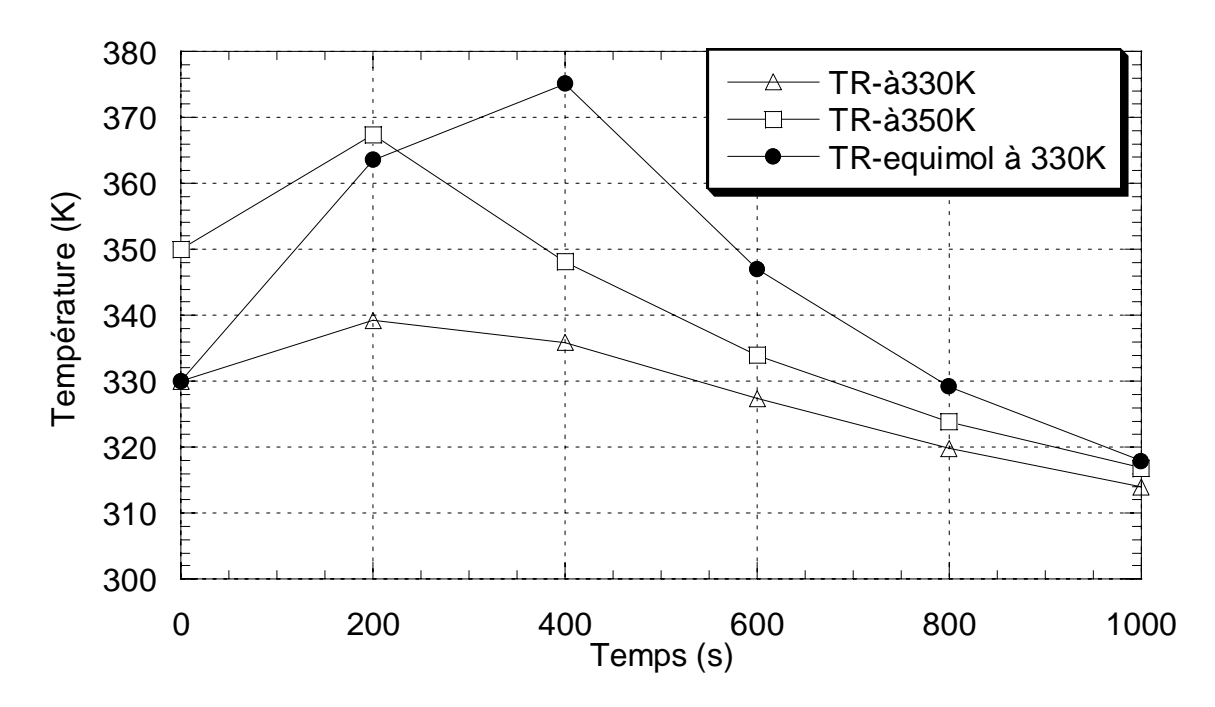

**Figure 3.23:** Comparaison des températures du mélange réactionnel sans coulée des réactifs

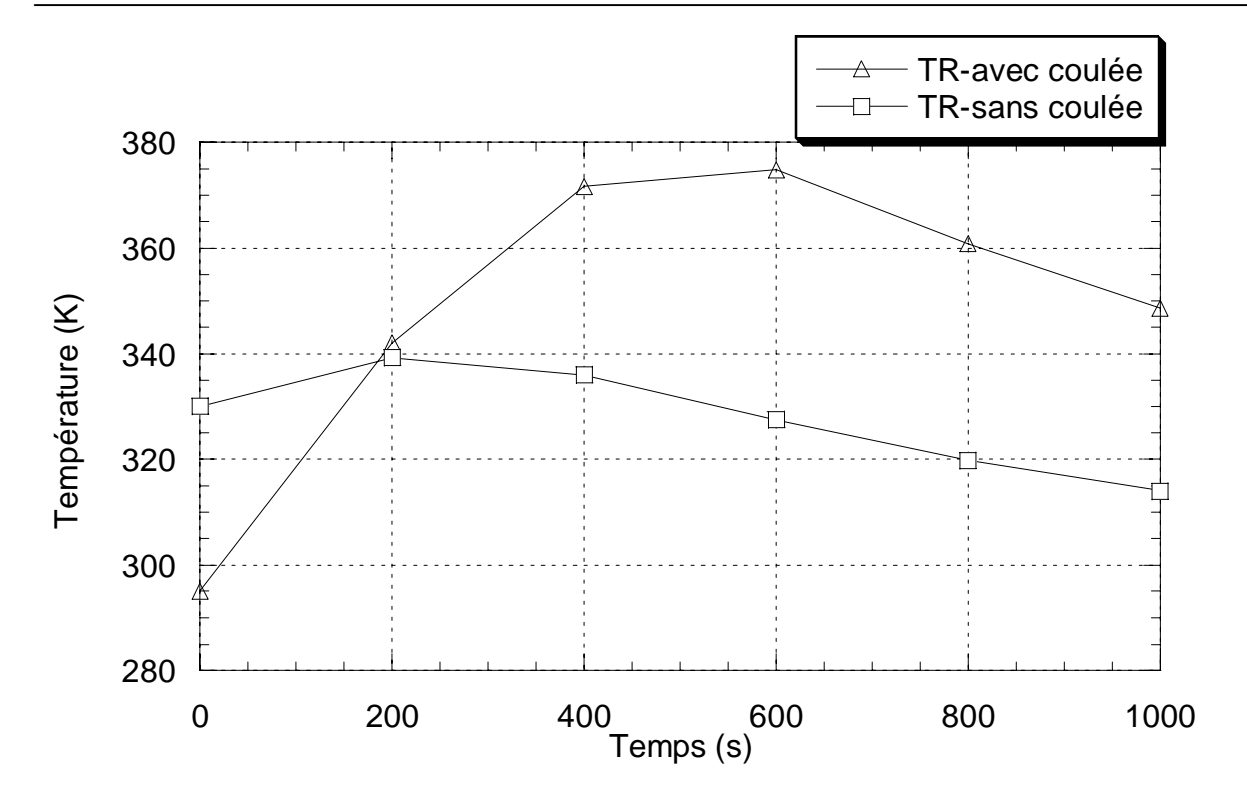

**Figure 3.24:** Comparaison des températures lors du chauffage du mélange réactionnel avec coulée des réactifs et sans coulée à 330K.

#### **Interprétation des résultats**

D'après les figures 3.20, 3.21 et 3.22 d'évolution des concentrations des constituants du mélange réactionnel sans coulée des réactifs à 330K et à 350K avec une charge de 0,6kg d'eau et 0,2kg de cyclopentadiene et à 330K avec une charge équimolaire (0,3kg d'eau et 0,4kg de cyclopentadiene) par chauffage du mélange réactionnel, on remarque la conversion totale du cyclopentadiene en cyclopentanol pour les trois cas. On remarque aussi une conversion totale du cyclopentanol en cyclopentanediol pour le cas des réactifs équimolaires qui donne environ 8 mole/l de cyclopentadiene et pour le cas des réactifs non équimolaires à 350K de l'ordre de 4mole/l. Tandis que pour le cas des réactifs non-équimolaires à 330K on a une concentration de 3mole/l de cyclopentanediol et un reste de cyclopentanol de 1mole/l.

 On remarque aussi des réactions plus rapides par simulation de chauffage sans coulée par rapport à la simulation de chauffage avec coulée de réactif, on vois aussi l'absence de la réaction intermédiaire qui est du à la conversion totale du cyclopentadiene en cyclopentanol dans les trois figures.

La comparaison des températures de ces trois cas sur la figure 3.23 montre que le bon rendement accompagne le maximum le plus élevé de température à cause de la grande quantité de chaleur dégagée lors de la deuxième réaction.

# **3.6. Conclusion**

Dans ce chapitre, nous avons présenté les performances du simulateur dynamique. Ce simulateur permettra de réduire le nombre d'expériences et l'extrapolation pour des réacteurs de tailles plus importantes. On a présenté les résultats de simulation lors du refroidissement et du chauffage de l'eau pure dans le réacteur, puis la simulation du chauffage et du refroidissement de trois réactions chimiques de synthèse du cyclopentanediol à partir du cyclopentadiene.

On peut dire que cet exemple de synthèse chimique est un outil pour valider notre simulateur et montrer l'importance du contrôle thermique dans une réaction chimique. Mais d'après la rapidité de la réaction surtout lors du chauffage du milieu réactionnel et sans coulée des réactifs, on peut conclure que cette synthèse sera mieux de l'appliquée dans un réacteur continu que dans un réacteur discontinu. On peut considérer cette conclusion comme un avantage de plus pour notre simulateur de pouvoir choisir le réacteur adéquat pour une synthèse chimique.

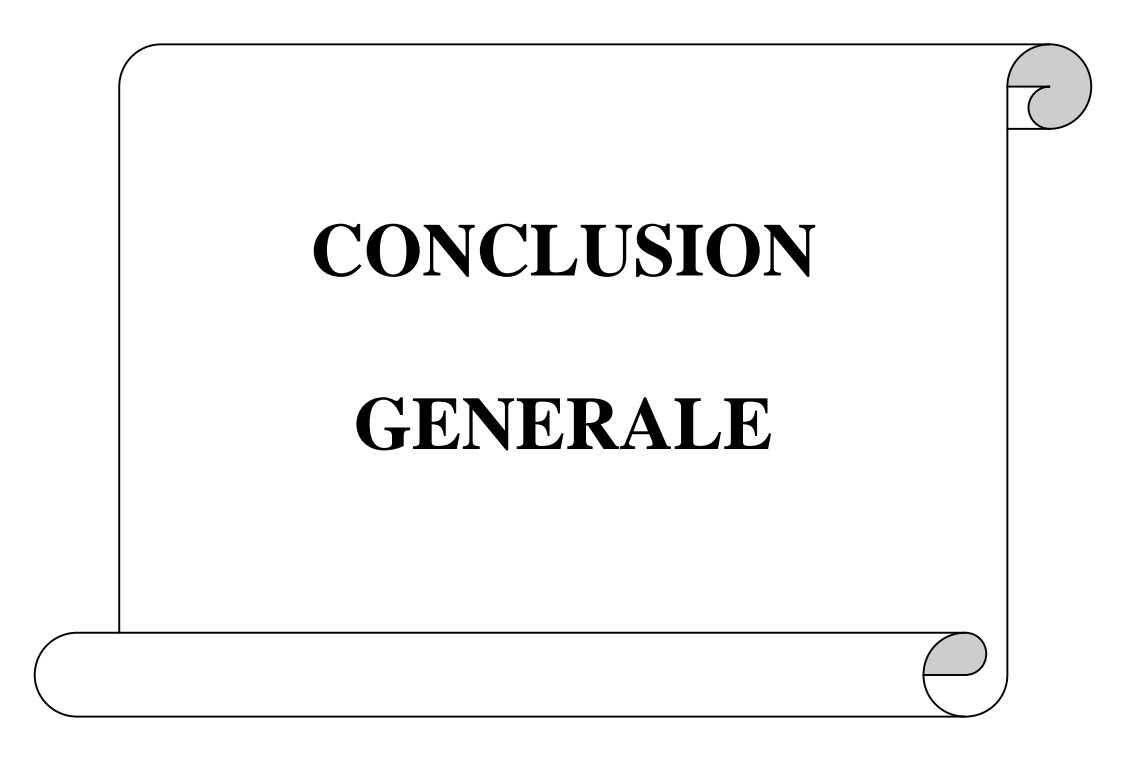

## **CONCLUSION GENERALE**

 Ce travail entre dans le cadre général de la conduite thermique des réacteurs discontinus polyvalents utilisés dans le domaine de la chimie fine et de spécialités. L'étude menée dans ce mémoire a pour objet le développement d'un simulateur dynamique qui traduit le comportement thermique d'un réacteur discontinu équipé d'un système de chauffage/refroidissement monofluide et une boucle thermique constituée de deux échangeurs de chaleurs à plaques et un crayon chauffant.

 La première partie du travail a été consacrée à la modélisation du procédé étudié. Cette modélisation consiste à quantifier mathématiquement le comportement dynamique du procédé en établissant des bilans massiques et thermiques en régime transitoire sur le réacteur et sa double-enveloppe, sur la boucle thermique comportant le crayon chauffant, les deux échangeurs et les conduites qui jouent un rôle important par le retard qu'elles causent et les pertes avec l'extérieur. Ces bilans nous conduisent à avoir un système d'équations différentielles ordinaires, chaque équation correspond à une variable différentielle.

La deuxième partie a été consacrée à la simulation dynamique. Cette simulation consiste à élaborer un programme pour la résolution numérique du système d'équations différentielles ordinaires. La validation du simulateur est une étape importante pour tester les performances de ce simulateur, dans notre cas la validation a été réalisée par deux exemples ; par des simulations de chauffage et de refroidissement de l'eau pure dans le réacteur par le crayon chauffant et par chacun des deux échangeurs. On a trouvé des résultats satisfaisants (écart de 5%) car le simulateur reproduit le comportement réel du procédé. La deuxième validation consiste à introduire des réactions chimiques de synthèse du cyclopentanediol à partir du cyclopentadiene dans le réacteur et étudier le rendement de ces réactions lors des simulations de chauffage et de refroidissement du mélange réactionnel. Cette synthèse illustre l'intérêt de la simulation numérique pour la conduite des réacteurs discontinus. En effet, elle permet de déterminer les conditions opératoires sures (chauffage du milieu réactionnel sans coulée des réactifs à 330°C) qui maximisent la productivité et qui justifient des essais de simulation avant d'entreprendre une synthèse industrielle.

 Nous pouvons dire que la conduite thermique d'un réacteur discontinu avec un environnement thermique monofluide reste un problème difficile à maîtriser. La difficulté

provient de la diversité des appareils thermiques, puisque c'est elle qui conditionne l'efficacité de la conduite.

L'intégration d'un système de régulation robuste et performant sur ce simulateur dynamique permet de contrôler la qualité et l'exactitude de la production, la surveillance du bon fonctionnement du procédé et la commande des opérations en vue d'obtenir une régulation ou un accroissement de la sécurité du fonctionnement du système. Le développement d'une stratégie de supervision pour la gestion automatique des appareils thermique améliora nettement la conduite thermique du réacteur.

L'extrapolation de notre modèle étudié à l'échelle industrielle et le passage d'un réacteur semi-pilote vers un réacteur pilote peut faire aussi l'objet d'une étude complémentaire de notre travail.

# **ANNEXE**

#### **Principe de la méthode de GEAR** [48], [47], [50]

La méthode de Gear n'est plus construite à partir des techniques de dérivation et d'intégration numérique, mais directement à partir de la construction d'un polynôme d'interpolation.

 Le principe est le suivant. Souhaitons par exemple résoudre le problème à la valeur initiale ou problème de Cauchy défini par :

 $x \in [a, b]$  $u(a) = \overline{u}$  $u'(x) = f(x, u(x))$ *Trouver*  $u(x)$  *tel que* ∤  $\int u'(x) =$ 

Construisons le polynôme d'interpolation  $u_{i+1}^h(x)$  $\binom{n}{i+1}$  *de* degré *n* passant par les points  $(Xi_jn+1;Ui_jn+1), \ldots, (Xi+1;Ui+1)$ :

$$
u_{i+1}^h(x) = \sum_{j=0}^n U_{i+1-j} \phi_j(x)
$$
 (A.1)

Où  $\phi_j(x)$  sont les polynômes de Lagrange associés aux points d'interpolation  $X_{i+1,j}$ . On construit alors une formule pour estimer *Ui*+1 en supposant que toutes les ordonnées précédentes  $U_{i,n+1}$  ....  $U_i$  sont connues. L'idée est d'approcher  $u(x)$  par  $u^*(x)$  dans l'équation différentielle et d'écrire que :

 $u'(X_{i+1}) = f(X_{i+1}, u(X_{i+1}))$  $U_{i+1} = u(X)$ =  $(X_{i+1})$  $i+1 = u(\Lambda_i)$  $_{+1} - u(\Lambda_{i+1})$  $\mu_1 - \mu(\mathbf{A}_{i+1})$  $F_{i+1} = f(X_{i+1}, u(X))$ =  $(X_{i+1}, u(X_{i+1}))$  $i_{i+1}$  –  $\int (\Lambda_{i+1}, u(\Lambda_i))$  $_{+1} - J \left( \Delta_{i+1}, u \left( \Delta_{i+1} \right) \right)$  $1 - J \left( \mathbf{\Lambda}_{i+1}, \mu \left( \mathbf{\Lambda}_{i+1} \right) \right)$  $(u_{i+1}^h)'(X_{i+1}) \approx F_{i+1}$  $\begin{array}{c} \begin{array}{c} \end{array} \end{array}$  $\sum_{j=0}^{n} U_{i+1-j} \phi'_{j}(x) \approx F_{i}$  $U_{i+1-j} \phi'_{j}(x) \approx F_{i}$  $_{1-j} \phi'_{j}(x) \approx F_{i+1}$ 1 *j*  $\mathbf{0}$  $\approx \frac{1}{\phi'_{0}(X_{i+1})} \left( -\sum_{j=1}^{n} U_{i+1-j} \phi'_{j}(x) + \right)$  $\frac{1}{\sqrt{1-\frac{1}{n}}} \left( -\sum_{i=1}^n U_{i+1-i} \phi \right)$ *n*  $\overline{\phantom{a}}$ *U*  $\left| \sum_{i+1}^{\infty} \frac{1}{\phi_{0}^{*}(X_{i+1})} \right| - \sum_{i=1}^{\infty} U_{i+1-j} \phi_{j}^{*}(x) + F_{i}$  $\frac{1}{\phi_{0}^{T}(X_{i+1})} - \sum_{i=1}^{I} U_{i+1-j} \phi_{j}^{T}(x)$ +  $i+1-j$  $\forall$   $j \ (\mathcal{N})$   $\top$   $\Gamma_i$  $+1-j$ Ψ  $j($   $\lambda$  $)$  ⊤  $\Gamma$ <sub>i+</sub>  $1-j\Psi_j(\lambda)$   $\top$   $\Gamma_{i+1}$ φ l  $0^{(\Lambda_{i+1})}$ *i* + *j* 1

Où les valeurs des polynômes de Lagrange peuvent évidemment être calculées et tabulées a priori. Observons que nous avons arbitrairement décidé d'imposer le respect de l'équation différentielle au point *Xi*+1 et que nous avons généré, de cette manière, une famille de méthodes implicites. On pourrait aussi choisir d'écrire une relation semblable au point *X<sup>i</sup>* et on obtiendrait ainsi une famille de méthodes explicites. On pourrait aussi écrire une combinaison linéaire entre ces deux relations, ou bien imposer un respect seulement approximatif de la relation différentielle sur l'intervalle [*Xi;Xi*+1] et bâtir ainsi ce qu'on appelle les méthodes de résidus pondérés.

 $\overline{1}$ 

 $\overline{a}$ 

A titre d'exemple, construisons la méthode de Gear d'ordre 2. Nous avons, pour *n* = 2 et pas *h* constant

$$
u_{i+1}^{h}(x) = U_{i+1}\phi_{0}(x) + U_{i}\phi_{1}(x) + U_{i-1}\phi_{2}(x)
$$
\n
$$
= U_{i+1} \frac{(x - X_{i})(x - X_{i-1})}{2h^{2}} + U_{i} \frac{(x - X_{i+1})(x - X_{i-1})}{-h^{2}}
$$
\n
$$
+ U_{i-1} \frac{(x - X_{i+1})(x - X_{i})}{2h^{2}}
$$
\n
$$
(u_{i+1}^{h})'(x) = U_{i+1} \frac{(2x - X_{i} - X_{i-1})}{2h^{2}} + U_{i} \frac{(2x - X_{i+1} - X_{i-1})}{-h^{2}}
$$
\n
$$
+ U_{i-1} \frac{(2x - X_{i+1} - X_{i})}{2h^{2}}
$$
\n
$$
\downarrow
$$
\n
$$
(u_{i+1}^{h})(X_{i+1}) = U_{i+1} \left(\frac{3h}{2h^{2}}\right) + U_{i} \left(\frac{-2h}{h^{2}}\right) + U_{i-1} \left(\frac{h}{2h^{2}}\right)
$$
\n
$$
= \frac{1}{h} \left(\frac{3}{2}U_{i+1} - 2U_{i} + \frac{1}{2}U_{i-1}\right)
$$

La méthode de Gear d'ordre 2 s'écrit donc :

$$
U_{i+1} = \frac{4}{3}U_i - \frac{1}{3}U_{i-1} + \frac{2h}{3}F_{i+1}
$$
 (A.2)

Les méthodes de Gear les plus utiles en pratique sont données dans le tableau ci-dessous :

 $U_{i+1} = U_i + hF_{i+1}$  (Euler implicite-Gear d'ordre 1)  $O(h)$ 

$$
U_{i+1} = \frac{1}{3} \left( -U_{i-1} + 4U_i \right) + \frac{2h}{3} F_{i+1}
$$
 (Gear d'ordre 2)  $O(h^2)$ 

$$
U_{i+1} = \frac{1}{11}(2U_{i-2} - 9U_{i-1} + 18U_i) + \frac{6h}{11}F_{i+1}
$$
 (Gear d'ordre 3) O(h<sup>3</sup>)

$$
U_{i+1} = \frac{1}{25} \left( -3U_{i-3} + 16U_{i-2} - 36U_{i-1} + 48U_i \right) + \frac{12h}{25} F_i
$$
 (Gear d'ordre 4) O(h<sup>4</sup>)

Notons que la méthode de Gear d'ordre 1 est équivalente à la méthode d'Euler implicite. La méthode de Gear d'ordre 2 est également inconditionnellement stable. La région de stabilité de ces méthodes *contient l'entièreté de l'axe réel négatif* pour un ordre *n*  6. Ces méthodes semblent donc convenir particulièrement bien à la résolution de problèmes scalaires raides.

La méthode numérique de Gear décrite pour résoudre une équation différentielle scalaire est directement transposable aux systèmes d'équations différentielles. La résolution de notre *système* d'équations différentielles du premier ordre revient à trouver *neq* fonctions  $T_i(t)$  qui vérifient sur [*t0; tfinal*] le système :

$$
T'_{r}(t) = f_{1}(t, Tr(t), Tr(t), Tr(c(t), ... ... ... ... , Treq(t))
$$
  
\n
$$
T'_{pr}(t) = f_{2}(t, Tr(t), Tr(t), Tr(c(t), ... ... ... , Treq(t)))
$$
  
\n
$$
\begin{bmatrix}\nT'_{pr}(t) = f_{2}(t, Tr(t), Tr(c(t), ... + i)) & (A.3)\n\end{bmatrix}
$$
  
\n
$$
\begin{bmatrix}\nT'_{neq} = f_{neq}(t, Tr(t), Tr(t), Tr(c(t), ... + i)) & (A.4)\n\end{bmatrix}
$$

Avec les valeurs initiales :

 $\overline{ }$  $\overline{\phantom{a}}$  $\left| \right|$  $\lfloor$  $\overline{ }$  $\overline{\phantom{a}}$  $\left| \right|$  $\left\{ \right.$  $\overline{\phantom{a}}$ = *Tneq(t0 ) Tneq0* = = = *. .*  $Tfc(t0) = Tfc0$  $Tpr(t0) = Tpr0$  $Tr(t0) = Tr0$ 

Si on pose :

$$
T(t) = \begin{bmatrix} Tr(t) \\ Tr(t) \\ \vdots \\ Treq(t) \end{bmatrix}, \qquad TO = \begin{bmatrix} Tr0 \\ Trro \\ \vdots \\ Treq0 \end{bmatrix}, \\ Treq1
$$
\n
$$
f(t, T(t)) = \begin{bmatrix} f_1(t, Tr(t), \dots, Tneq(t)) \\ f_2(t, Tr(t), \dots, Tneq(t)) \\ \vdots \\ f_1 = f_2(t, Tr(t), \dots, Tneq(t)) \end{bmatrix}
$$

Donc le problème différentiel aux valeurs initiales s'écrit sous la forme compacte suivante :

$$
Trouver T(t) tel que
$$
  
\n
$$
\begin{cases}\nT'(t) = f(t, T(t)) \\
T(t0) = T0\n\end{cases} \quad t \in [t0, tfinal]
$$
\n(A.4)

En appliquant la méthode de Gear d'ordre 2 sur notre système on aura :

$$
T_{j,i+1} = \frac{1}{3}(-T_{j,i-1} + 4T_{j,i}) + \frac{2h}{3}F_{j,i+1}
$$
 j=1,2,..............,neq (A.5)

Ou bien :

$$
\begin{cases}\nTr_{i+1} = \frac{1}{3}(-Tr_{i-1} + 4Tr_i) + \frac{2h}{3}F_{1,i+1} \\
Tr_{i+1} = \frac{1}{3}(-Tpr_{i-1} + 4Tpr_i) + \frac{2h}{3}F_{2,i+1} \\
\vdots \\
Treq_{i+1} = \frac{1}{3}(-Tneg_{i-1} + 4Tneg_i) + \frac{2h}{3}F_{neq,i+1} \\
Tr_{i+1} = \frac{1}{3}(-Tneg_{i-1} + 4Tneg_i) + \frac{2h}{3}F_{neq,i+1}\n\end{cases}
$$

# **REFERENCES BIBLIOGRAPHIQUES**

## **[1] DIRION J. L., M. CABASSUD, G. CASAMATTA, M. V. LE LANN (2002)**

Neural Networks For Process Control: Application To The Temperature Control Of Batch Chemical Reactors.

*Expert System, by Academic Press, vol. 2, pp 444-450.*

## **[2] BAUDOIN O., P. BAUDET, S. DECHELOTTE, G. HAMEURY (2004)**

Utilisation du logiciel BatchReactor pour une étude de sécurité dans le cadre de réactions exothermiques

*Prosim S.A : publication presse,28 juin 2004*

## **[3] BOUHENCHIR H., M. CABASSUD, M. V. LE LANN , G. CASAMATTA (2001)**

A general simulation model and a heating/cooling strategy to improve controllability of batch reactors.

*Trans IchemE, vol. 79, Part A, September 2001, pp. 641-646*

## **[4] JOSEP A.FELLIU, IBAN GRAU, MIQUEL A.ALOS, JOSE J.MACIAS-HERNANDEZ (2003)**

Match Your Process Constraints Using Dynamic Simulation *Information Technology C.E.P , December, pp 42-43.*

## **[5] TRAMBOUZE P., H. VANLANDEGHEM, J.P. WAUQUIER (1984)**

Les réacteurs chimiques conception/ calcul/ mise en oeuvre *Edition 1984, pp. 59-67.*

## **[6] VALLAGEAS M. ALAIN (2002)**

Texte de la conférence prononcée le 11 juin 2002 à Paris lors du forum « Comment maîtriser et optimiser les échanges thermiques » *Organisation EUROFORUM.*

## **[7] VELLERMAUX J., P. TRAMBOUZE, (2000)**

Réacteurs chimiques Technique de l'ingénieur, traité génie des procédés J4 010-J4 020

## **[8] INERIS (2001)**

Guide méthodologique d'évaluation des dangers lies à la mise en oeuvre d'une réaction chimique *Institut national de l'environnement industrielle et des risque, Direction des Risque Accidentels (DRA), pp. 7-14.* 

## **[9] VELLERMAUX J. (1993)**

Génie de la réaction chimique, Conception et fonctionnement des réacteurs *Edition 1993, pp. 1-26, 246-252.*

## **[10] BONDY F., LIPPA S., (1983)**

Heat transfer in agitated vessels *Chem. Engineer, April, pp. 62-71.*

## **[11] CHILTON T.H., DREW T.B., et JEBENS R.H (1944)**

Heat transfer coefficients in agitated vessels *Ind.Eng.Chem., vol.36, N°6, pp. 510-516.*

## **[12] FLETCHER P. (1987)**

Heat transfer coefficients for stirred batch reactor design *Chem.Engineer, April, pp. 33-37.*

## **[13] BOUHENCHIR H. (2000)**

Mise en œuvre de la commande prédictive pour la conduite thermique d'un réacteur discontinu équipé d'un système monofluide. *Thèse de Doctorat, ENSIGC de Toulouse, France.*

## **[14] CHEIK-Ali A. , A. PETIT, F. ALLEGUEDE, C. PORTE, C. ARNOULT, A. DELACROIX (1989)**

Un pilote chimique polyvalent automatisé *Informations chimie (308), Août/Septembre, pp.207-210.*

## **[15] ANGELO Flavio (2000)**

Optimisation de la réaction de mononitration du toluène en réacteurs discontinus *Rapport de stage du DRU , E.N.S.I.G.C., Toulouse, France*.

## **[16] KANATAS A., C. PORTE, A. DELACROIX, Y. LE GUEN (1987)**

Le réacteur discontinu ou semi-continu répétitif *Informations chimie, Novembre, N°288, pp. 233-235.*

## **[17] BOUHENCHIR H., M. CABASSUD, M. LE LANN, G. CASAMATTA (2000)**

A heating-cooling management to improve controllability of batch reactor equipped with a mono-fluid heating-cooling system. European Symposium on Computer Aided Process Engineering (ESCAPE-10), 7-10 May, 2000, Florence-Italy, *Computer-Aided Chemical Engineering, 8, pp.601-606.*

## **[18] JUBA M. R., J. W. HAMMER (1986)**

Progress and challenges in batch process control *Proceeding, CPC III. CACHE, Elseiver, Amesterdam.*

## **[19] FRIEDRICH, M. PERNE, R., (1995)**

Design and control of batch reactors: an industrial viewpoint *Comp. Chem. Eng., vol.19, pp. 357-368.*

**[20] LIPTAK, B. G., (1986)** Controlling and optimizing Chemical Reactors *Chem. Eng. ,May 26, pp. 69-81.*

## **[21] MACHADO R. A. F. , A. BOLZAN (1998)**

Control of batch suspension polymerization reactor *C.E.J, vol.70, pp. 1-8.*

## **[22] CHYLLA R. W., D. R. HAASE (1993)**

Temperature control of semi-batch polymerisation reactors *Comp. Chem. Eng., vol.17 N°3, pp.257-264.*

## **[23] CLARKE-PRINGLE T., J. F. MACGERGOR (1997)**

Nonlinear adaptive temperature control of multi-product, semi-batch polymerization reactors *Comp. Chem. Eng., vol.2, N°12, pp. 1395-1409.*

## **[24] TYNER D., M. SOROUSH (1999)**

Adaptive Temperature Control of Multiproduct Jacketed Reactors *Ind. Eng. Chem. Res., vol. 38, pp. 4337-4344.*

## **[25] LE LANN M. V., M. CABASSUD, G. CASAMATTA, (1995)**

Adaptative model predictive control, in :R.Berber (Ed), Methods of Model Based Process *Control, Kluwer Academic Publishers, Dordrecht, pp. 426-458.*

## **[26] CABASSUD M., M. V. LE LANN, B. ETTEDGUI, G. CASAMATTA (1994)**

A general simulation model of batch chemical reactors for thermal control investigations *Chem. Eng. Tech., vol. 17, pp. 225-268.*

## **[27] ETTEDGUI B. , (1999)**

Commande prédictive non linéaire des réacteurs discontinues de chimie fine. *Thèse de Doctorat, ENSIGC de Toulouse, France.*

## **[28] DIRION J. L., B. ETTEDGUI, M. CABASSUD, M.V. LE LANN, G. CASAMATTA (1995)**

Elaboration of a neural network system for semi-batch reactor temperature control: an experimental study *Chemical Engineering And Processing, URA CNRS 192, pp. 225-228.*

## **[29] BOURNE J. R. (1981)**

*.*

Heat transfer and power measurement in stirred tanks using heat flow calorimetry *Chem. Eng. Sci., vol. 36, pp.347-354.*

#### **[30] BALLAND L., N. MOUHAB, S. ALEXANDROVA, J. M. COSMAO, L. ESTEL (1999)**

Determination of kinetic and Energetic Parameter of Chemical Reactions in Heterogeneous Liquid/Liquid System. *Chem. Eng. Tech., vol. 22, pp.321-324.*

## **[31] CARLOFF R., A. PROB, K.RECHERT (1994)**

Temperature Oscillation Calorimetry In Stirred Tank Reactor With Variable Heat Transfer. *Chem. Eng. Tech. , vol. 17, pp. 406-410.*

## **[32] GENTRIC C., F. PLA, M. A. LATIFI, J. P. CORRIOU (1999)**

Optimisation and non-linear control of batch emulsion polymerization reactor *C.E.J., vol. 75, pp. 31-36.*

## **[33] DEFAYE G., N. REGNIER, J. CHABANON, L. CARALP, C. VIDAL (1993)**

Adaptive Predictive Temperature Control Of semi-batch Reactors *Chem. Eng. Sci., vol. 48, pp. 3373-3377.*

## **[34] KIPARISSIDES C., S. L. SHAH (1983)**

Self-Tuninig and Stable Adaptive Control of Batch Polymerisation reactor *Automatica, vol. 19, pp. 225-235.*

## **[35] GENTILCORE M. J. (2000)**

Estimate heating and cooling times for batch reactors *Chem. Eng. Prog. March, pp. 41-45.*

## **[36]H. BOUHENCHIR, (2005)**

Equipe de " procédés de chimie fine" *Laboratoire de génie chimique à l'ENSIACET de Toulouse.*

## **[37] GAUDY, A. M., (1995)**

Conduite automatique et simulation d'un réacteur discontinue de développement industriel à système de chauffage/refroidissement par monofluide. *Thèse de Doctorat, ENSIGC,INP de Toulouse, France.*

## **[38] BUONOPANE, R. A. TROUPE, R. A. et MORGAN, J. C. (1963)**

Heat transfer design method for plate heat exchangers *Chem. Eng. Prog., Vol. 59, N°7, pp. 57-61.*

## **[39] GEORGIADIS M. C., G. E. ROTSTEIN, S. MACCHIETTO (1998 )**

Modeling and Simulation of Shell and Tube Heat Exangers under Milk Fouling. *AICHE Journal, vol. 44, N°4, pp. 959-960.*

## **[40] JOHN J. MARANO, JOHN L. JECHURA, ( 1985)**

Analysis of Heat Transfer in Plate Exchangers. *AICHE Symposium Series, vol.81, N°245, pp. 116-120.*

## **[41] PINGAUD H. (1988)**

Simulation statique et simulation dynamique des échangeurs à plaques brasées *Thèse de Doctorat, ENSIGC, INP de Toulouse.*

## **[42] WATSON E. L, A. A. MC KILLOP, W. L. DUNKLEY, R. L. PERRY (1960)**

Plat Heat Exchangers. *Ind. Eng. Chem., vol.52, N°9, pp.733-737.*

## **[43] YAWS, C. L. (1977)**

Physical Properties: A guide to the physical, thermodynamic and transport property data of industrially important chemical compounds. *Chemical Engieering, McGaw-Hill, pp.212-226.*

## **[44] ROBERT F., DREAM, P.E., (1999)**

Chem.Engineer, January, pp. 90-96

## **[45] PERRY, R. H., GREEN D. W., MALONEY J. O., (1984)**

Perry's Chemical Engineers Handbook, 6<sup>th</sup> edition, *Mc Graw-Hill, New York, pp. 10-13.* 

**[46] KERN, D. Q., (1950)**

Process heat transfer, *Mc Graw-Hill, pp 103.*

## **[47] LEGAT V., (2004)**

Mathématiques et méthodes numériques Université catholique de Lauvain, faculté des sciences appliquées, Edition 2004.

## **[48] HINDMARSH A. C. (1980)**

Lsode and Lsodi, Tow new initial value ordinary differential equation solvers *A.C.M Signum Newsletter, vol. 15, N°4, pp. 10-11*.

## **[49] LINDA R. PETZOLD**, **ALAN C. HINDMARSH (1982)**

Lsodar Livermore Solver for Ordinary Differential Equations *Applied Mathematics, SANDIA National Laboratries Livermore, version 07 Mai 1982.*

## **[50] SPIEGEL M. R. (1974)**

Formules et tables de mathématique *Mc Gaw-Hill, Serie Schaum, pp. 9.*